SAC - SISTEMA ORIENTADO A LA WEB PARA SOPORTAR EL PROCESO DE AUTOEVALUACIÓN CON FINES DE ACREDITACIÓN DE LOS PROGRAMAS DE PREGRADO DE LA UNIVERSIDAD DE NARIÑO

> JHON ALEXANDER CHAPID VELA ANGELA ISABEL LUNA LEITON

UNIVERSIDAD DE NARIÑO FACULTAD DE INGENIERÍA PROGRAMA DE INGENIERÍA DE SISTEMAS SAN JUAN DE PASTO 2015

### SAC - SISTEMA ORIENTADO A LA WEB PARA SOPORTAR EL PROCESO DE AUTOEVALUACIÓN CON FINES DE ACREDITACIÓN DE LOS PROGRAMAS DE PREGRADO DE LA UNIVERSIDAD DE NARIÑO

## JHON ALEXANDER CHAPID VELA ANGELA ISABEL LUNA LEITON

Trabajo de Grado presentado como requisito parcial para optar el título de INGENIERO DE SISTEMAS

> DIRECTOR: ING. LUIS OBEYMAR ESTRADA SAPUYES

UNIVERSIDAD DE NARIÑO FACULTAD DE INGENIERÍA PROGRAMA DE INGENIERÍA DE SISTEMAS SAN JUAN DE PASTO 2015

## **NOTA DE RESPONSABILIDAD**

"La Universidad de Nariño no se hace responsable de las opiniones o resultados obtenidos en el presente trabajo y para su publicación priman las normas sobre el derecho de autor."

Artículo 13, acuerdo No. 005 de 2010, emanado por el Honorable Consejo Académico de la Universidad de Nariño.

"Las ideas y conclusiones aportadas en el siguiente trabajo son responsabilidad exclusiva del autor".

Artículo 1ro. Del Acuerdo No. 324 de octubre 11 de 1966, emanado por el Honorable Consejo Directivo de la Universidad de Nariño.

NOTA DE ACEPTACIÓN

<u> 1980 - Johann John Harry Hermann (f. 1980)</u>

<u> 2000 - 2000 - 2000 - 2000 - 2000 - 2000 - 2000 - 2000 - 2000 - 2000 - 2000 - 2000 - 2000 - 2000 - 2000 - 200</u>

Firma del presidente del jurado

Firma del jurado

Firma del jurado

San Juan de Pasto, 21 de Enero de 2015

## **AGRADECIMIENTOS**

Al programa de Ingeniería de Sistemas, por la colaboración prestada en el desarrollo del presente trabajo de grado.

Al ingeniero Luis Obeymar Estrada, por su apoyo incondicional y por brindarnos las herramientas y conocimientos necesarios para el desarrollo de nuestro trabajo de grado.

## **DEDICATORIA**

A Dios por permitirme conocerlo realmente y disfrutar de su amor y compañía incondicional en mi vida. A mi madre hermosa por su amor, esfuerzo, sacrificio y dedicación, por apoyarme en este sueño y ser mi ejemplo a seguir.

A mi esposo y a mi hija por su amor, apoyo y compañía, por ser mi motivación y motor.

A mis familiares por estar siempre pendientes de cada paso que doy.

A mi compañero John Alexander, por su compromiso y dedicación en el trabajo terminado.

A mis compañeros y profesores a lo largo de todos los semestres por todos los momentos y recuerdos compartidos.

Angela Isabel Luna Leyton

Agradezco primeramente a Dios por darme la vida y permitirme cumplir una más de mis metas, guiarme y darme una maravillosa familia.

A mis padres por ese apoyo incondicional en todos los proyectos en mi vida, por ser mis amigos y sobre todo por brindarme todo su amor.

A mis hermanos por ser una de las razones más grandes para seguir adelante.

A mis tíos y familiares, por creer en mí y tenderme su mano cuando lo necesité.

A esas personas especiales en mi vida que desde lejos siempre recibí su apoyo y ánimo.

A mis amigos quienes fueron una voz de aliento para sacar esta meta a delante.

A mi compañera Angela Luna y asesor Luis Estrada quienes con sus conocimientos y compañerismo logramos un equipo de trabajo excelente para poder obtener un proyecto que beneficiará a toda la comunidad universitaria.

John Alexander Chapid Vela.

# **GLOSARIO**

ACREDITACIÓN EN ALTA CALIDAD: es un testimonio que da el Estado sobre la calidad de un programa o institución con base en un proceso previo de evaluación en el cual intervienen la institución, las comunidades académicas y el Consejo Nacional de Acreditación.

AMBIENTE REAL CONTROLADO: entorno cerrado donde los parámetros del medio real que normalmente influyen, están completamente controlados.

ASPECTO A EVALUAR: se despliegan de las características, y su función es hacerlas observables y valorables. Estos aspectos son cuantitativos y/o cualitativos, y los programas podrán, dependiendo de sus condiciones particulares, hacer adaptaciones cuando se considere pertinente.

BASE DE DATOS RELACIONAL: es una base de datos que cumple con el modelo relacional, que es el modelo más utilizado en la actualidad para implementar bases de datos ya planificadas. Permiten establecer interconexiones (relaciones) entre los datos (que están guardados en tablas), y a través de dichas conexiones relacionar los datos de ambas tablas. $1$ 

CARACTERÍSTICA: se despliegan de los factores, las 40 características de calidad son propias de la educación superior y expresan referentes universales y particulares de la calidad que pueden ser aplicables a todo tipo de institución o de programa académico.

CLIENTE: es una aplicación informática que puede recibir o transmitir datos desde o hacia un computador o servidor, a través de una red de telecomunicaciones.

CODIFICACIÓN: actividad de escritura de código bajo un lenguaje de programación

FACTOR: son los 10 pilares para la valoración de los programas académicos, los cuales deben ser vistos desde una perspectiva sistémica, ya que entre ellos se expresan de una manera interdependiente.

FRAMEWORK: es una estructura conceptual y tecnológica de soporte definido, normalmente con artefactos o módulos de software concretos, que puede servir de

 $\overline{a}$ 

<sup>&</sup>lt;sup>1</sup> Base de datos Relacionales. [En línea] [Citado en: 30 de Noviembre de 2014]. Disponible en Internet: <http://www.taringa.net/posts/info/16001674/Base-de-datos-relacionales.html>

base para la organización y desarrollo de software. Típicamente, puede incluir soporte de programas, bibliotecas, y un lenguaje interpretado, entre otras herramientas, para así ayudar a desarrollar y unir los diferentes componentes de un proyecto.<sup>2</sup>

GESTOR DE BASE DE DATOS: programa que permite el almacenamiento, modificación y extracción de la información en una base de datos, además de proporcionar herramientas para añadir, borrar, modificar y analizar los datos. Los usuarios pueden acceder a la información usando herramientas específicas de interrogación y de generación de informes, o bien mediante aplicaciones al efecto.

LENGUAJE DE PROGRAMACIÓN: es un lenguaje formal diseñado para expresar procesos que pueden ser llevados a cabo por máquinas como las computadoras. Pueden usarse para crear programas que controlen el comportamiento físico y lógico de una máquina, para expresar algoritmos con precisión. $<sup>4</sup>$ </sup>

PROCESO DE ACREDITACIÓN DE ALTA CALIDAD: se refiere al cumplimiento de las condiciones previas o básicas de calidad para la oferta y desarrollo de un programa; se refiere fundamentalmente a cómo una institución y sus programas orientan su deber ser hacia un ideal de excelencia, y pueden mostrar alta calidad mediante resultados específicos, tradición consolidada, impacto y reconocimiento social.

PROGRAMA DE PREGRADO: son los estudios superiores hasta el título de grado. Son necesarios para poder acceder a los estudios de posgrado. Sirven para preparar al estudiante para el desempeño de ocupaciones, para el ejercicio de una ocupación o disciplina determinada, de naturaleza tecnológica o científica o en el área de humanidades, las artes y la filosofía entre muchas otras disciplinas.

SERVIDOR: es una aplicación en ejecución (software) capaz de atender las peticiones de un cliente y devolverle una respuesta en concordancia. Los servidores se pueden ejecutar en cualquier tipo de computadora, incluso en computadoras dedicadas a las cuales se les conoce individualmente como "el servidor".<sup>5</sup>

 $\overline{a}$ 

<sup>2</sup> Framework. [En línea] [Citado en: 30 de Noviembre de 2014]. Disponible en Internet: <http://es.wikipedia.org/wiki/Framework>

<sup>&</sup>lt;sup>3</sup> Sistema de gestión de bases de datos. [En línea] [Citado en: 30 de Noviembre de 2014]. Disponible en Internet: <http://es.wikipedia.org/wiki/Sistema\_de\_gesti%C3%B3n\_de\_bases\_de\_datos >

<sup>&</sup>lt;sup>4</sup> Lenguaje de programación. [En línea] [Citado en: 30 de Noviembre de 2014]. Disponible en Internet: <http://es.wikipedia.org/wiki/Lenguaje\_de\_programaci%C3%B3n>

<sup>5</sup> Servidor. [En línea] [Citado en: 30 de Noviembre de 2014]. Disponible en Internet: <http://es.wikipedia.org/wiki/Servidor>

SISTEMA NACIONAL DE ACREDITACIÓN – SNA: es el conjunto de políticas, estrategias, procesos y organismos cuyo objetivo fundamental es garantizar a la sociedad que las instituciones de educación superior que hacen parte del sistema cumplen con los más altos requisitos de calidad y que realizan sus propósitos y objetivos. (Artículo 53 de la Ley 30 de 1992).

USUARIO: persona o sistema que interactúa con un programa, aplicación o cliente informático.

WEB MASTER: es la persona responsable de mantenimiento o programación de un sitio web. La definición específica de este cargo puede variar según el ámbito en el que se presente a la persona: en ciertos casos es el responsable de los contenidos del sitio, mientras que en otros es el encargado de la operatividad, programación y mantenimiento de la disponibilidad de un sitio web sin que necesariamente intervenga en la creación de contenidos.<sup>6</sup>

 $\overline{a}$ 

<sup>6</sup> Web Master. [En línea] [Citado en: 30 de Noviembre de 2015]. Disponible en Internet: <http://es.wikipedia.org/wiki/Webmaster >

#### **RESUMEN**

El proyecto actual contiene el análisis, diseño, desarrollo y validación del proyecto SAC - SISTEMA ORIENTADO A LA WEB PARA SOPORTAR EL PROCESO DE AUTOEVALUACIÓN CON FINES DE ACREDITACIÓN DE LOS PROGRAMAS DE PREGRADO DE LA UNIVERSIDAD DE NARIÑO, que es un software de ayuda y soporte al proceso de autoevaluación, en el momento de aspirar a una acreditación en alta calidad siguiendo los parámetros del Consejo Nacional de Acreditación – CNA.

El desarrollo del proyecto fue fundamentado bajo las propuestas metodológicas en el marco de la Acreditación de la Calidad en Colombia. El proyecto logró agilizar y organizar los procesos de acreditación que un programa de pregrado realiza a través del tiempo, permitiendo tener toda la información utilizada disponible y sistematizada, facilitando el seguimiento y evaluación constante a la evolución del programa; además el software es dinámico, pues se ajusta a los cambios del CNA, permitiendo que el administrador actualice la norma las veces que lo requiera, sin que esto represente un problema a las autoevaluaciones anteriores. De igual forma, el proyecto constituye un ahorro bastante representativo no solo en tiempo, sino también en recursos físicos y humanos. El proyecto logró cumplir y satisfacer de manera completa con todos los objetivos propuestos.

Se desarrolló un software orientado a la web usando el lenguaje de programación PHP y el framework Metro UI, un gestor de base de datos con PostgreSQL y teniendo en cuenta la metodología de desarrollo ágil *Extreme Programming* (XP).

### **ABSTRACT**

This document contains the analysis, design, development and validation of "SAC - WEB SYSTEM ORIENTED TO SUPPORT THE SELF-ASSESSMENT PROCESS PURPOSES OF ACCREDITATION OF UNDERGRADUATE PROGRAMS UNIVERSITY OF NARINO", this software help and support a self assessment process in the high quality accreditation, following the parameters of the National Council for Accreditation - CNA.

The project was based on the methodological proposals in the framework of quality accreditation in Colombia. The purpose of the project is to facilitate and organize the accreditation processes that an undergraduate program performs over time, allowing you to have all the information available and used systematic, constant monitoring and facilitating the development of the program evaluation. The software also is dynamic, as it adjusts to the changes of the CNA, allowing the administrator to update the rule as often as required, without this presents a problem prior to self-evaluations. Similarly, the project is a fairly representative savings not only in time but also in physical and human resources. The project managed to meet and fully satisfy all the objectives.

The development was oriented to the web using the PHP programming language and the Metro UI framework, a manager of database PostgreSQL and considering agile development methodology Extreme Programming (XP).

# **CONTENIDO**

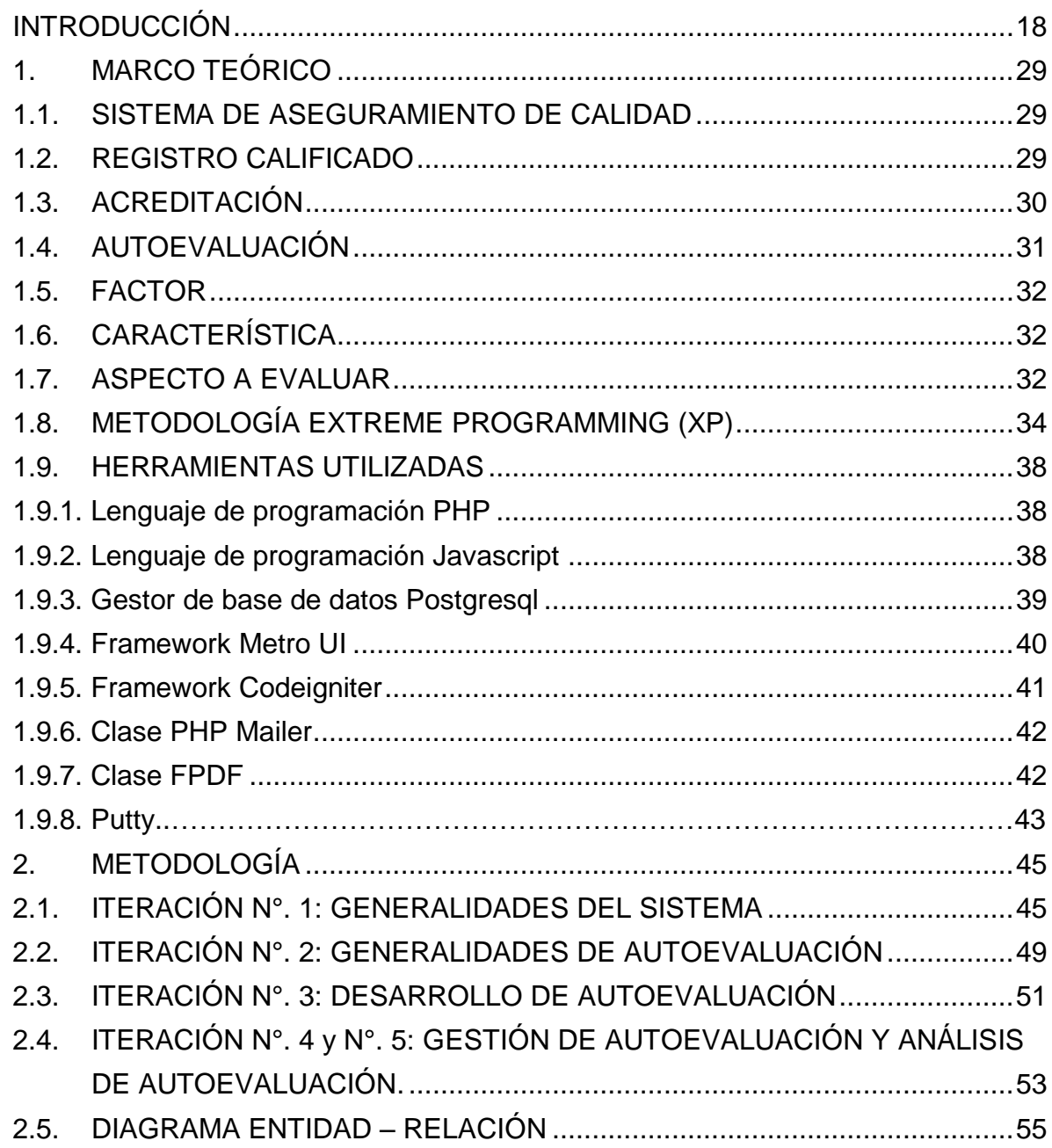

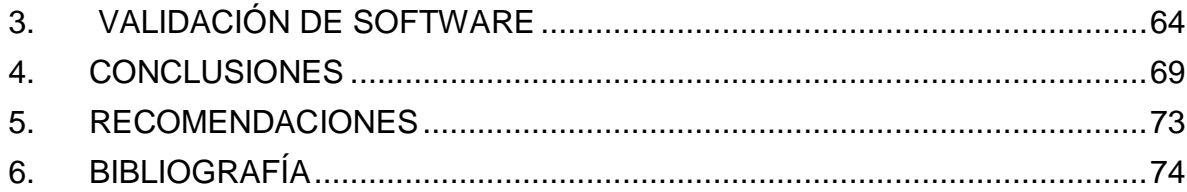

# **LISTA DE ANEXOS**

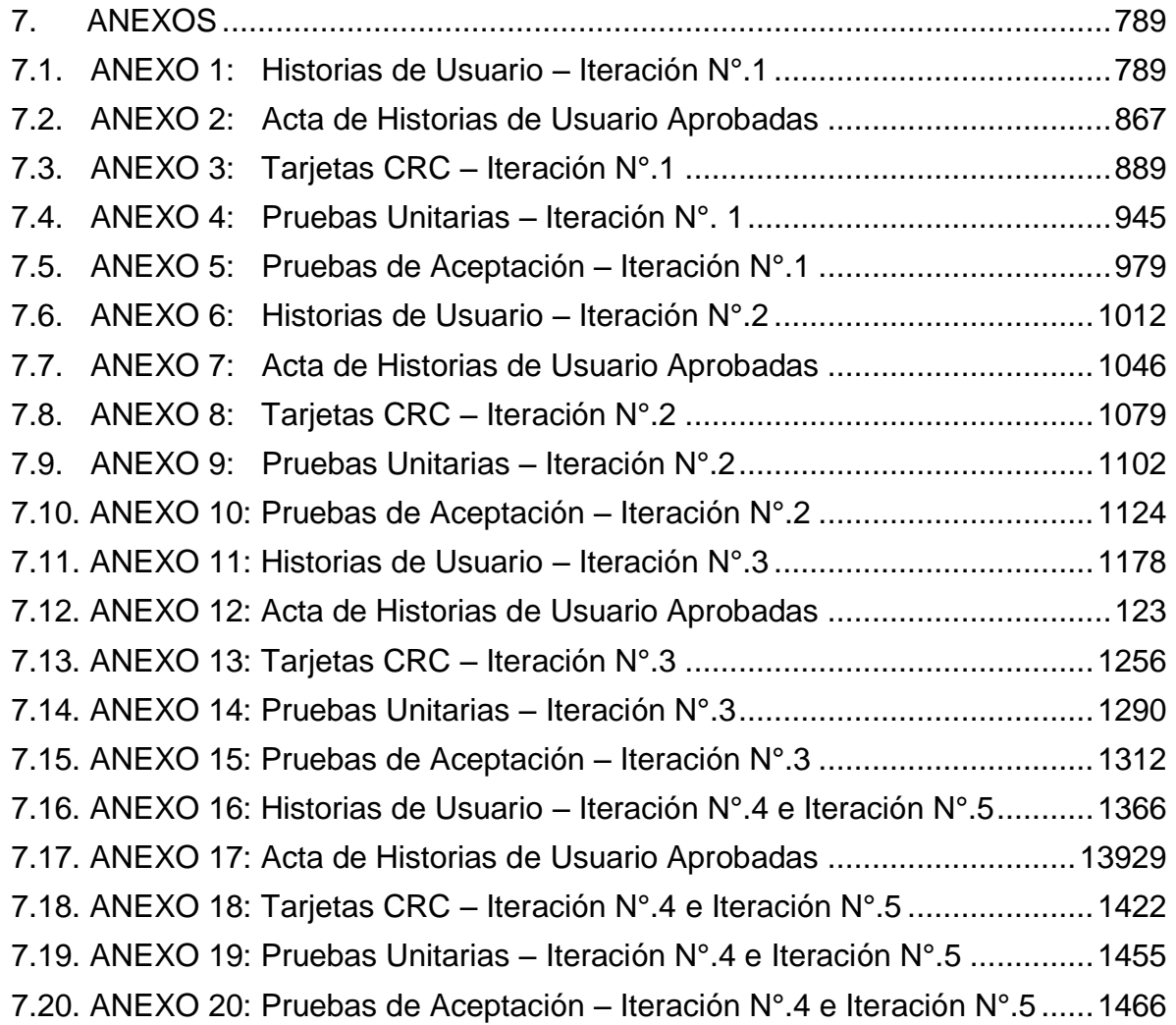

# **LISTA DE TABLAS**

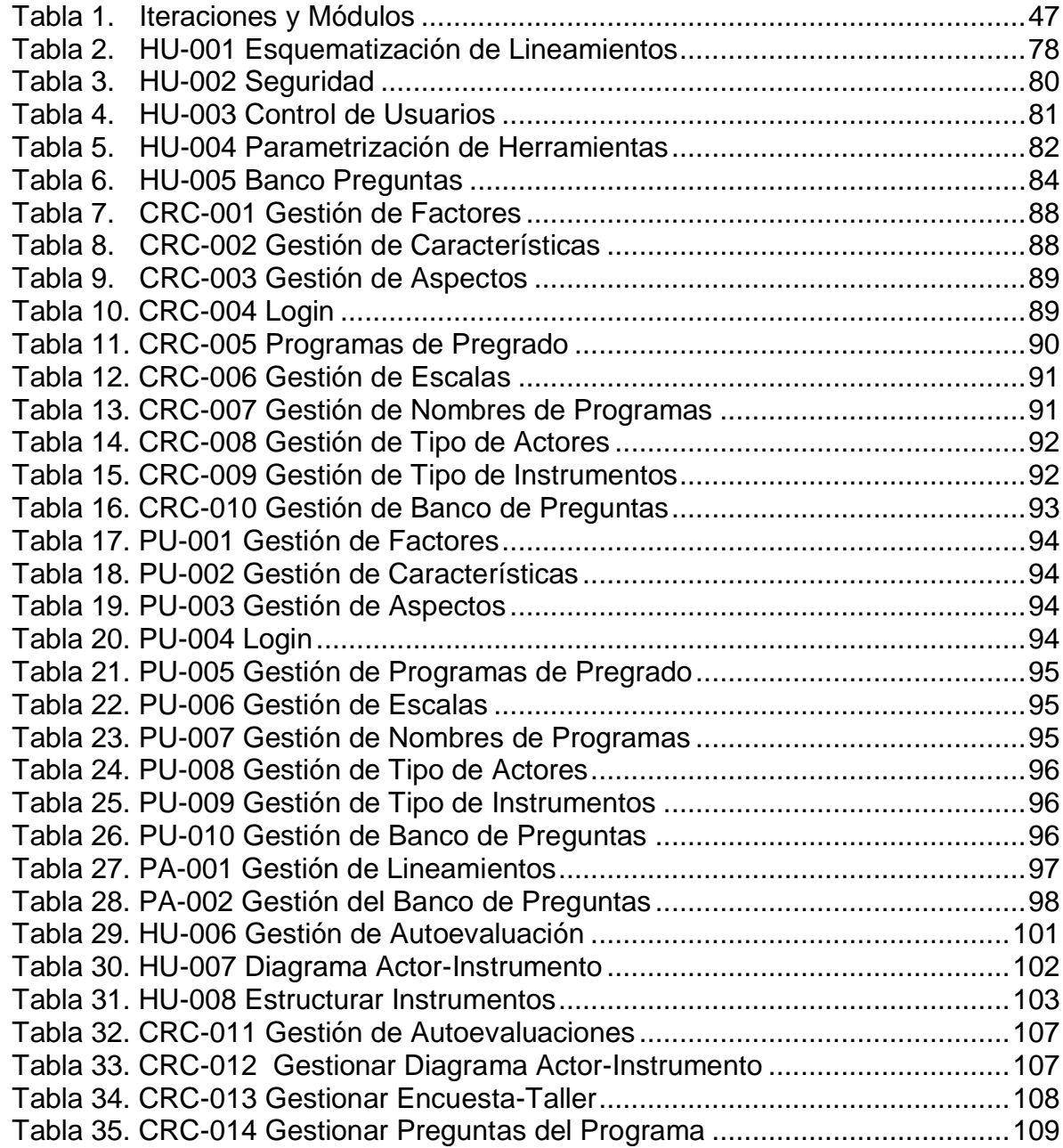

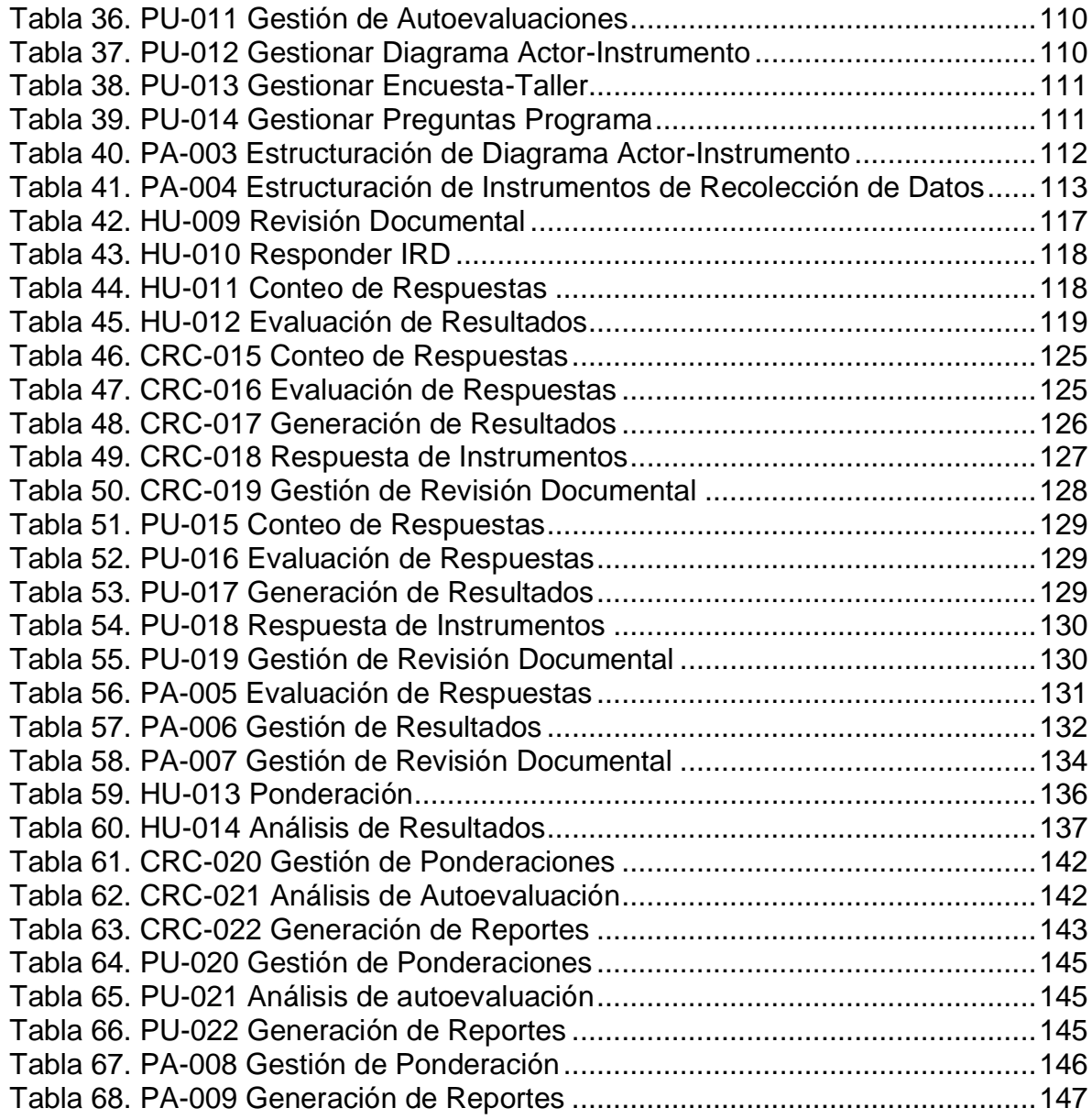

# **LISTA DE ILUSTRACIONES**

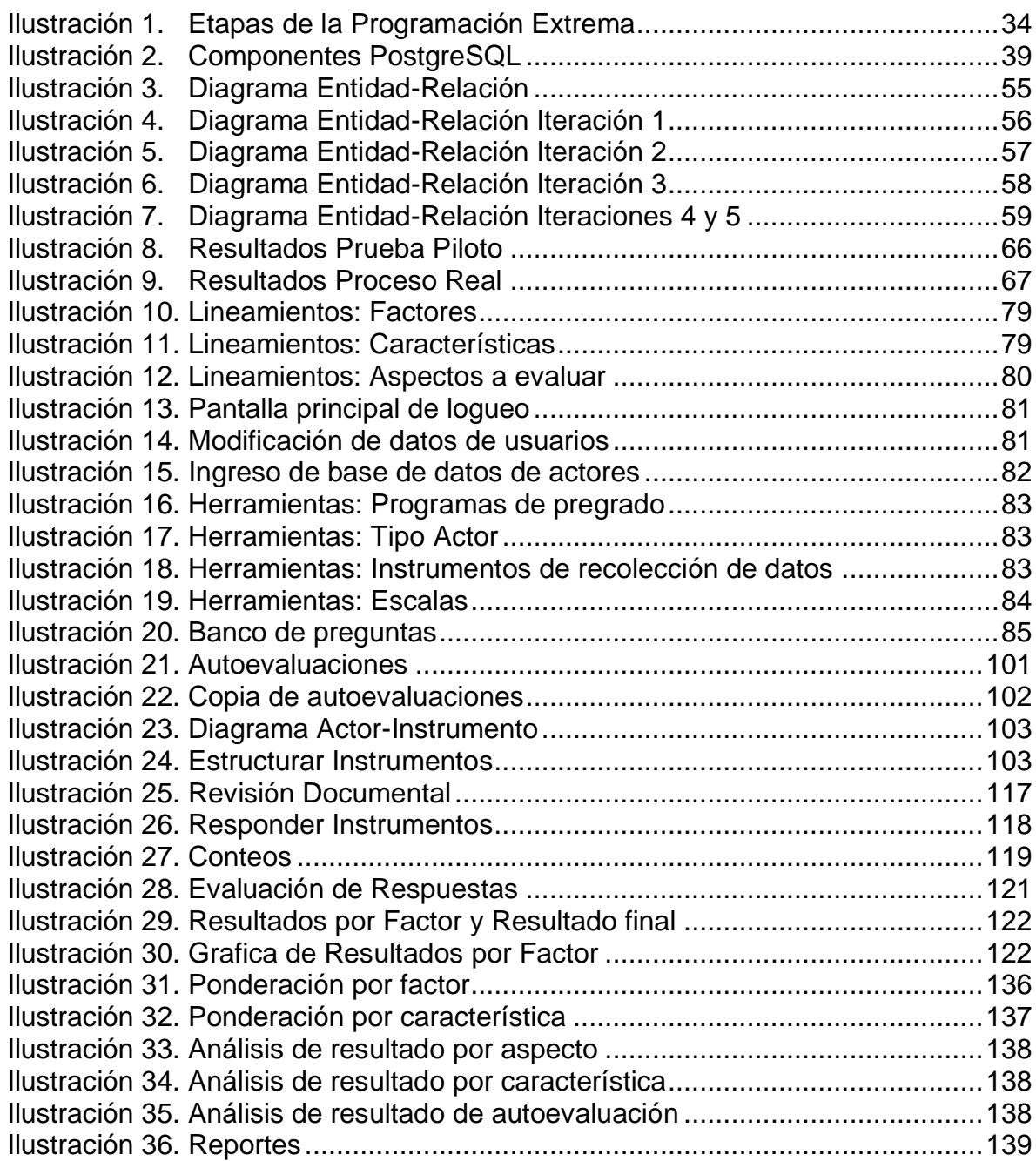

# INTRODUCCIÓN

<span id="page-17-0"></span>El Sistema Nacional de Acreditación se implementa en Colombia por mandato de ley, como respuesta a la necesidad de fortalecer la calidad de la Educación Superior y al propósito de hacer reconocimiento público del logro de altos niveles de calidad. La acreditación es un instrumento para promover y reconocer la dinámica del mejoramiento de la calidad y para precisar metas de desarrollo institucional; por consiguiente, implica la promoción de la cultura de la calidad en las instituciones y, por ende, la generación de sistemas de evaluación permanente y de mejoramiento continuo.

En las últimas décadas, las instituciones de Educación Superior en Colombia han reconocido la importancia de crear condiciones para la consolidación de un sistema educativo de alta calidad, implementando estrategias que faciliten y promuevan la obtención de este logro; la Universidad de Nariño no es la excepción, en su compromiso de excelencia académica se ha propuesto alcanzar la Acreditación Institucional, para lo cual necesita primero acreditar un buen número de programas de pregrado en distintas áreas de conocimiento, objetivo que se alcanza después de una rigurosa y exhaustiva autoevaluación que determinará las posibilidades reales de obtener una Acreditación en Alta Calidad.

Impulsados en lo anterior, se presenta un proyecto enfocado a la implementación de un Software orientado a la Web para la autoevaluación de los programas de pregrado, que contribuya a alcanzar la Acreditación, siendo una guía ágil y clara para cada etapa, ofreciendo eficiencia y facilidad en el proceso de autoevaluación siguiendo los lineamientos del Consejo Nacional de Acreditación - CNA.

# **PRESENTACIÓN DEL PROYECTO**

#### **TEMA**

#### **Titulo.**

 $\overline{a}$ 

SAC - SISTEMA ORIENTADO A LA WEB PARA SOPORTAR EL PROCESO DE AUTOEVALUACIÓN CON FINES DE ACREDITACIÓN DE LOS PROGRAMAS DE PREGRADO DE LA UNIVERSIDAD DE NARIÑO.

#### **Modalidad.**

La modalidad de esta propuesta es de *Trabajo de Aplicación.* 

#### **Línea de Investigación.**

La línea de investigación a la que corresponde la presente propuesta de grado se denomina *Línea de Software y manejo de Información.*

#### **Alcance y Delimitación.**

Este trabajo de grado plantea el desarrollo, implementación y validación de un Sistema Orientado a la Web para el soportar el Proceso de Autoevaluación con fines de Acreditación de los Programas de Pregrado de la Universidad de Nariño, tendrá una arquitectura cliente – servidor y los usuarios que podrán utilizarlo serán: administrativos, directivos, estudiantes, profesores, egresados, personal externo (empleadores, contratistas), que accederán mediante un entorno de trabajo web y un registro previo.

El sistema será una guía de acompañamiento que determinará a partir de una metodología sistémica, el estado actual del programa y si este puede o no postularse por una acreditación en alta calidad, siguiendo los Lineamientos del .<br>CNA, en su edición actual Enero de 2013<sup>7</sup>.

El sistema, se dividió en los siguientes módulos:

**1. Módulo de esquema de lineamientos del CNA:** permite gestionar el esquema de Lineamientos de Autoevaluación siendo flexible al cambio de reglamentación por parte del CNA. Dicho sistema cuenta con un banco de Factores, Características y Aspectos a Evaluar, cuyos contenidos son gestionados por el administrador del sistema, permitiendo mantener el registro

<sup>7.</sup> Sistema Nacional de Acreditacion en Colombia. Lineamientos para la Acreditacion de programas de pregrado. [En línea] [Citado: 30 de Abril de 2014.]. Disponible en: <http://www.cna.gov.co/1741/articles-186359\_pregrado\_2013.pdf>

histórico a medida que pase el tiempo, consecuentemente se garantiza que por cada nuevo proceso que se aborde, se habilita la malla de autoevaluación acorde con los lineamientos vigentes en ese momento, pero deben permanecer constantes en el tiempo, de manera que si la norma cambia se digitan nuevos y se deshabilitan los antiguos, así, los programas de pregrado al momento de registrar una nueva autoevaluación solo pueden utilizar los vigentes; para conocer la versión de los lineamientos utilizados en una autoevaluación anterior, basta con ver su fecha de inicio y su historial.

- **2. Módulo de seguridad de acceso a la información:** administra las funcionalidades de acceso a los diferentes roles de usuario (Administrador, Programas de Pregrado y Actores).
- **3. Módulo de esquema de herramientas de autoevaluación:** gestiona los instrumentos de Autoevaluación utilizados en los distintos modelos (talleres, encuestas, escalas, tipo de actor, nombre de programa). El sistema cuenta también con un banco de preguntas gestionadas por el administrador del proceso de autoevaluación de acuerdo a cada aspecto a evaluar, las cuales solo son habilitadas o deshabilitadas según el instrumento. Cuando el programa de pregrado pase a la etapa de diseño de encuestas y talleres, el sistema le brinda la opción de seleccionar las preguntas del banco preestablecido, y a partir de éste se las puede crear, modificar o eliminar.
- **4. Módulo del modelo de autoevaluación:** permite gestionar el esquema de autoevaluación que se debe aplicar para cada factor, característica y aspecto a evaluar. Permite establecer la manera como se recoge información y como se evalúa cada elemento. Esta actividad se realiza al iniciar cada proceso de autoevaluación y de ser necesario se permite su modificación, si el proceso de autoevaluación aún no ha finalizado. Además, si el programa lo considera, puede copiar información desde una autoevaluación anterior**.** También incluye la gestión del historial de autoevaluaciones anteriores. Cada vez que el programa de pregrado realice un nuevo proceso de autoevaluación, debe escoger de una lista general de aspectos a evaluar, aquellos que se adapten a su naturaleza académica; posteriormente se determinará el o los actores que lo evaluarán y el instrumento a utilizar para dicho proceso, esta matriz será propia de cada programa, y el sistema dará la opción de copiarla de una autoevaluación a otra, sí el programa de pregrado lo considera pertinente.

El sistema ofrecerá también un histórico de autoevaluaciones, donde se podrá visualizar los resultados de los procesos evaluativos anteriores, las evidencias documentales utilizadas, las preguntas de las encuestas y talleres, los resultados obtenidos por aspecto a evaluar, característica o factor, de esta manera se facilitará el análisis al evaluador dándole la posibilidad de repasar su proceso y evolución respecto a autoevaluaciones anteriores.

- **5. Módulo para recolectar datos y obtener resultados:** permite gestionar el banco de los instrumentos de recolección de datos (encuestas y talleres), y crear las plantillas de encuestas y talleres. Se configura el proceso de conteo de respuestas para obtener los resultados de cada encuesta y taller. Además se establece los criterios para subir las bases de datos de los actores que responderán las encuestas y talleres. El sistema realizará el conteo respectivo, y arrojará estadísticas de resultado por factor, característica o indicador, a las que posteriormente acorde a una tabla de ponderaciones suministrada por cada programa de pregrado, se aplicarán técnicas cuantitativas que establezcan un resultado numérico acorde a la escala seleccionada, el cual será el resultado de la autoevaluación que permitirá analizar y determinar el estado actual del programa de pregrado evaluado.
- **6. Módulo para adjuntar documentación:** permite adjuntar la documentación relacionada y valorarla de acuerdo al nivel de pertinencia del aspecto a evaluar. El sistema contará con un banco de documentos donde reposarán las evidencias documentales necesarias para soportar los aspectos a evaluar que así lo requieran.
- **7. Módulo de ponderación:** permite gestionar el modelo de ponderaciones y gradaciones por factor y característica, dicho modelo constituye también el modelo de metas ideales si el programa de pregrado así lo requiere. Esto permite la comparación entre los resultados obtenidos y las metas ideales a las que el programa de pregrado aspira llegar, estas metas ideales son obtenidas de manera diferente en cada programa académico, razón por la cual, el sistema presenta un modelo de ponderación basado en la metodología propuesta por el Comité Central de Acreditación del Departamento de Sistemas o permite el registro de los ponderados directamente en el aplicativo, independiente de la metodología que adopte cada programa, cabe anotar que se toma como referente las características y factores vigentes al momento de autoevaluarse, y se permite el uso de los valores ponderados para los próximos procesos de autoevaluación, sujeto a que los lineamientos no cambien.
- **8. Módulo para analizar la autoevaluación:** permite dar soporte al análisis de los resultados obtenidos a lo largo del proceso de autoevaluación, facilitando al evaluador mediante el histórico de autoevaluaciones, los resultados anteriores con el fin de revisar su evolución**.**

Las herramientas que se utilizaron para el desarrollo del sistema fueron: un gestor de base de datos Postgres administrado desde Pg-Admin, lenguaje de programación PHP del lado servidor y lenguajes HTML, JAVASCRIPT (Jquery-Ajax), CSS, FRAMEWORKS de licencia LGPL del lado cliente. Además el sistema web se encuentra totalmente funcional en un servidor Linux ubuntu del programa de Ingeniería de Sistemas de la Universidad de Nariño al que se puede acceder mediante un navegador web con la siguiente url: <http://ingenieria.udenar.edu.co/acreditacion/>

# **DESCRIPCIÓN DEL PROBLEMA**

#### **Planteamiento del Problema.**

Cada vez es más evidente en las organizaciones de todo tipo y tamaño el saber ¿a dónde se dirigen en un entorno competitivo?, esta pregunta solo puede contestarse después de llevar a cabo un proceso evaluativo y frecuente, no solo buscando un reconocimiento público, sino para conocer el estado actual y determinar la forma de mejorar o mantener la calidad, estableciendo los niveles óptimos a alcanzar en el futuro, el reconocimiento viene después, como incentivo a las prácticas con calidad.

El proceso de autoevaluación de un programa académico consiste en el desarrollo de varias actividades diagnósticas realizadas de forma periódica e histórica que permitan establecer el avance o retroceso en la calidad del programa. Actualmente, los procesos de acreditación para los programas de pregrado de la Universidad de Nariño deben seguir los lineamientos del CNA, en la Universidad hay muy pocos programas acreditados, ya que el ejercicio de autoevaluación se torna complejo, lento y desordenado, pues los lineamientos que lo rigen están contenidos en un documento bastante extenso y requiere el compromiso de recursos, personal y tiempo para llevarse a cabo.

Cada programa de pregrado debe escoger de una larga lista elementos que se ajusten a su naturaleza académica y para cada uno de ellos formular encuestas y talleres que permitan su evaluación, después de esto con los resultados obtenidos se debe hacer procesos matemáticos asignando ponderaciones a cada elemento evaluado para obtener el resultado de dicha autoevaluación. Actualmente, estas etapas se llevan a cabo entregando las encuestas y talleres a cada persona en medio físico y realizando el conteo manual, lo que acumula grandes cantidades de papelería y representa un gasto considerable de dinero y tiempo para cada programa; en algunos aspectos evaluados se requiere adjuntar documentos existentes como normas o acuerdos, que, de la misma manera deben adjuntarse en medio físico e igualmente representan gastos; además los procesos matemáticos se llevan en hojas de cálculo de Excel, pero son bastante largos y requieren de personas que tengan conocimiento en esta área, debido a esto, la información no permanece centralizada, actualizada y organizada y se pierde constantemente; por otra parte, se ha visto demoras en el proceso de autoevaluación pues en cada una de sus etapas se requiere de mucho cuidado, responsabilidad y orden, y las herramientas actuales no permiten la eficiencia del mismo. Otro aspecto a tener en cuenta es que los lineamientos del CNA están en constante cambio y actualización, por lo cual hay sistemas que se vuelven obsoletos por no permitir administrar dichos cambios.

Si esto persiste, los programas de pregrado de la Universidad de Nariño seguirán realizando el proceso de autoevaluación de manera deficiente, lenta y desordenada. De acuerdo a la problemática planteada, este proyecto busca desarrollar e implementar un sistema orientado a la web que acompañe el proceso de autoevaluación de manera eficiente, ordenada, clara y ágil, para poder ser usado por todos los programas de pregrado de la Universidad de Nariño y así mejorar la calidad de los programas de pregrado para su posterior acreditación.

#### **Formulación del Problema.**

¿De qué manera se puede hacer más eficiente, ágil, claro y ordenado el proceso de autoevaluación con fines de Acreditación en Alta Calidad de los programas de pregrado de la Universidad de Nariño?

#### **Sistematización del Problema.**

¿Cómo obtener la información pertinente sobre el proceso de autoevaluación con fines de acreditación de programas de pregrado?

¿Cómo se puede facilitar la construcción de un esquema general para evaluar un programa de pregrado teniendo en cuenta sus particularidades?

¿Cómo se puede gestionar eficientemente los talleres, encuestas y la documentación utilizados en cada autoevaluación?

¿Cómo se puede facilitar el análisis de los resultados obtenidos delas autoevaluaciones periódicas que realiza un programa?

¿De qué manera se puede demostrar que el software cumple con los requisitos funcionales y de calidad identificados en las fases iniciales del proyecto?

# **OBJETIVOS**

### **Objetivo General.**

Desarrollar un Sistema Orientado a la Web para la sistematización del proceso de autoevaluación con fines de Acreditación de los programas de pregrado de la Universidad de Nariño.

### **Objetivos Específicos.**

- $\checkmark$  Revisar la normatividad vigente relacionada con los lineamientos y guías de procedimiento aplicables a los procesos de autoevaluación con fines a la Acreditación en alta calidad de programas de pregrado.
- $\checkmark$  Automatizar la construcción del esquema general de autoevaluación teniendo en cuenta las particularidades de un programa académico.
- $\checkmark$  Automatizar la gestión de talleres, encuestas y la documentación relacionada con el proceso de autoevaluación.
- $\checkmark$  Posibilitar el análisis de los resultados obtenidos de las autoevaluaciones periódicas soportadas en el software.
- $\checkmark$  Validar la propuesta sistémica mediante su aplicabilidad en un proceso piloto de autoevaluación.

## **JUSTIFICACIÓN**

 $\overline{a}$ 

El Consejo Nacional de Acreditación CNA, establece un conjunto de políticas, estrategias, procesos y organismos cuyo objetivo fundamental es garantizar a la sociedad que los programas académicos y las instituciones de educación superior acreditados cumplen con los más altos niveles de calidad, realizando sus propósitos y objetivos.

En este marco, la Universidad de Nariño como institución reconocida en el departamento y comprometida con la excelencia académica debe buscar que sus programas de pregrado en varias áreas del conocimiento cumplan con los requisitos propuestos por el CNA para obtener la acreditación en alta calidad y así consolidar la Acreditación Institucional. Actualmente la Universidad de Nariño cuenta con 41 programas de pregrado $^8$  de los cuales hasta el año 2013, solo 8 cuentan con acreditación en alta calidad del CNA $9$ , esto representa solo el 19,5%, del total de programas, es por esto que se hace necesaria la creación de un instrumento que motive, soporte, facilite y acompañe el proceso de acreditación en alta calidad.

Por lo anteriormente expuesto se plantea el desarrollo de un Sistema Orientado a la Web que evolucione a la par con las constantes actualizaciones de los lineamientos del CNA, que facilite en gran medida el proceso de autoevaluación, centralizando el desarrollo de encuestas y talleres en línea, permitiendo adjuntar evidencias documentales en medios virtuales, agilizando los procesos matemáticos garantizando resultados confiables y precisos, guardando siempre un alto grado de transparencia para el usuario. De esta forma, se garantiza ahorro de tiempo entendiendo el extenso documento del CNA pues el sistema guiará al usuario en cada etapa del proceso de autoevaluación, y ahorro de tiempo en el conteo de las encuestas y talleres ya que el sistema realiza esta tarea de forma automática presentando resultados totales o parciales; también se garantiza el ahorro de recursos económicos ya que el usuario responde las encuestas y talleres en línea y adjunta virtualmente soportes documentales representando ahorro de grandes cantidades de papelería; finalmente, se garantiza ahorro de personal, pues el sistema será bastante intuitivo de manejar y no se necesita personas expertas en ciertos temas.

**<sup>8</sup>** Universidad de Nariño. Programas de Pregrado. [En línea] [Citado: 30 de Abril de 2014.]. Disponible en Internet: <http://pregrado.udenar.edu.co/>

**<sup>9</sup>** Sistema Nacional de Acreditacion en Colombia.Consulta de Programas Acreditados. [En línea] [Citado: 30 de Abril de 2014]. Disponible en Internet: <http://menweb.mineducacion.gov.co/cna/Buscador/BuscadorProgramas.php>

#### **ANTECEDENTES**

 $\overline{a}$ 

#### **SOFTWARE DE AUTOEVALUACIÓN**

Este software fue desarrollado por el Docente del programa de Ingeniería de Sistemas de la Universidad de Nariño, Ing. Javier Santacruz, en vista de la necesidad de un software capaz de acompañar el proceso de autoevaluación para acreditar en alta calidad al programa de Ingeniería de Sistemas. Fue desarrollado en el 2010, dicho software proporciona ayuda solo en una parte del proceso de autoevaluación, permite subir las encuestas a un entorno web desde un archivo plano y arroja el conteo de cada pregunta, pero el usuario debe completar el proceso utilizando a su suerte hojas de Excel en las que debe programar las fórmulas matemáticas para realizar las ponderaciones y finalmente obtener la calificación de la autoevaluación<sup>10</sup>.

## **SOFTWARE DE APOYO AL PROCESO DE AUTOEVALUACIÓN PARA LA ACREDITACIÓN DEL PROGRAMA DE INGENIERÍA DE SISTEMAS DE LA UNIVERSIDAD DE NARIÑO**

Este software fue desarrollado por el estudiante de Ingeniería de Sistemas Javier Paz Realpe, en noviembre 21 de 2007, permitía digitar las encuestas y arrojaba los resultados de ellas, pero dejaba la manipulación de la información matemática al usuario, además solo proporcionaba una parte de todo el procedimiento para una autoevaluación con fines de acreditación según el CNA; el software dejo de funcionar por falta de soporte $^{11}$ .

## **PARÁMETROS INSTITUCIONALES PARA LA AUTOEVALUACIÓN DE LOS PROGRAMAS CON MIRAS A LA ACREDITACIÓN DE ALTA CALIDAD**

Es un documento realizado por personal de la Universidad de Nariño en el 2008, consistía en una serie de encuestas siguiendo los lineamientos del CNA, con el fin de agilizar y apoyar el proceso de Acreditación en los programas de pregrado, dejando al usuario los procesos matemáticos, que por falta de información de su existencia, personal de soporte y que no cumple los requerimientos actuales

**<sup>10</sup>** Software de Acreditación. Proceso de Autoevaluación Ingeniería de Sistemas. [En línea] [Citado: 30 de Abril de 2014.]. Disponible en: <http://knower.udenar.edu.co/isae>

**<sup>11</sup>** PAZ REALPE, Javier. Software de Apoyo al Proceso de Autoevaluación para la Acreditación del programa de Ingeniería de Sistemas de la Universidad de Nariño. Trabajo de Grado Ingeniería de Sistemas. San Juan de Pasto. Universidad de Nariño. Facultad de Ingeniería. Departamento de Sistemas, 2007. 223 p.

según los lineamientos del CNA, no es tomado en cuenta por los programas al momento de realizar la autoevaluación con fines de acreditación**.**

Si bien los casos mencionados atienden puntos similares a los abordados en el presente proyecto se descarta su implementación por razones evidentes, ya que ninguno de ellos proporciona un apoyo total al proceso de autoevaluación, llegando todos solo hasta la etapa de desarrollo, conteo de encuestas y algunos no siguen los lineamientos actuales del CNA, dejando además por fuera talleres (que se continúan haciendo manualmente) y permitiendo adjuntar de forma física las evidencias documentales requeridas para algunos aspectos. También ninguno de ellos aborda de ninguna forma el proceso matemático que resulta complejo para el usuario y mucho menos centralizan toda la información requerida durante el proceso y con la clara necesidad de tener un apoyo en personal bastante grande por el compromiso que es requerido.

Por lo anterior, se hizo viable el desarrollo del proyecto ya que los antecedentes expuestos no alcanzaban a cubrir todas las necesidades que el usuario requiere incluyéndolas en un solo sistema integrado.

# **1. MARCO TEÓRICO**

# <span id="page-28-0"></span>**1.1. SISTEMA DE ASEGURAMIENTO DE CALIDAD**

El aseguramiento de la calidad, se puede definir como el esfuerzo total para plantear, organizar, dirigir y controlar la calidad en un sistema de producción con el objetivo de dar al cliente productos con la calidad adecuada. Es simplemente asegurar que la calidad sea lo que debe ser.

El Aseguramiento de la Calidad nace como una evolución natural del Control de Calidad, que resultaba limitado y poco eficaz para prevenir la aparición de defectos. Para ello, se hizo necesario crear sistemas de calidad que incorporasen la prevención como forma de vida y que, en todo caso, sirvieran para anticipar los errores antes de que estos se produjeran. Un Sistema de Calidad se centra en garantizar que lo que ofrece una organización cumple con las especificaciones establecidas previamente por la empresa y el cliente, asegurando una calidad continua a lo largo del tiempo. Las definiciones, según la Norma ISO, son:

### Aseguramiento de la Calidad:

Conjunto de acciones planificadas y sistemáticas, implementadas en el Sistema de Calidad, que son necesarias para proporcionar la confianza adecuada de que un producto satisfará los requisitos dados sobre la calidad.

### Sistema de Calidad:

 $\overline{a}$ 

Conjunto de la estructura, responsabilidades, actividades, recursos y procedimientos de la organización de una empresa, que ésta establece para llevar a cabo la gestión de su calidad. <sup>12</sup>

# <span id="page-28-1"></span>**1.2. REGISTRO CALIFICADO**

Permiso por 7 años que entrega el Ministerio de Educación Nacional a las instituciones de educación superior legalmente reconocidas en Colombia, para ofertar programas académicos, previa verificación de sus condiciones de calidad. El registro otorgado mediante acto administrativo motivado, ordena la inscripción, modificación o renovación de los programas académicos en el Sistema Nacional de información de la Educación Superior -SNIES, cuando proceda y es necesario para

 $12$  Sistema de Aseguramiento de Calidad. [En Línea] [Citado: 30 Abril de 2014] Disponible en Internet: <http://www.gestiopolis.com/canales/gerencial/articulos/27/asesis.htm>

conceder el título de carácter académico de educación superior en el nivel técnico, tecnólogo o profesional. Las condiciones de calidad para Registro Calificado pueden ser entendidas como indicadores de desempeño que deben ser alcanzados para legitimar un programa académico, en tal sentido, son la base para garantizar a la sociedad que un determinado programa tiene los requisitos y condiciones que las comunidades académica, profesional y disciplinar ha establecido como propios de la naturaleza de dicho programa. Estas condiciones de calidad garantizan que, un programa académico corresponde a su naturaleza en un contexto institucional que le favorece y puede ser ofrecido a la sociedad. <sup>13</sup>

# <span id="page-29-0"></span>**1.3. ACREDITACIÓN**

 $\overline{a}$ 

La Acreditación es un testimonio que da el Estado sobre la calidad de un programa o institución con base en un proceso previo de evaluación en el cual intervienen la institución, las comunidades académicas y el Consejo Nacional de Acreditación.

Este proceso ha estado muy ligado desde sus inicios, a la idea de la autonomía y la autorregulación, complementada con la exigencia de rendición de cuentas que se hace a la Educación Superior desde distintos sectores sociales. La acreditación surge atendiendo a la necesidad, expresada en múltiples escenarios, de fortalecer la calidad de la Educación Superior y al propósito de hacer reconocimiento público del logro de altos niveles de calidad. Se presenta además en un momento crítico como respuesta a los imperativos del mundo moderno, que otorgan un carácter central a la calidad de la Educación Superior como medio de desarrollo del país. En Colombia, el proceso de acreditación no surge en el marco de la inspección y la vigilancia del estado, sino en el de fomento, reconocimiento y mejoramiento continuo de la calidad. De hecho, hoy se reconoce que la principal y más efectiva inversión realizada en el contexto de la acreditación, no es propiamente la implantación del modelo mismo y de sus procesos evaluativos, sino la inversión en la aplicación de planes de mejoramiento institucional y de programas, que han diseñado las instituciones como requisito para su entrada en el sistema o como resultado de la autoevaluación y los informes de los pares académicos.<sup>14</sup>

La acreditación de los programas de pregrado es una ocasión para valorar la formación que se imparte con la que se reconoce como deseable en relación a su naturaleza y carácter, y la propia de su área de conocimiento. También es un instrumento para promover y reconocer la dinámica del mejoramiento de la calidad y para precisar metas de desarrollo del programa. El proceso de Acreditación de

<sup>&</sup>lt;sup>13</sup> Registro Calificado. [En Línea] [Citado en: 18 de Enero de 2015] Disponible en Internet: <http://www.itm.edu.co/autoevaluaitm1/pdf/MODELO\_DE\_AUTOEVALUACION\_PREGRADOS\_ACTUALIZAD O.pdf>

**<sup>14</sup>** Sistema Nacional de Acreditacion en Colombia. Consulta de Programas Acreditados. [En línea] [Citado: 30 de Abril de 2014.] Disponible en Internet: <http://menweb.mineducacion.gov.co/cna/Buscador/BuscadorProgramas.php>

los programas se desarrolla a través de varias etapas: la evaluación de la calidad realizada por la institución misma (autoevaluación); por pares académicos externos que utiliza como punto de partida la autoevaluación, verifica sus resultados, identifica las condiciones internas de operación de la institución o de los programas y concluye con un juicio sobre la calidad; y la Evaluación Final que realiza el Consejo Nacional de Acreditación a partir de los resultados de la autoevaluación y de la evaluación externa. El proceso culmina con el reconocimiento público de la calidad por parte del Ministerio de Educación Nacional.

El presente software se centró en el primer paso del proceso de Acreditación, la Autoevaluación, que consiste en el estudio que llevan a cabo las instituciones o programas académicos, sobre la base de los criterios, las características, y los aspectos definidos por el Consejo Nacional de Acreditación; para esto fue necesario que el equipo de desarrollo, se centrara en el estudio de los Lineamientos del CNA en su edición actual de Enero de 2013, este proceso abarcó las fases de planeación de las dos primeras iteraciones.

Sabiendo que el CNA, actualiza constantemente los Lineamientos para la Acreditación de los programas de pregrado, se pensó en que el software avanzara al igual que lo hace la norma, de esta forma, el administrador del sistema puede actualizar bajo su responsabilidad el módulo de Lineamientos cada vez que lo requiera, teniendo presente que los elementos de las normas anteriores se conservan en el sistema a través del tiempo.

# <span id="page-30-0"></span>**1.4. AUTOEVALUACIÓN**

1

La autoevaluación es un método que consiste en valorar uno mismo la propia capacidad que se dispone para tal o cual tarea o actividad, así como también la calidad del trabajo que se lleva a cabo, especialmente en el ámbito pedagógico.

De la autoevaluación normalmente hacen uso, ya sea, un individuo, una organización, una institución o entidad, ya que se trata de una herramienta muy práctica a la hora de conocer los avances y las desviaciones respecto de los objetivos, programas, planes, entre otros y muy especialmente de las cuales dependen las mejoras de la funcionalidad de un proceso o sistema. En el caso de una empresa, la autoevaluación consistirá en la revisión detallada y periódica por parte del responsable de imprimirle mejoras al funcionamiento de la empresa. Mientras tanto, el sujeto que se autoevalúa a sí mismo, estará tomando en sus manos el proceso de valoración de sus propias conductas, ideas y conocimientos.<sup>15</sup>

<sup>15</sup> Concepto de Autoevaluación. [En Línea] [Citado en: 30 Noviembre de 2014] Disponible en: <http://www.definicionabc.com/social/autoevaluacion.php#ixzz3SsPWPO47>

La Autoevaluación es un proceso permanente de verificación, diagnóstico, exploración, análisis, acción y realimentación que realizan las instituciones de educación superior, a nivel interno, y en cada una de sus estructuras orgánicas, académicas y administrativas, con el fin de identificar sus fortalezas y debilidades, sus oportunidades y amenazas, buscando el mejoramiento continuo que garantice altos niveles de calidad en la prestación de sus servicios.

# <span id="page-31-0"></span>**1.5. FACTOR**

Los factores son esos elementos conectados a los fines misionales u objetivos, que, observados con detenimiento, dan cuenta de todo lo que debe ser evaluado al medir la calidad institucional y curricular. En términos educativos, se trata de los elementos constitutivos de un programa de formación, mostrando el tipo de personal, la intencionalidad y la condición necesarios para que dicho programa dé cumplimiento a las funciones sustantivas o misionales dadas por la institución (docencia, investigación y extensión). 16

## <span id="page-31-1"></span>**1.6. CARACTERÍSTICA**

Las características son dimensiones propias de la educación superior que expresan referentes universales y particulares de la calidad, aplicables a todo tipo de programa académico. Su lectura e interpretación se realiza de manera diferenciada de acuerdo con el tipo de programa e institución y de la misión y proyecto institucional. <sup>17</sup>

# <span id="page-31-2"></span>**1.7. ASPECTO A EVALUAR**

1

Los aspectos a evaluar son señales parciales, aunque complementarias, del estado actual de las características evaluadas, las cuales deben ser contrastadas con el ideal de calidad que la comunidad académica ha construido. Los aspectos son, por excelencia, los instrumentos más adecuados para efectuar la medición que, como se ha dicho, forma parte esencial de todo el proceso de evaluación de una institución de educación superior. El aspecto a evaluar es una medida objetiva, que da cuenta de un estado de cosas de manera fiel, respecto a un determinado ámbito de la dinámica propia de un programa de educación superior, de la institución universitaria que ofrece estos programas o, incluso, de un cierto sistema de educación superior.

Los aspectos a evaluar de tipo documental hacen alusión a normativas, acuerdos, resoluciones y otro tipo de información que describa elementos o sucesos del programa y que se encuentren debidamente soportados física y/o digitalmente.

<sup>&</sup>lt;sup>16</sup> Factor. [En Línea] [Citado en: 18 Enero de 2015] Disponible en: <http://www.itm.edu.co/autoevaluaitm1/pdf/MODELO\_DE\_AUTOEVALUACION\_PREGRADOS\_ACTUALIZADO.pdf> <sup>17</sup> Característica. [En Línea] [Citado en: 18 Enero de 2015] Disponible en: <http://www.itm.edu.co/autoevaluaitm1/pdf/MODELO\_DE\_AUTOEVALUACION\_PREGRADOS\_ACTUALIZADO.pdf>

Los de tipo estadístico se conciben como información cuantitativa, la cual proviene de los sistemas de información de la institución y de las respectivas dependencias y, finalmente, los de percepción, recogen la opinión de los diferentes estamentos sobre elementos cualitativos y cuantitativos, a partir de la aplicación de los instrumentos de recolección de datos como: encuestas, entrevistas, grupos focales, entre entre entre directions.<sup>18</sup>

<sup>18</sup> <sup>18</sup> Aspecto a Evaluar. [En Línea] [Citado en: 18 Enero de 2015] Disponible en: <http://www.itm.edu.co/autoevaluaitm1/pdf/MODELO\_DE\_AUTOEVALUACION\_PREGRADOS\_ACTUALIZADO.pdf>

# <span id="page-33-0"></span>**1.8. METODOLOGÍA EXTREME PROGRAMMING (XP)**

En la realización del presente trabajo de grado se utilizó una metodología de desarrollo basada en "Extreme Programming" o "Programación Extrema", ya que es una metodología que hace uso de un proceso iterativo e incremental permitiendo el desarrollo ágil de software; esta metodología ofreció una dinámica de desarrollo ágil, capaz de adecuarse a las herramientas utilizadas, exigiendo un desarrollo rápido pero eficiente, donde la interacción constante con el cliente permitió manejar continuamente los cambios y facilitar la adaptabilidad del software.

Teniendo en cuenta las conclusiones de (Beck, 1999), la metodología Extreme Programming cumplió con las características apropiadas para llevar a cabo un proyecto como este, en el cual se requirió el uso de herramientas que permitieran considerar cambios de requisitos sobre la marcha, que es un aspecto habitual, necesario y pertinente en el desarrollo de un software. Además, permitió el desarrollo del software por módulos, mediante un modelo iterativo, incremental, con pruebas unitarias continuas, aplicable a grupos pequeños de trabajo, con acompañamiento del cliente para evaluar objetiva y eficientemente la funcionalidad del producto.

Algunas de las herramientas que contempla XP, son: las historias de usuario, los roles, el proceso y las prácticas, las cuales no tienen una plantilla estándar o herramienta software que permita su diseño y aplicación, sin embargo, (Beck, 1999) propone conceptos que guían la construcción de una documentación más clara y completa.

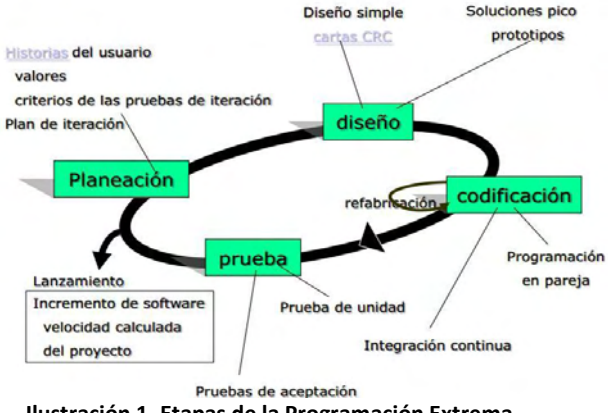

La ilustración muestra las etapas de la metodología XP. (Ver Ilustración 1).

**Ilustración 1. Etapas de la Programación Extrema** 

<span id="page-33-1"></span>Fuente: https://grupo13sistemaacademicoescolar.wordpress.com/2-3-metodologias/

#### **Historias de usuario**

"Las historias de usuario son la técnica utilizada en XP para especificar los requisitos del software. Se trata de tarjetas de papel en las cuales el cliente describe brevemente las características que el sistema debe poseer, sean requisitos funcionales o no funcionales" (Patricio Letelier y Mª Carmen Penadés, 2001). Pueden contener además observaciones e imágenes con prototipos propuestos por parte de los ingenieros a cargo, como refinamiento en un lenguaje más técnico. En este caso, las historias de usuario fueron concertadas con el cliente antes de iniciar a desarrollar cada módulo, esto permitió el desarrollo correcto del sistema, tomando en cuenta a tiempo correcciones y sugerencias.

#### **Roles**

Se pueden distinguir los siguientes roles: programador, cliente, encargado de pruebas, encargado de seguimiento, entrenador, consultor y gestor. Estos roles no se desempeñaron estrictamente debido a las limitaciones del número de personas en el equipo de trabajo, los desarrolladores desempeñaron los distintos roles en el transcurso de la aplicación.

• Programador: este rol estuvo presente en todo el proceso de desarrollo del proyecto y fue asumido en su gran mayoría por uno de los dos integrantes del proyecto. El programador «... escribe las pruebas unitarias y produce el código del sistema. » (Patricio Letelier y Mª Carmen Penadés, 2001)

• Cliente: este papel fue asumido por el asesor de este proyecto, pues gracias a sus conocimientos en la constante asesoría de los diferentes programas de pregrado en sus procesos de autoevaluación, dio respuesta y explicación a todas las inquietudes presentadas a lo largo de todo el proyecto. Un cliente «... escribe las historias de usuario y las pruebas funcionales para validar su implementación. Además, asigna la prioridad a las historias de usuario y decide cuáles se implementan en cada iteración centrándose en aportar mayor valor al negocio. El cliente es sólo uno dentro del proyecto pero puede corresponder a un interlocutor que está representando a varias personas que se verán afectadas por el sistema » (Patricio Letelier y Mª Carmen Penadés, 2001)

• Encargado de pruebas y de seguimiento (Tester y Tracker): un encargado de pruebas (tester) «... ayuda al cliente a escribir las pruebas funcionales» y un encargado de seguimiento (tracker) «... proporciona realimentación al equipo en el proceso XP. Su responsabilidad es verificar el grado de acierto entre las estimaciones realizadas y el tiempo real dedicado, comunicando los resultados para mejorar futuras estimaciones.» (Patricio Letelier y Mª Carmen Penadés,

2001). Estos roles no se desempeñaron estrictamente debido al limitado número de integrantes del equipo, sin embargo, las tareas mencionadas se aplicaron alternativamente conforme se requería en el proyecto.

## **Proceso XP**

El proceso de desarrollo de la metodología XP teóricamente abarca seis diferentes fases en su ciclo de vida: Fase de exploración, Fase de Planificación de la Entrega, Fase de Iteraciones, Fase de Producción, Fase de Mantenimiento y Fase de Muerte del proyecto. A continuación, se explica la aplicación de las fases en el proyecto.

- Fase de Exploración: en esta fase se les permitió a los clientes plantear a grandes rasgos las historias de usuario que son de interés para la primera entrega del producto, así como también el equipo de desarrollo se familiarizó con las herramientas, tecnologías y prácticas que se utilizaron en el proyecto. En este proyecto, la exploración fue realizada en las primeras 3 iteraciones de manera muy explícita, con el fin de conocer a grandes rasgos los módulos que contenía cada iteración, se analizó la norma vigente de Lineamientos del CNA, y se realizó el estudio de las herramientas, los frameworks y las clases a utilizar para soportar la realización de cada módulo; en las iteraciones 4 y 5 ya no se realizó la fase de exploración debido a que el equipo de desarrollo ya estaba bastante familiarizado con el proyecto y las herramientas, por lo cual las historias de usuario Se realizó a mayor detalle en la fase de planificación.
- Fase de Planificación: durante esta fase, se establecieron las prioridades de las historias de usuario y el programador hizo una estimación del esfuerzo que conlleva su implementación, además se acordó un cronograma en conjunto con el cliente. Esta fase estuvo ligada a los protocolos de entrega de avances bimensuales propuestos por la Facultad de Ingeniería de la Universidad de Nariño.
- Fase de Iteraciones: para el desarrollo total del proyecto se propusieron cinco iteraciones: Generalidades del Sistema, Generalidades, Desarrollo, Gestión y Análisis de la Autoevaluación, cada una de las cuales contiene cierta cantidad de módulos, de acuerdo a su complejidad de implementación. Las iteraciones fueron abordadas en su totalidad según el cronograma propuesto.
- Fase de Producción: debido a que en el alcance del proyecto, se contempló la implementación del proyecto en un servidor de propiedad del Departamento de Sistemas de la Universidad de Nariño, el sistema requirió de pruebas adicionales y revisiones de rendimiento antes de ser trasladado
al entorno del cliente. Actualmente el sistema se encuentra en la web totalmente funcional y puede ser accedido por los usuarios a través del siguiente link: http://ingenieria.udenar.edu.co/autoevaluacion.

- Fase de Mantenimiento: la fase de mantenimiento estará a cargo del cliente, que en este caso es el asesor de este proyecto, quien hará las veces de administrador del sistema, y con ayuda de los manuales de usuario (video tutoriales) y gracias a la completa familiarización con el desarrollo del software, velará por mantener el sistema en funcionamiento y dar soporte a las dificultades que pudieran presentarse más adelante.
- Fase de Muerte del Proyecto: debe entenderse que esta fase ocurre cuando el cliente no tiene más historias para ser incluidas en el sistema, se genera la documentación final del proyecto y no se realizan más cambios en la arquitectura, en este caso, esta fase se realizó cuando el sistema se dejó completamente funcional en el servidor propuesto.

## **1.9. HERRAMIENTAS UTILIZADAS**

 $\overline{a}$ 

La construcción y desarrollo de este proyecto se hizo posible gracias a que se cuenta con nuevas tecnologías para el desarrollo de software, las cuales van desde plataformas de trabajo robustas, hasta entornos de desarrollo sencillos y fáciles de usar. Cabe resaltar que las herramientas utilizadas para el desarrollo del proyecto son software libre, lo cual no genera costos adicionales para los desarrolladores ni las entidades involucradas. A continuación, se brinda una descripción general acerca de estas tecnologías para el desarrollo de software.

**1.9.1. Lenguaje de programación PHP.** PHP es un lenguaje de programación de uso general de código del lado del servidor originalmente diseñado para el desarrollo web de contenido dinámico. Fue uno de los primeros lenguajes de programación del lado del servidor que se podían incorporar directamente en el documento HTML en lugar de llamar a un archivo externo que procese los datos. El código es interpretado por un servidor web con un módulo de procesador de PHP que genera la página Web resultante. PHP ha evolucionado por lo que ahora incluye también una interfaz de línea de comandos que puede ser usada en aplicaciones gráficas independientes. Puede ser usado en la mayoría de los servidores web al igual que en casi todos los sistemas operativos y plataformas sin ningún costo.<sup>19</sup>

Se considera uno de los lenguajes más flexibles, potentes y de alto rendimiento conocidos hasta el día de hoy. Lo que ha atraído el interés de múltiples sitios con gran demanda de tráfico como Facebook, para optar por PHP como tecnología de servidor.

Para el caso del sistema en mención, fue utilizado para el desarrollo del software debido a que se tenían conocimientos previos sobre este lenguaje, además por su fácil integración a las necesidades del proyecto. También se tuvo en cuenta la gran cantidad de documentación existente y la comunidad mundial que soporta y brinda ayuda a las dudas e inconvenientes de los programadores.

**1.9.2. Lenguaje de programación Javascript.** JavaScript es un lenguaje de programación interpretado, es decir, que no requiere compilación. Utilizado principalmente en páginas web embebido en el código HTML, con una sintaxis semejante a la del lenguaje Java y el lenguaje C, utilizado para acceder a objetos en aplicaciones.

<sup>19</sup> PHP y MySQL. [En línea] [Citado: 30 de Septiembre de 2014.]. Disponible en Internet: <http://www.kadabrait.com/web/php-y-mysql>

Principalmente, se utiliza integrado en un navegador web permitiendo el desarrollo de interfaces de usuario mejoradas y páginas web dinámicas. JavaScript es un dialecto de ECMA Script y se caracteriza por ser un lenguaje basado en prototipos, con entrada dinámica y con funciones de primera clase. Todos los navegadores modernos interpretan el código JavaScript integrado dentro de las páginas web. Para interactuar con una página web se provee al lenguaje JavaScript de una implementación del DOM.<sup>20</sup>

Dentro del desarrollo de este proyecto la herramienta Java Script permitió implementar interfaces dinámicas y flexibles capaces de ejecutarse sobre cualquier navegador o sistema operativo, atendiendo operaciones básicas y utilizando recursos del equipo del cliente evitando así, saturar con procesos innecesarios al servidor. Su utilización facilitó la interacción del contenido de las páginas Web con otras tecnologías.

**1.9.3. Gestor de base de datos Postgresql.** PostgreSQL es un sistema de gestión de bases de datos objeto-relacional, distribuido bajo licencia BSD y con su código fuente disponible libremente. Es el sistema de gestión de bases de datos de código abierto más potente del mercado y en sus últimas versiones no tiene nada que envidiarle a otras bases de datos comerciales. PostgreSQL utiliza un modelo cliente/servidor y usa multiprocesos en vez de multi hilos para garantizar la estabilidad del sistema. Un fallo en uno de los procesos no afectará el resto y el sistema continuará funcionando. A continuación se encentra un gráfico que ilustra de manera general los componentes más importantes en un sistema PostgreSQL.<sup>21</sup> (Ver Ilustración 2).

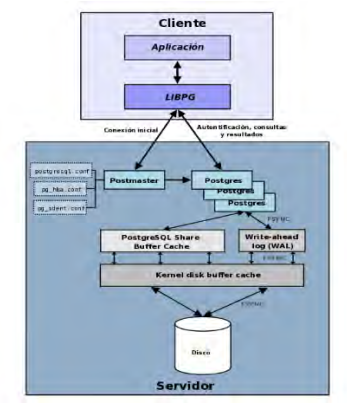

**Ilustración 2. Componentes PostgreSQL** 

 $\overline{a}$ 

<sup>&</sup>lt;sup>20</sup> CARMONA, C. A. (2011). *UNIVERSIDAD NACIONAL AUTÓNOMA DE MÉXICO, FACULTAD DE INGENIERIA*. [En línea] [Citado: 30 de Septiembre de 2014.]. Disponible en: <http://www.ptolomeo.unam.mx:8080/xmlui/bitstream/handle/132.248.52.100/245/Tesis.pdf>

<sup>21</sup> PostgreSQL**.** Sobre PostgreSQL. [En línea] [Citado: 30 de Septiembre de 2014.]. Disponible en Internet: <http://www.postgresql.org.es/sobre\_postgresql>

Para el desarrollo de este proyecto, se escogió la utilización de esta herramienta, porque además de ser de código abierto y proporcionar un motor robusto de alta confianza y eficiencia, es el gestor de base de datos instalado en el servidor del programa de Ingeniería de Sistemas donde actualmente reposa el SAC - Sistema para soportar el proceso de Autoevaluación con fines de Acreditación de los Programas de Pregrado de la Universidad de Nariño, de esta forma se evitarían futuros problemas de compatibilidad e integridad. PostgreSQL también proporcionó compatibilidad con otras herramientas de desarrollo usadas en este proyecto y permitió el uso de conexiones DBMS, transacciones y respaldos.

**1.9.4. Framework Metro UI.** Modern UI (anteriormente conocida como Metro, también llamada popularmente interface de azulejos) es el nombre de la interfaz de usuario (UI), desarrollado por Microsoft, principalmente para su uso en Windows Phone. En términos generales, es una interfaz plana, con colores básicos y diseños geométricos, con movilidad horizontal (en PC) o vertical (en móviles). Está optimizada para su uso en pantallas táctiles, aunque puede ser funcional en las que no tienen esta propiedad. Modern UI pone énfasis en la tipografía y el gran texto, elementos inmediatamente perceptibles. Microsoft dice que la interfaz de usuario Modern está diseñada para "suave, rápido, moderno" y "refresco" de los entornos de usuario basada en iconos como el de Windows, Android e iOS. Las fuentes generalmente son las mismas, o con pequeñas diferencias. Modern UI ha sido especialmente diseñado para añadir y acelerar. Realizar tareas comunes juntas se logran mediante la omisión de elementos innecesarios, o bien, anclando gráficos que se utilizarán como la interfaz de usuario principal. Los títulos de página son generalmente grandes y por lo tanto, se utilizan de lado en el desplazamiento. Las animaciones juegan un papel importante, con las transiciones y las interacciones del usuario, tales como huellas o manchas que se sienten como los movimientos naturales. Esto se utiliza para advertir al usuario para indicar que la interfaz está "viva" y sensible, con "un carácter de mayor profundidad." <sup>22</sup>

Este framework proporcionó grandes facilidades en cuanto al diseño de la interfaz, evitando grandes cantidades de trabajo innecesario y facilitó la creación de formularios, ventanas, botones, tablas, etc.

1

<sup>22</sup> Modern UI**.** Modern UI. [En línea] [Citado: 25 de Noviembre de 2014]. Disponible en Internet: <http://es.wikipedia.org/wiki/Modern\_UI>

**1.9.5. Framework Codeigniter.** CodeIgniter es un framework para aplicaciones web de código abierto para crear sitios web dinámicos con PHP. «Su objetivo es permitir que los desarrolladores puedan realizar proyectos mucho más rápido que creando toda la estructura desde cero, brindando un conjunto de bibliotecas para tareas comunes, así como una interfaz simple y una estructura lógica para acceder esas bibliotecas. »

También hay que destacar que CodeIgniter es más rápido que muchos otros entornos. Incluso en una discusión sobre entornos de desarrollo con PHP, Rasmus Lerdorf, el creador de PHP, expresó que le gustaba CodeIgniter «porque es rápido, ligero y parece poco un entorno».<sup>23</sup>

La utilización de CodeIgniter en el proyecto fue muy importante, pues nos permitió centrar la atención en el proyecto y no en la codificación de código innecesario, ya que posee una estructura lógica que minimizó la cantidad de código en los diferentes módulos, además su configuración e instalación fue bastante ligera y compatible con cualquier host o servidor, la cantidad de documentación también nos ayudó mucho a entender las características del framework.

CI fue de gran utilidad y más aun con su lógica de seguridad que es un factor primordial, teniendo en cuenta la cantidad de información que un programa de pregrado genera cuando desea iniciar un proceso de autoevaluación, CI permite validar los datos introducidos por el usuario y filtrarlos para evitar ataques XSS, además la comunicación con la Base de Datos es automatizada y es independiente de la base de datos utilizando el ActiveRecord en varias de sus transacciones de información: validando todas las consultas y filtrando los datos variables para evitar inyecciones SQL.

CI permitió trabajar el modelo MVC separando la lógica, datos y presentación, orientando el código a POO (Programación Orientada a Objetos), ya que en CI, los controladores y modelos en realidad son clases que pueden ser instanciadas en cualquier clase, permitiendo la reutilización de código y haciéndolo más compacto, entendible y minimizando el tiempo de respuesta.

<sup>23</sup> <sup>23</sup> EllisLab. CodeIgniter. [En línea] [Citado: 25 de Noviembre de 2014.]. Disponible en: <http://es.wikipedia.org/wiki/EllisLab>

**1.9.6. Clase PHP Mailer.** PHPMailer es una clase PHP para PHP que proporciona un conjunto de funciones para enviar correo electrónico. Las dos características principales son: enviar correo electrónico HTML y correos electrónicos con archivos adjuntos. PHPMailer soporta casi todas posibilidades para enviar correo electrónico: mail (), Sendmail, qmail y directa con el servidor SMTP. Se puede usar cualquier función de correo electrónico basado en SMTP, múltiples destinatarios vía to, CC, BCC, etc. En resumen: PHPMailer es una manera eficiente de enviar e-mail dentro de PHP.<sup>24</sup>

Esta Clase fue utilizada en la primera iteración, en el módulo de seguridad de Acceso a la Información, para soportar la funcionalidad de envío vía e-mail de los correos con la información de ingreso para los usuarios que llegasen a olvidarla. Facilitó mucho la implementación de este aspecto, pues solo fue necesario importar la clase y parametrizar algunos datos.

**1.9.7. Clase FPDF.** Es una clase escrita en PHP que permite generar documentos PDF directamente desde PHP, es decir, sin usar la biblioteca PDFlib. La F de FPDF significa Free (gratis y libre): puede usted usarla para cualquier propósito y modificarla a su gusto para satisfacer sus necesidades.

FPDF tiene otras ventajas: funciones de alto nivel. Esta es una lista de sus principales características:

- Elección de la unidad de medida, formato de página y márgenes
- Gestión de cabeceras y pies de página
- Salto de página automático
- Salto de línea y justificación del texto automáticos
- Admisión de imágenes (JPEG, PNG y GIF)
- Colores
- Enlaces

1

- Admisión de fuentes TrueType, Type1 y codificación
- Compresión de página
- FPDF no necesita de ninguna extensión para PHP (excepto zlib para activar la compresión y GD para soporte a GIF) y funciona con PHP4 (≥ 4.3.10) y PHP5. <sup>25</sup>

<sup>24</sup> Php Mailer. PHP MAILER. [En línea] [Citado: 25 Noviembre de 2014]. Disponible en: <https://code.google.com/a/apache-extras.org/p/phpmailer/wiki/UsefulTutorial>

<sup>25</sup> **FPDF Library.** Pdf Generator. [En línea] [Citado: 25 Noviembre de 2014]. Disponible en Internet: <http://www.fpdf.org/>

Esta clase fue incluida en el proyecto para soportar la generación de reportes PDF, gracias a su facilidad de uso, esta funcionalidad fue implementada rápidamente y su ejecución es bastante eficiente.

**1.9.8. Putty.** Es un cliente SSH y telnet, desarrollado originalmente por Simon Tatham para la plataforma Windows. PuTTY es un software de código abierto que está disponible con el código fuente y se desarrolla con el apoyo de un grupo de voluntarios. La versión más reciente es la beta 0.63. <sup>26</sup>

Esta herramienta fue utilizada para tener una comunicación directa y constante con el servidor del programa de Ingeniería de Sistemas, además permitió el ingreso y la gestión oportuna y eficiente de la base de datos, proporcionando un ambiente real de interacción constante con el servidor.

 $\overline{a}$ <sup>26</sup> **PUTTY.**A free Telnet/SSH Client. [En línea] [Consultado: 25 Noviembre de 2014]. Disponible en Internet: <http://www.chiark.greenend.org.uk/~sgtatham/putty/>

# **2. METODOLOGÍA**

Gracias a la utilización de la metodología Extreme Programming (XP), fue posible adaptarse a los cambios que el proyecto exigía en sus diferentes fases. El desarrollo se hizo iterativo cumpliendo en cada módulo con las fases de exploración, planificación, diseño, pruebas y documentación, con el fin de cumplir con los objetivos planteados inicialmente. El acompañamiento del cliente fue determinante en la conceptualización, aportes, sugerencias y correcciones a lo largo del desarrollo del proyecto.

A continuación, se describen las diferentes iteraciones que se desarrollaron en el transcurso del proyecto, en las cuales se evidencia la aplicación de la metodología XP en menor o mayor proporción.

## **2.1. ITERACIÓN N°. 1: GENERALIDADES DEL SISTEMA**

Las fases de exploración y planeación abarcaron la mayor parte del desarrollo de esta primera iteración debido a la falta de familiarización con el tema de la Acreditación, iniciando con la licitación de requisitos por medio de entrevistas al cliente e historias de usuario, proceso que resultó bastante complejo, por lo cual fue necesario centrarse en el análisis, de los lineamientos del CNA en su edición actual de Enero de 2013. Además, con el fin de comprender y apropiar conocimiento que facilite el desarrollo del software se realizó el estudio de las herramientas, lenguajes, clases y frameworks mencionados anteriormente; luego se prosiguió con la programación de los primeros módulos, las pruebas y la documentación.

A continuación, se describen las actividades realizadas en cada fase:

## **Fase de exploración**

- Con el fin de familiarizarse con el tema y conocer a fondo la norma que rige los procesos de acreditación de los programas de pregrado de la Universidad de Nariño, se realizó el análisis de los Lineamientos para la Acreditación de Programas de Pregrado del CNA en su versión actual 2013.
- El cliente explicó el modelo de autoevaluación que se ha venido utilizando en el programa de Ingeniería de Sistemas y que ha dado buen resultado con otros programas de pregrado de la Universidad de Nariño, el cual contiene una serie de etapas bien definidas que son: definición de matriz

actor-instrumento, estructuración de encuestas y talleres, revisión documental,

- resolución de encuestas y talleres, conteo de respuestas, cálculo de ponderaciones y análisis de resultados.
- Con ayuda del cliente se definió la cantidad y el contenido de cada uno de los módulos en que se dividió el proyecto, y se determinó el número de iteraciones a trabajar.

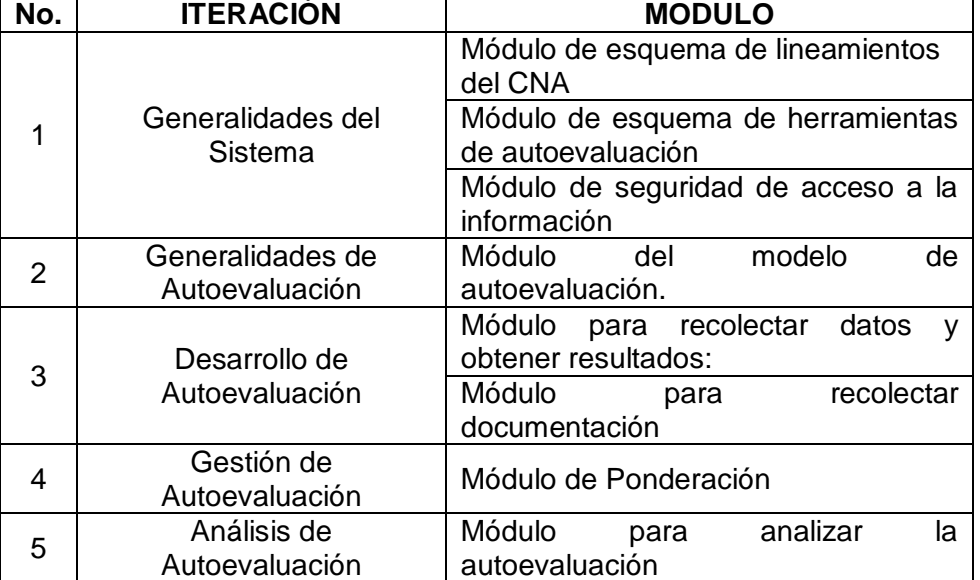

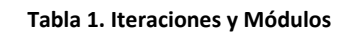

 Se determinó iniciar a trabajar en la primera iteración, se definió el tipo de usuarios que soporta el sistema (administrador, programa, actor), los requerimientos para la construcción de la estructura inicial de la autoevaluación desde la sesión del administrador, como: escalas, tipo de actores, tipo de instrumentos, programas, lineamientos del CNA; dejando claro que todo debe ser parametrizable.

### **Fase de planificación**

Se elaboró las historias de usuario de los módulos correspondientes a la primera iteración, de acuerdo a las necesidades manifestadas por el cliente (ver Anexo 1), y fueron aprobadas para su codificación (ver Anexo 2).

#### **Fase de diseño**

Se realizó las tarjetas CRC referentes a los módulos correspondientes a la primera iteración: módulo de esquema de lineamientos del CNA, módulo de esquema herramientas de autoevaluación y módulo de seguridad de acceso a la información. (Ver Anexo 3)

## **Fase de codificación.**

- Se realizó la codificación correspondiente a la sesión del administrador, en donde puede parametrizar las herramientas utilizadas en un proceso de autoevaluación, como: el esquema de lineamientos del CNA (factorcaracterística-aspecto a evaluar), escalas y nombres de los programas de pregrado. Las tablas de tipo de actores, tipo de instrumentos IRD no pueden ser parametrizadas.
- También se codificó la pantalla de logueo y los perfiles de ingreso para todos los usuarios, el envío de la contraseña al correo en caso de ser olvidada.
- Además, se configuró el Banco de Preguntas que será gestionado por el administrador y servirá como guía para estructurar las encuestas y talleres de los programas de pregrado.
- Se codificó el registro del login y password del usuario de cada programa, y desde este mismo entorno se deja la opción de subir la base de datos de los actores que en un futuro responderán las encuestas y talleres, esto será manipulado solamente por el administrador para evitar confusiones.
- El sistema actualmente se encuentra disponible en el link <http://ingenieria.udenar.edu.co/autoevaluacion/>donde se puede observar sus funcionalidades.

## **Fase de pruebas**

Se diseñó las pruebas unitarias (ver Anexo 4) y de aceptación (ver Anexo 5) de los módulos correspondientes a la primera iteración. Las pruebas de aceptación fueron presentadas y aceptadas satisfactoriamente por el cliente, de esta manera se prosiguió con el desarrollo de la siguiente iteración.

### **Fase de documentación**

La documentación se llevó de manera adecuada y ordenada de acuerdo a las etapas que se desarrollaron para esta iteración, Se realizó los siguientes documentos:

- Documento de Historias de Usuario
- Documento de Tarjetas CRC
- Documento de Pruebas Unitarias
- Documento de Pruebas de Aceptación.

## **2.2. ITERACIÓN N°. 2: GENERALIDADES DE AUTOEVALUACIÓN**

En esta iteración se empezó a trabajar en el desarrollo del proceso de autoevaluación como tal, se modeló la matriz base que soporta dicho proceso y se estructuraron las herramientas de recolección de datos. En la fase de exploración se indagó un poco más acerca de la norma del CNA y de la metodología a seguir en esta etapa del proceso; en la fase de planificación el cliente explicó las funcionalidades y requerimientos del sistema en cuanto al modelado de los instrumentos de recolección de datos; en las fases de diseño y codificación, se desarrollaron y probaron las funcionalidades acordadas satisfactoriamente para pasar a la siguiente iteración.

## **Fase de exploración**

- Se continúa el análisis del documento con los Lineamientos del CNA para la acreditación de los programas de pregrado; esto con el fin de tener claro el proceso de autoevaluación y abarcar todos los requerimientos del cliente.
- Una vez terminada la codificación de las funcionalidades del administrador del sistema en la anterior fase, se prosigue a indagar sobre el proceso de autoevaluación desde el perfil del programa de pregrado, centrándose en la metodología a seguir para iniciar una nueva autoevaluación y estructurar los instrumentos de recolección de datos.

## **Fase de planificación**

Se elaboró las historias de usuario de los módulos correspondientes a la segunda iteración, de acuerdo a las necesidades manifestadas por el cliente (ver Anexo 6), y fueron aprobadas para su codificación (ver Anexo 7).

### **Fase de diseño**

Se realizó las tarjetas CRC, teniendo en cuenta las especificaciones del cliente expresadas en las historias de usuario, referentes al módulo del modelo de Autoevaluación correspondiente a la segunda iteración. (Ver Anexo 8)

### **Fase de codificación**

Se codificaron las funcionalidades acordadas en las historias de usuario correspondientes a la sesión de programa de pregrado y la creación de una nueva autoevaluación, la generación de la malla actor, instrumento y la estructuración de instrumentos de recolección de datos (talleres, encuestas). El sistema actualmente se encuentra disponible en el link <http://ingenieria.udenar.edu.co/autoevaluacion/> donde se puede observar sus funcionalidades.

### **Fase de pruebas**

Se diseñó las pruebas unitarias (ver Anexo 9) y de aceptación (ver Anexo 10) de los módulos correspondientes a la segunda iteración. Las pruebas de aceptación fueron presentadas y aceptadas satisfactoriamente por el cliente, de esta manera se prosiguió con el desarrollo de la siguiente iteración.

### **Fase de documentación**

La documentación se llevó de manera adecuada y ordenada de acuerdo a las etapas que se desarrollaron para esta iteración, Se realizó los siguientes documentos:

- Documento de Historias de Usuario
- Documento de Tarjetas CRC
- Documento de Pruebas Unitarias
- Documento de Pruebas de Aceptación.

## **2.3. ITERACIÓN N°. 3: DESARROLLO DE AUTOEVALUACIÓN**

El desarrollo de esta iteración fue bastante complejo en las fases de diseño y codificación, debido a que en esta iteración Se realizó los conteos y cálculos de las respuestas obtenidas en los instrumentos de recolección de datos, también se obtuvieron los resultados finales por aspecto, característica, factor y el resultado final de la autoevaluación; además con ayuda del cliente se reformuló la metodología que se venía trabajando en el programa de Ingeniería de Sistemas y se propuso una más sencilla, esto hizo que se extendiera el tiempo planeado en el cronograma. Las fases de pruebas y documentación tuvieron un desarrollo satisfactorio.

## **Fase de exploración**

- En esta fase el cliente explicó los pasos a seguir después de haber cumplido con la estructuración de instrumentos en la iteración anterior, la etapa a seguir consiste en lanzar dichos instrumentos para ser respondidos por los diferentes actores y realizar los conteos y la evaluación de los resultados recogidos.
- El cliente determinó que la metodología seguida hasta el momento en los procesos de autoevaluación en cuanto a la evaluación de resultados es bastante compleja de entender, para lo cual se propuso otra más sencilla, y se tuvo que probar que las dos metodologías coincidieran en el resultado final, esta comparación llevó tiempo. Realizadas las pruebas pertinentes se determinó trabajar la nueva metodología, pero se requirió de varias reuniones para despejar dudas y entenderla correctamente.
- Por la complejidad de la iteración y los inconvenientes mencionados anteriormente, esta fase se extendió 3 semanas más, lo cual fue preocupante ya que se temía no terminar el desarrollo del proyecto en el tiempo planificado.

## **Fase de planificación**

Se elaboró las historias de usuario de los módulos correspondientes a la tercera iteración, de acuerdo a las necesidades manifestadas por el cliente (ver Anexo 11), y fueron aprobadas para su codificación (ver Anexo 12).

## **Fase de diseño**

Se realizó las tarjetas CRC referentes a los módulos correspondientes a la tercera iteración: modulo para recolectar datos y obtener resultados, y modulo para recolectar documentación. Las tarjetas CRC de esta iteración requirieron de varias correcciones antes de ser codificadas, pues como se mencionó anteriormente, el cálculo y evaluación de resultados resultó un proceso bastante complejo de entender y codificar. (Ver Anexo 13)

### **Fase de codificación**

En esta fase se codificó las funcionalidades correspondientes a la sesión del actor que responde la encuesta, los conteos de las respuestas recogidas, la evaluación y el cálculo de resultados obtenidos por aspecto, característica, factor y el resultado final de la autoevaluación. El sistema actualmente se encuentra disponible en el link <http://ingenieria.udenar.edu.co/autoevaluacion/>donde se puede observar sus funcionalidades.

### **Fase de pruebas**

Se diseñó las pruebas unitarias (ver Anexo 14) y de aceptación (ver Anexo 15) de los módulos correspondientes a la tercera iteración. Las pruebas de aceptación fueron presentadas y aceptadas satisfactoriamente por el cliente, de esta manera se prosiguió con el desarrollo de la siguiente iteración.

### **Fase de documentación**

La documentación se llevó de manera adecuada y ordenada de acuerdo a las etapas que se desarrollaron para esta iteración, Se realizó los siguientes documentos:

- Documento de Historias de Usuario
- Documento de Tarietas CRC
- Documento de Pruebas Unitarias
- Documento de Pruebas de Aceptación.

## **2.4. ITERACIÓN N°. 4 y N°. 5: GESTIÓN DE AUTOEVALUACIÓN Y ANÁLISIS DE AUTOEVALUACIÓN.**

Debido a los inconvenientes de tiempo presentados en la anterior iteración, y analizando la complejidad de las dos últimas iteraciones, se decidió abordar su desarrollo de forma paralela, con el fin de terminar el proyecto en el tiempo determinado, dado que la implementación de estas dos iteraciones es bastante sencillo.

Se informó la decisión al cliente y sin ningún inconveniente se procedió a acordar las funcionalidades finales, para proseguir con el desarrollo y correcta terminación del proyecto.

### **Fase de exploración**

No se registraron actividades para esta fase debido a la completa familiarización con el tema de la acreditación y las herramientas utilizadas.

### **Fase de planificación**

Se elaboró las historias de usuario de los módulos correspondientes a la cuarta y quinta iteración, de acuerdo a las necesidades manifestadas por el cliente (ver Anexo 16), y fueron aprobadas para su codificación (ver Anexo 17).

### **Fase de diseño**

Se realizó las tarjetas CRC referentes a los módulos correspondientes a la cuarta y quinta iteración: módulo de Ponderación y módulo para Analizar Autoevaluación. (Ver Anexo 18)

### **Fase de codificación**

En esta fase se codificaron las funcionalidades correspondientes al ingreso manual de ponderaciones al sistema y al análisis de resultados obtenidos por aspecto, característica, factor y resultado final de autoevaluación; además se implementaron las clases necesarias para la generación de reportes pdf de todos los componentes del proceso de autoevaluación. El sistema actualmente se encuentra disponible en el link <http://ingenieria.udenar.edu.co/autoevaluacion/> donde se puede observar sus funcionalidades.

### **Fase de pruebas**

Se diseñó las pruebas unitarias (ver Anexo 19) y de aceptación (ver Anexo 20) de los módulos correspondientes a la cuarta y quinta iteración. Las pruebas de aceptación fueron presentadas y aceptadas satisfactoriamente por el cliente, de esta manera se finaliza correctamente el desarrollo del proyecto.

### **Fase de documentación**

La documentación se llevó de manera adecuada y ordenada de acuerdo a las etapas que se desarrollaron para estas iteraciones, Se realizó los siguientes documentos:

- Documento de Historias de Usuario
- Documento de Tarjetas CRC
- Documento de Pruebas Unitarias
- Documento de Pruebas de Aceptación.

Finalmente se organizó y complemento toda la documentación obtenida a lo largo de cada iteración y se da por terminado el documento con el informe final.

## **2.5. DIAGRAMA ENTIDAD – RELACIÓN**

Después del normal desarrollo de las iteraciones se obtuvo el siguiente modelo físico de la base de datos que da soporte al proyecto en mención.

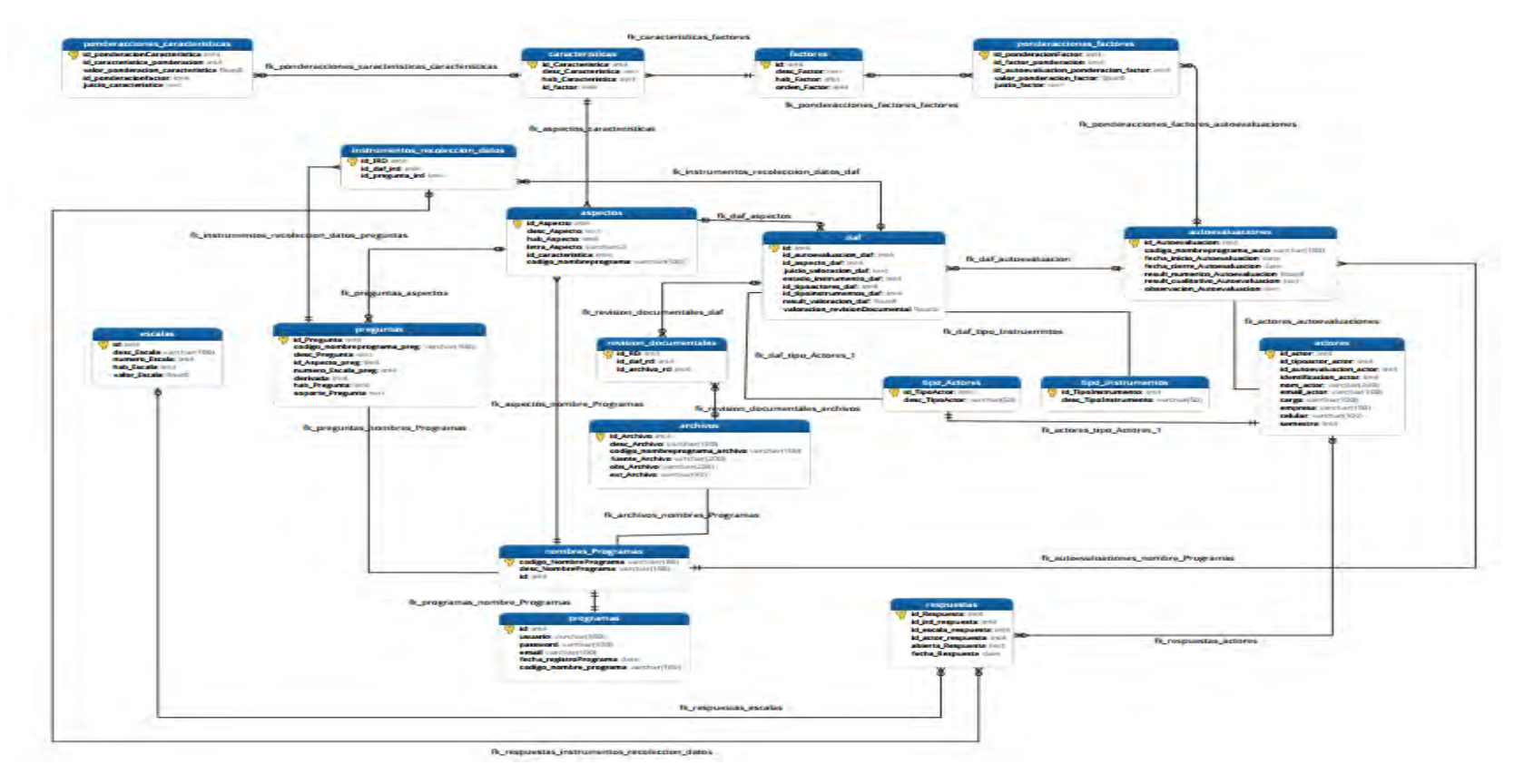

**Ilustración 3. Diagrama Entidad-Relación** 

## **ITERACIÓN N°.1**

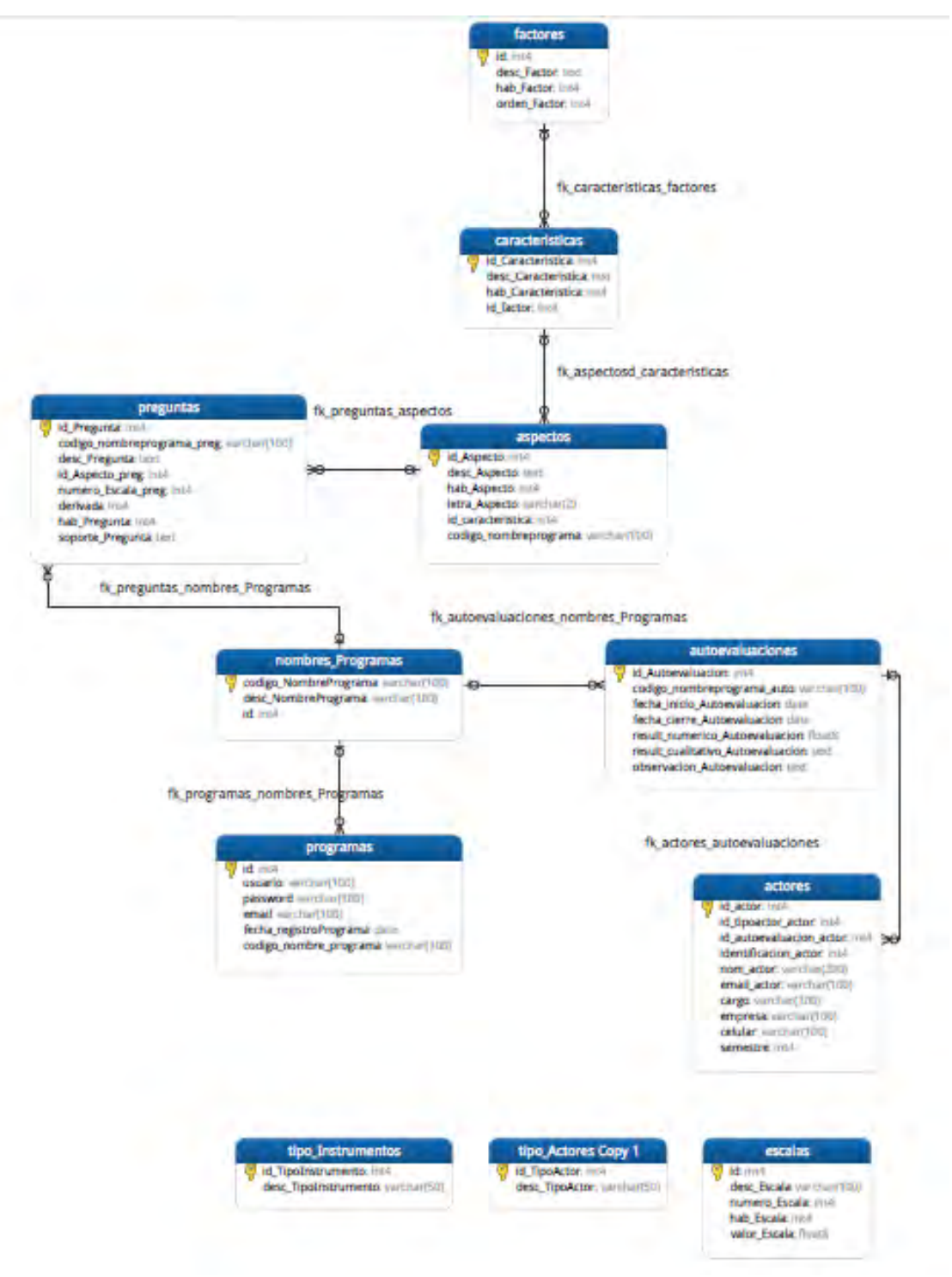

**Ilustración 4. Diagrama Entidad-Relación Iteración 1**

**ITERACIÓN N°.2** 

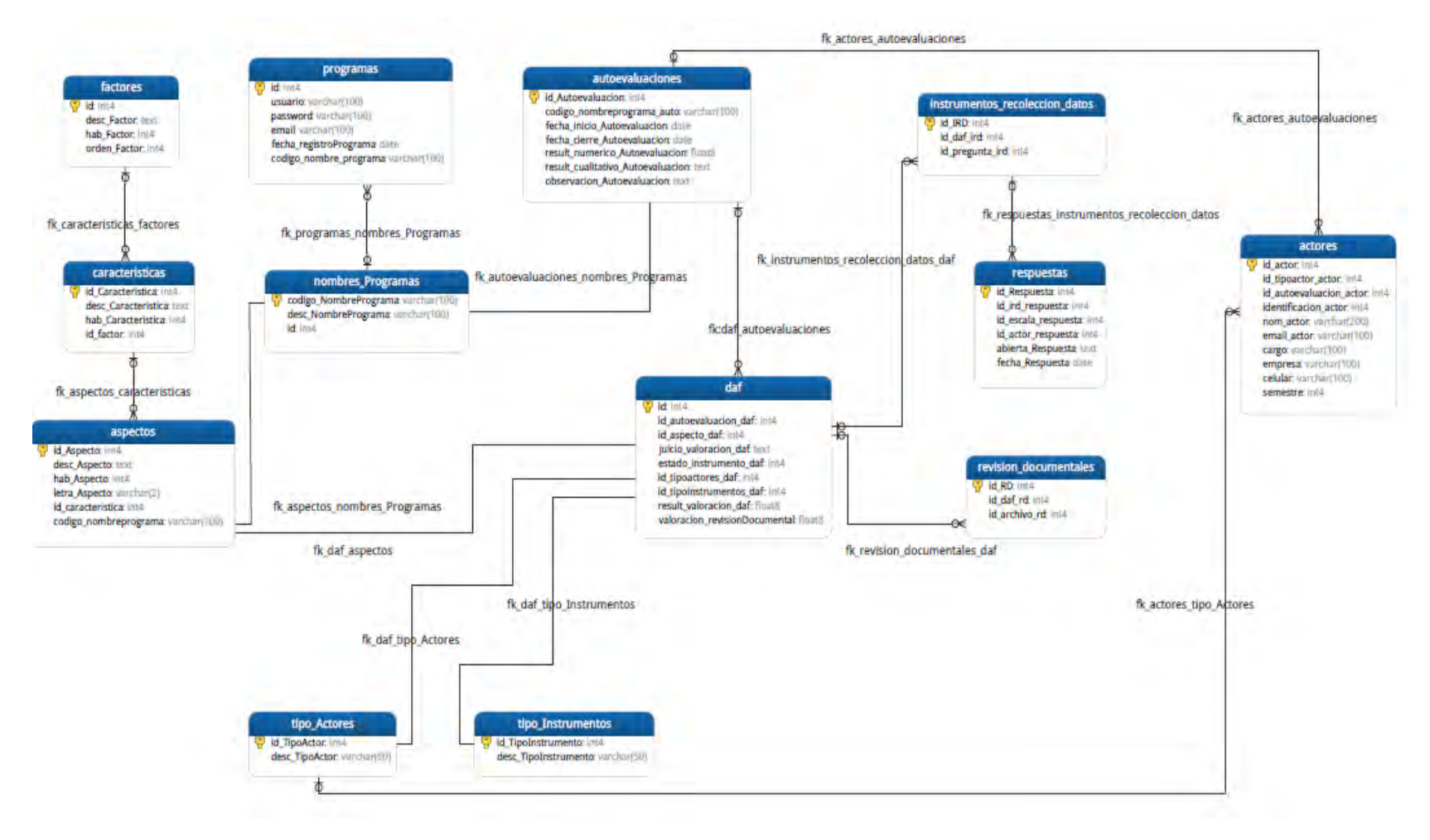

**Ilustración 5. . Diagrama Entidad-Relación Iteración 2 ITERACIÓN N°.3** 

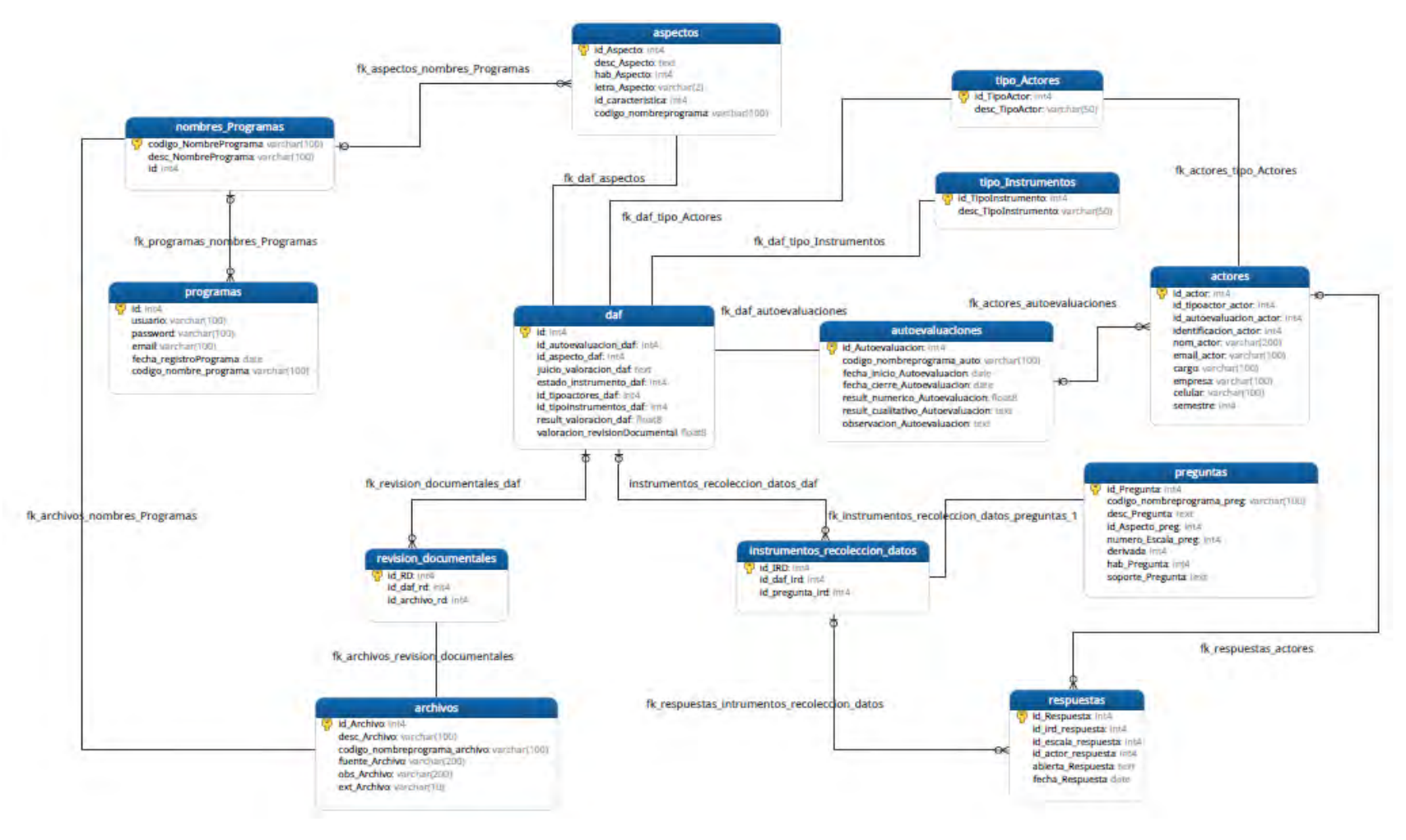

**Ilustración 6. . Diagrama Entidad-Relación Iteración 3 ITERACIÓN N°4. Y N°.5** 

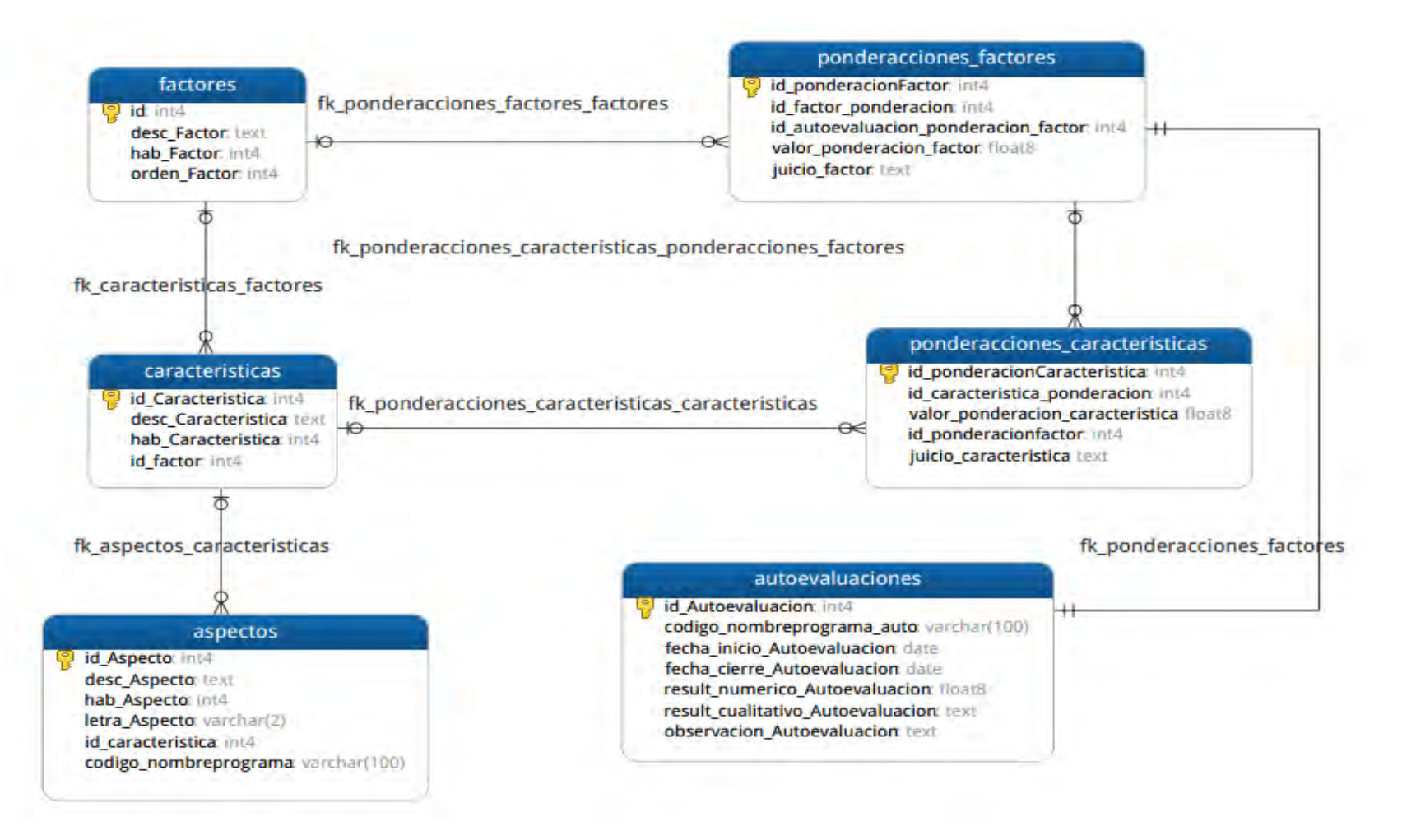

**Ilustración 7. Diagrama Entidad-Relación Iteraciones 4 y 5** 

## **DESCRIPCIÓN DEL DIAGRAMA**

En esta sección del documento se procede a explicar cada tabla del diagrama de la Ilustración 3 (Ver Ilustración 3).

Ademas, para mayor explicación se presentan los diagramas entidad relación por iteración, (Ver Ilustraciones 4, 5, 6 y 7).

- TIPO INSTRUMENTOS: esta tabla contiene la información sobre el tipo de instrumentos de recolección de datos que se utilizan en las autoevaluaciones, estos son: encuesta, taller y revisión documental; se utilizan varias veces en el sistema y se listan directamente de la base de datos, de manera que si algún día se llegaran a modificar a implementar nuevos, esto se podrá hacer directamente desde esta tabla.
- TIPO ACTORES: esta tabla contiene la información sobre el tipo de actores que responden los instrumentos de recolección de datos, estos nombres de actores, se listan varias veces en el sistema, de manera que si se quiere añadir, eliminar o modificar alguno de estos nombres se hace directamente a la base de datos y esto no interrumpirá el normal funcionamiento del sistema.
- NOMBRES PROGRAMAS: en esta tabla se almacena la información de los nombres de todos los programas de pregrado de la Universidad de Nariño, con el fin de tener listas confiables y actualizadas de los códigos y nombres correctos de los programas.
- ESCALAS: esta tabla contiene la información sobre las escalas utilizadas para responder las encuestas y talleres, su descripción y valor utilizado al momento de obtener los resultados de cada instrumento.
- PROGRAMAS: esta tabla contiene la información de ingreso al sistema de los programas de pregrado, su login, password, email y fecha de registro.
- FACTORES: en esta tabla se almacena la información de todos los factores registrados en el sistema a lo largo del tiempo, mirando su estado habilitado o deshabilitado nos damos cuenta que corresponden a la norma actual vigente del CNA.
- CARACTERÍSTICAS: esta tabla contiene la información de todos las características registradas en el sistema a lo largo del tiempo, mirando su

estado habilitado o deshabilitado nos damos cuenta que corresponden a la norma actual vigente del CNA.

- ASPECTOS: en esta tabla se almacena la información de todos los aspectos registrados en el sistema a lo largo del tiempo, mirando su estado habilitado o deshabilitado nos damos cuenta que corresponden a la norma actual vigente del CNA.
- AUTOEVALUACIONES: esta tabla contiene la información de todas las autoevaluaciones de todos los programas de pregrado de la Universidad de Nariño. Aquí también se almacena el resultado final (numérico, cualitativo y cuantitativo) de cada autoevaluación.
- DAF: en esta tabla se almacena la información de los diagramas actorinstrumento de cada autoevaluación de los programas de pregrado de la Universidad de Nariño. Además también se guarda el análisis final de cada aspecto.
- PREGUNTAS: esta tabla contiene la información de las preguntas que conforman las encuestas y talleres de las autoevaluaciones, aquí se almacenan tanto las preguntas construidas por el administrador que le sirven a todos los programas, como las preguntas propias de cada programa.
- INSTRUMENTOS RECOLECCION DATOS: en esta tabla se almacena la información correspondiente a las encuestas y talleres de cada autoevaluación.
- REVISION DOCUMENTALES: esta tabla asocia los archivos utilizados en las evidencias documentales con los aspectos escogidos en el diagrama actor-instrumento.
- ARCHIVOS: en esta tabla se almacena la información de los archivos utilizados en las evidencias documentales, como su fuente, su estado, descripción, etc.
- ACTORES: en esta tabla se almacena la información suministrada por el programa de pregrado al inicio de cada proceso de autoevaluación, que contiene los datos de los actores que responderán las encuestas y talleres, con el fin de darles acceso al sistema.
- RESPUESTAS: esta tabla contiene la información correspondiente a las respuestas de los instrumentos de recolección de datos (encuestas y talleres) registradas por los actores; esta tabla se convierte en el insumo necesario para obtener los conteos y con ellos los resultados por aspecto, característica, factor y finalmente el resultado general de la autoevaluación.
- PONDERACIONES CARACTERISTICAS: esta tabla almacena la información correspondiente a las ponderaciones de las características ingresadas manualmente por el programa de pregrado; además aquí también se almacenan los análisis finales de las características.
- PONDERACIONES\_FACTORES: esta tabla almacena la información correspondiente a las ponderaciones de los factores ingresados manualmente por el programa de pregrado; además aquí también se almacenan los análisis finales de los factores.

## **3. VALIDACIÓN DE SOFTWARE**

Para cumplir con la totalidad de los objetivos propuestos al inicio del proyecto, una vez terminada la codificación del software, se procedió a realizar su validación por medio de una prueba piloto, que pretendió ayudar a la depuración del software a partir de su utilización por una muestra representativa de los tipos de destinatarios. Se resolvió trabajar en un ambiente real controlado, en vista de que se hicieron varios intentos de trabajar con los programas de Química y Medicina Veterinaria de la Universidad de Nariño, al ser programas que se encontraban en medio de procesos de acreditación y re acreditación, donde este último abrió las puertas, pero tardó mucho tiempo en presentar los insumos requeridos para el funcionamiento normal del sistema.

De esta forma, con ayuda y consentimiento del cliente se decidió tomar como referente el Proceso de Autoevaluación para la re Acreditación del Programa de Ingeniería de Sistemas de la Universidad de Nariño, desarrollado en el año 2011, con el fin de verificar y comparar los resultados obtenidos en aquel momento, con los resultados que arrojó el software. El cliente jugó un papel muy importante en esta validación porque fue quien facilitó los archivos del proceso real, su acompañamiento y asesoría fueron clave, pues es uno de los líderes del proceso de acreditación y re acreditación del programa de Ingeniería de Sistemas.

Los desarrolladores asumen el rol de "programa de pregrado" y son los encargados de suministrar al sistema los insumos necesarios para su funcionamiento; estos insumos fueron tomados directamente desde los archivos reales del proceso, pero por cuestiones de tiempo, solo se evalúa muy poca información:

- 1. **Muestra:** solo se tomó una muestra pequeña de actores, 30 estudiantes de decimo semestre del programa y 10 docentes. Se les da acceso al sistema, asignándoles su cédula (para docentes) y su código (para estudiantes) como login y password. Afortunadamente todos los estudiantes contestaron con gusto la encuesta, pero lamentablemente no todos los docentes lo colaboraron.
- 2. **Diagrama actor-instrumento:** se escogió del diagrama real solo algunos de los aspectos evaluados, con la condición de abarcar todos los factores y características de la norma, de esta forma por cada característica se tomó

al menos un aspecto; al momento de realizar la evaluación de resultados solo

- 3. se tomó en cuenta los aspectos evaluados, pero todos los factores y características de la norma.
- 4. **Encuestas y talleres:** fueron diseñados por los desarrolladores teniendo en cuenta el anterior diagrama, para facilidad de los actores, las encuestas y talleres fueron bastante cortos.
- 5. **Revisión documental:** se seleccionó solo algunos archivos de los reales y fueron subidos al software.
- 6. **Ponderación:** se copió tal cual de las tablas de ponderación de características y factores del proceso real.

Después de suministrar al sistema los insumos necesarios, el software realizó los cálculos automáticamente y se obtuvieron resultados por factor, característica, aspecto y finalmente el resultado final de la autoevaluación, como se puede observar en la Ilustración 8.

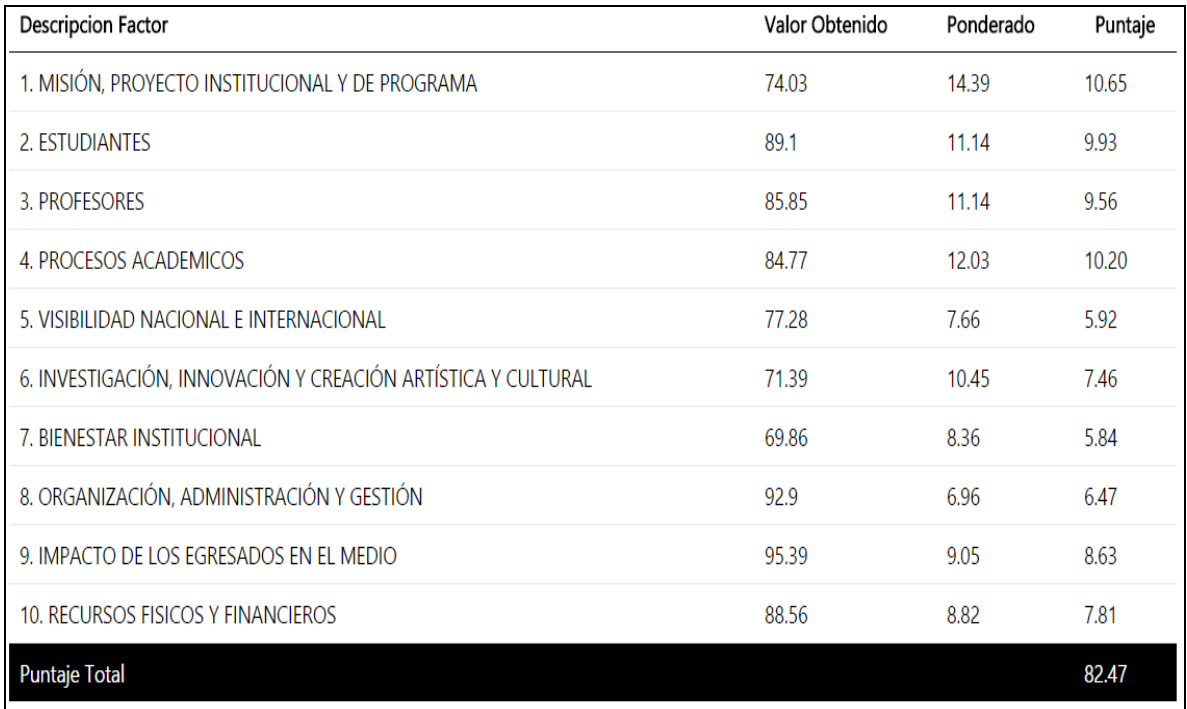

#### **Ilustración 8. Resultados Prueba Piloto**

NOTA: Para información más detallada de esta validación (diagrama actorinstrumento, encuestas, talleres, conteos, resultados específicos), dirigirse al software en la dirección: [http://ingenieria.udenar.edu.co/autoevaluacion.](http://ingenieria.udenar.edu.co/autoevaluacion)

Teniendo en cuenta estos resultados sobre la validación realizada, se procede a compararlos con los resultados obtenidos en el proceso real, resumidos en la ilustración 9.

| Factor                                          | Ponderado | Calificación           | <b>Resultado Parcial</b> |
|-------------------------------------------------|-----------|------------------------|--------------------------|
| 1. Misión, Proyecto institucional y de programa | 14,39     | 86,28                  | 12,42                    |
| 2. Estudiantes                                  | 11,14     | 88,52                  | 9,86                     |
| 3: Profesores                                   | 11,14     | 88,38                  | 9,85                     |
| 4: Procesos académicos                          | 12,03     | 81,26                  | 9,78                     |
| 5: Visibilidad nacional e internacional         | 7,66      | 82,61                  | 6,33                     |
| 6: Investigación, innovación y creación         | 10,45     | 70,18                  | 7,33                     |
| 7: Bienestar Institucional                      | 8,36      | 81,36                  | 6,80                     |
| 8: Organización, administración y gestión       | 6,96      | 85,29                  | 5,94                     |
| 9. Impacto de egresados en el medio             | 9,05      | 81,97                  | 7,42                     |
| 10. Recursos físicos y financieros              | 8,82      | 83,37                  | 7,35                     |
|                                                 |           | <b>Resultado Final</b> | 83,07                    |

**Ilustración 9. Resultados Proceso Real**

De esto se concluye, que a pesar de que la validación del software se realizó en un ambiente real controlado y con limitada cantidad de insumos, los resultados finales son bastante parecidos, en el proceso real se obtuvo 83,07 y en el proceso de prueba se obtuvo 82,47, lo que demuestra que los cálculos arrojados por el software son correctos, además se cumple con el objetivo de que la información permanezca centralizada, ordenada y disponible a través del tiempo para futuras comparaciones. En resumen, a pesar de los inconvenientes iniciales, se cumplió a cabalidad con el objetivo final del proyecto, que es la validación del software, concluyendo que los resultados arrojados son totalmente validables y correctos.

## **4. CONCLUSIONES**

Se desarrolló un software orientado a la web que cumple a cabalidad con las necesidades del cliente en relación al manejo de la información utilizada y generada en un proceso de autoevaluación. El sistema desarrollado se basa en los Lineamientos vigentes del CNA y soporta incluso cualquier cambio a futuro; es capaz de acompañar todo el proceso de autoevaluación hasta conseguir el resultado final, manteniendo la información ordenada y centralizada a través del tiempo; el software construido es totalmente parametrizable en sus opciones y sencillo de utilizar para los usuarios.

La metodología propuesta a partir de este proyecto es lo suficientemente flexible para ser adaptada a cualquier programa académico que necesite de este servicio; por lo tanto este sistema se considera como un aporte importante para los procesos de autoevaluación con fines de acreditación de los programas de pregrado de cualquier universidad del país, así mismo, se supone que será una herramienta de gran ayuda para el Consejo Nacional de Acreditación-CNA.

Los sistemas de información para el manejo de transacciones y toma de decisiones como este, son un recurso fundamental que guía al programa académico en la realización de sus operaciones habituales de una manera eficiente, eficaz y efectiva.

La metodología de desarrollo Extreme Programming utilizada en la construcción del software, brindó los recursos necesarios para el apropiado desarrollo de un proyecto como este, en el cual se requirió entre otras cosas, de un acercamiento real y continuo con el cliente de manera que el aportó sus ideas e interactuó con el software, el uso de herramientas que permitieran gestionar cambios de requisitos sobre la marcha que es un aspecto habitual, necesario y pertinente en el desarrollo de cualquier sistema de información.

A nivel académico esta experiencia fue bastante enriquecedora, porque el cliente interactuó de manera directa durante todo el proceso de desarrollo y se definió en conjunto mecanismos de retroalimentación, además fue muy estricto en el cumplimiento de los plazos y acuerdos definidos, como en un proceso real de desarrollo. A nivel personal y profesional, se obtuvo una gran experiencia, gracias al alto nivel de responsabilidad que conlleva entregar un producto que puede ser utilizado masivamente, permitiendo un acercamiento a la producción de software de calidad en un contexto real.

Finalmente, es importante destacar que el aplicativo fue aprobado satisfactoriamente por el cliente y que actualmente se encuentra en perfecto funcionamiento y totalmente disponible a los usuarios, en el servidor propiedad del programa de Ingeniería de Sistemas, al cual se puede acceder desde la url: <http://ingenieria.udenar.edu.co/autoevaluacion/> .
#### **5. RECOMENDACIONES**

Exigir un web master para garantizar el correcto funcionamiento del software, que se deja totalmente funcional en el servidor del programa de Ingeniería de Sistemas, debe existir un web master que se haga responsable de la administración, actualización y mantenimiento del sistema.

Contar con una infraestructura para que los usuarios puedan utilizar adecuadamente el préstamo del servicio; así mismo cualquier persona que desee interactuar con el sistema, es recomendable que se dirija a los video tutoriales instalados en todas las sesiones de usuario del software.

Pensar en XP como metodología ágil en el sentido de que solo se concreta a la codificación y le resta importancia a las demás etapas del proceso de desarrollo de software es erróneo. La metodología Extreme Programming también tiene en cuenta la comunicación, la planificación, el modelado, la implementación y el despliegue de un aplicativo. Por lo tanto, en los futuros proyectos donde se use XP se deben tener claros estos elementos, que además brindan la certeza de obtener un producto de calidad.

Pensar en cumplir el objetivo de la realización de una prueba piloto, es bastante común encontrarse con varios obstáculos e inconvenientes, pues se compromete el tiempo de personas muchas veces ajenas al proyecto; lo importante es buscar otras alternativas incentivando a personas cercanas y haciéndoles entender los beneficios del proyecto, hay que tocar varias puertas, pero nunca pensar en rendirse.

Contar con la asesoría permanente de docentes que estén familiarizados con las temáticas que serán abordadas en el desarrollo del proyecto, de esta manera se garantiza una asesoría diligente e integral especialmente en el surgimiento de dudas en cuanto al manejo de herramientas o tecnologías, esto permite la correcta culminación de los trabajos de grado.

### **6. BIBLIOGRAFÍA**

CARMONA, C. A. (2011). *UNIVERSIDAD NACIONAL AUTÓNOMA DE MÉXICO, FACULTAD DE INGENIERIA*. Internet: [\(http://www.ptolomeo.unam.mx:8080/xmlui/bitstream/handle/132.248.52.100/245/T](http://www.ptolomeo.unam.mx:8080/xmlui/bitstream/handle/132.248.52.100/245/Tesis.pdf?sequence=1) [esis.pdf?sequence=1\)](http://www.ptolomeo.unam.mx:8080/xmlui/bitstream/handle/132.248.52.100/245/Tesis.pdf?sequence=1)

CNA CONSEJO NACIONAL DE ACREDITACION. *Acreditacion de Programas de Pregrado*. Internet: [\(http://www.cna.gov.co/1741/articles-186359\\_pregrado\\_2013.pdf\)](http://www.cna.gov.co/1741/articles-186359_pregrado_2013.pdf)

ELLISLAB. *CodeIgniter.* Internet: [\(http://es.wikipedia.org/wiki/EllisLab\)](http://es.wikipedia.org/wiki/EllisLab).

FPDF LIBRARY. *PDF Generator.* Internet: [\(http://www.fpdf.org/\)](http://www.fpdf.org/).

KADABRA IT. *PHP y MySQL*. Internet: [\(http://www.kadabrait.com/web/php-y](http://www.kadabrait.com/web/php-y-mysql)[mysql\)](http://www.kadabrait.com/web/php-y-mysql)

LETELIER, Patricio; PENADÉS, Maria Carmen. Métodologías ágiles para el desarrollo de software: eXtreme Programming (XP) . Internet: [\(http://www.willydev.net/descargas/masyxp.pdf\).p.8\)](http://www.willydev.net/descargas/masyxp.pdf).p.8)

MODERN UI. *Modern UI*. Internet: [\(http://es.wikipedia.org/wiki/Modern\\_UI\)](http://es.wikipedia.org/wiki/Modern_UI).

PAZ REALPE, Javier. SOFTWARE DE APOYO AL PROCESO DE AUTOEVALUACIÓN PARA LA ACREDITACIÓN DEL PROGRAMA DE INGENIERÍA DE SISTEMAS DE LA UNIVERSIDAD DE NARIÑO. Pasto, 2007. 223p.

PHP MAILER. *Php Mailer.* Internet: [\(https://code.google.com/a/apache](https://code.google.com/a/apache-extras.org/p/phpmailer/wiki/UsefulTutorial)[extras.org/p/phpmailer/wiki/UsefulTutorial\)](https://code.google.com/a/apache-extras.org/p/phpmailer/wiki/UsefulTutorial).

POSTGRESQL -ES. Sobre PostgreSQL. Internet: [\(http://www.postgresql.org.es/sobre\\_postgresql\)](http://www.postgresql.org.es/sobre_postgresql).

PROCESO DE ACREDITACION 2013. *Software de Acreditación.* Internet: [\(http://knower.udenar.edu.co/isae\)](http://knower.udenar.edu.co/isae)

PUTTY. A Free Telnet/SSH Client. Internet: [\(http://www.chiark.greenend.org.uk/~sgtatham/putty/\)](http://www.chiark.greenend.org.uk/~sgtatham/putty/).

UNIVERSIDAD DE NARIÑO. *Programas Académicos Universidad de Nariño.* Internet: [\(http://pregrado.udenar.edu.co/\)](http://pregrado.udenar.edu.co/)

### **7. ANEXOS**

#### 7.1. **ANEXO 1:** Historias de Usuario – Iteración N°.1

#### **Tabla 2. HU-001 Esquematización de Lineamientos**

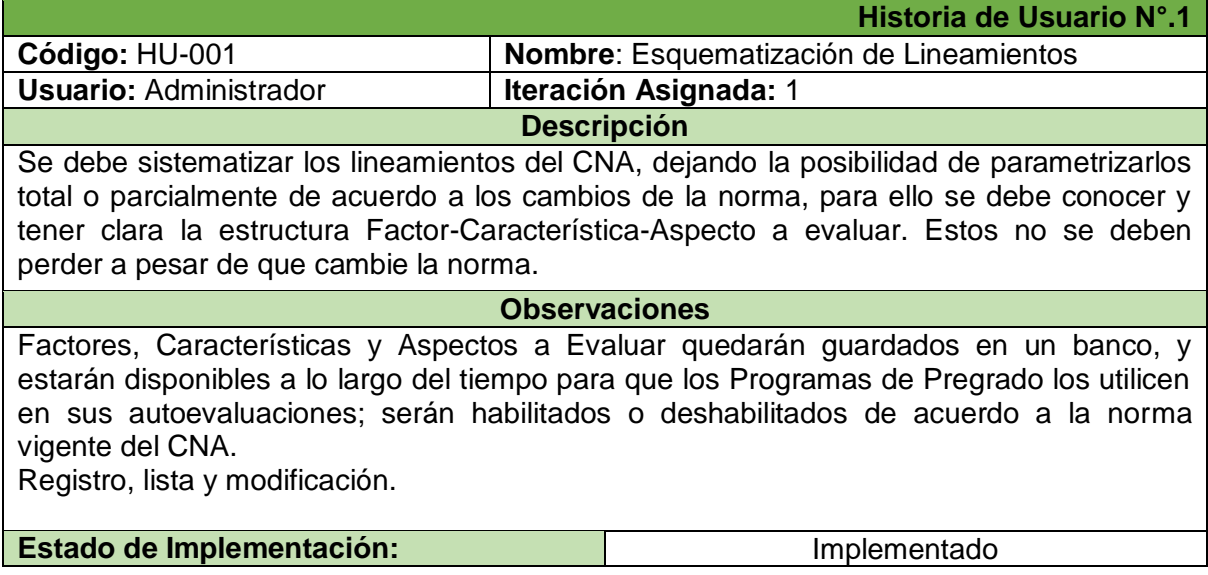

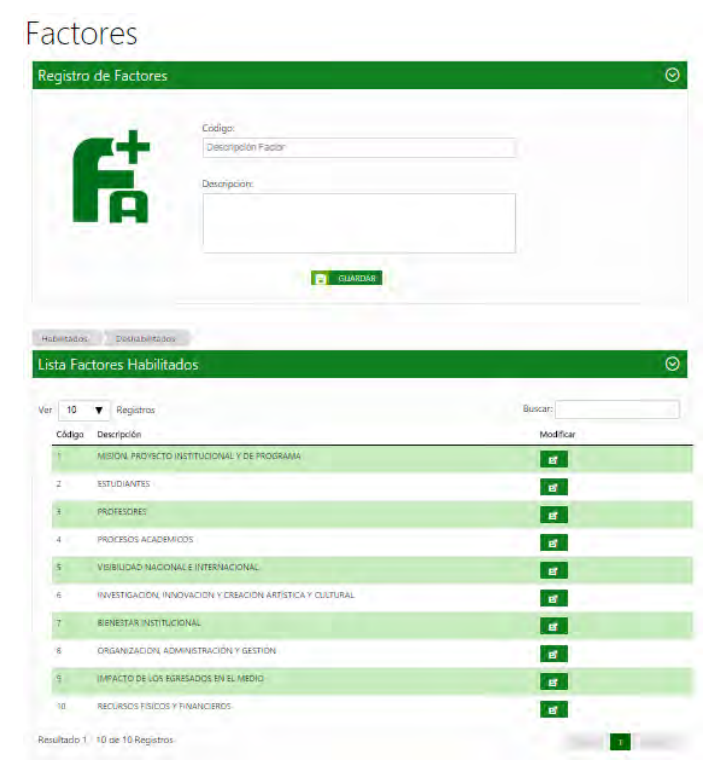

#### **Ilustración 10. Lineamientos: Factores**

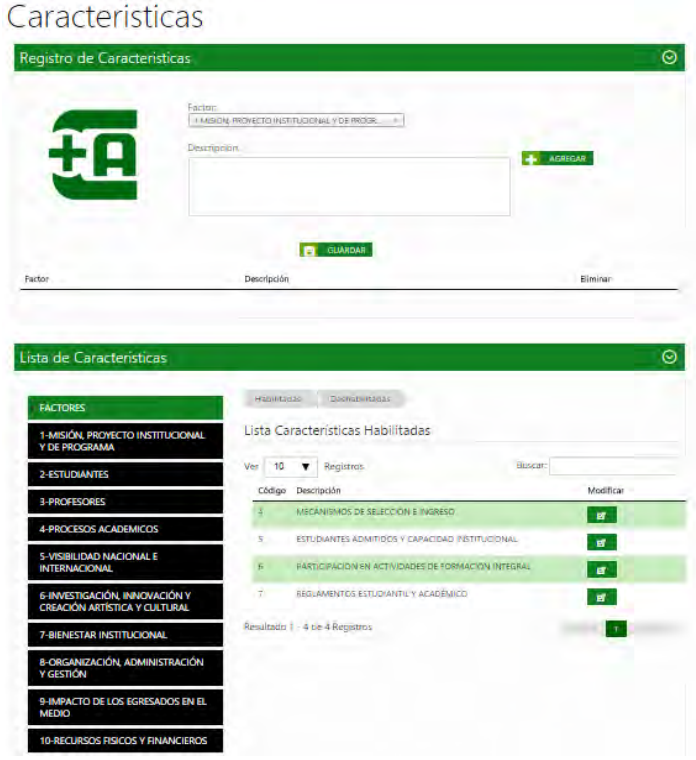

**Ilustración 11. Lineamientos: Características** 

#### Aspectos

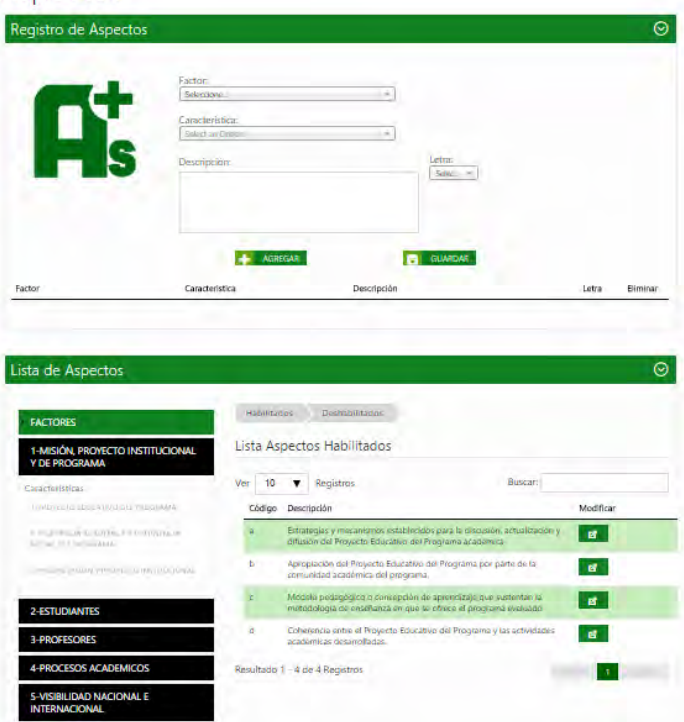

#### **Ilustración 12. Lineamientos: Aspectos a evaluar**

**Tabla 3. HU-002 Seguridad** 

**Historia de Usuario N°.2**

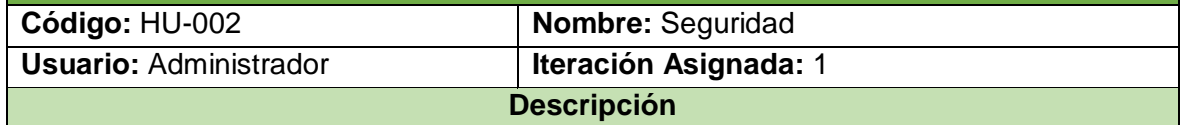

El sistema debe manejar diversos niveles de usuario con acceso restringido a recursos y privilegios según su naturaleza, desde una pantalla principal de logueo.

El sistema también debe permitir modificar la información personal de los usuarios, con el fin de mantener el sistema actualizado.

#### **Observaciones**

Los roles de usuario que debe manejar el sistema son: Administrador, Programas de Pregrado y Actores.

El Administrador es el súper usuario del sistema; el Programa de pregrado es el que ejecuta el proceso de autoevaluación; y los Actores son los que responden las encuestas y talleres en el sistema.

Enviar contraseña vía correo electrónico en caso de que el usuario la olvidara.

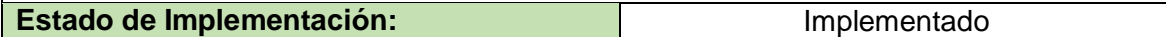

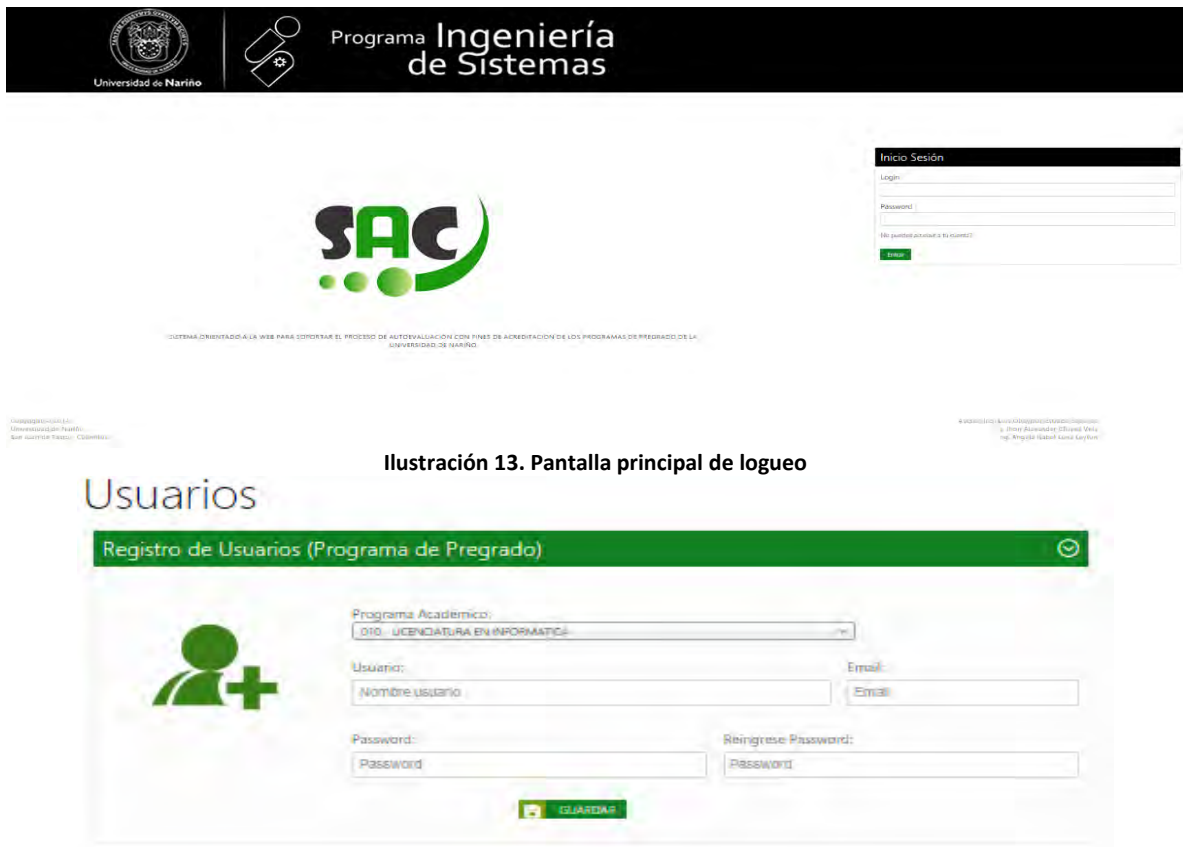

**Ilustración 14. Modificación de datos de usuarios Tabla 4. HU-003 Control de Usuarios**

|                                                                     | Historia de Usuario N°.3                                                                                                    |
|---------------------------------------------------------------------|----------------------------------------------------------------------------------------------------|
| Código: HU-003                                                      | <b>Nombre:</b> Control de usuarios                                                                                                    |
| <b>Usuario: Administrador</b>                                       | <b>Iteración Asignada: 1</b>                                                                                                    |
|                                                                     | <b>Descripción</b>                                                                                                    |
| Programa de Pregrado que se encuentre en proceso de autoevaluación. | El usuario administrador debe tener un control total sobre los usuarios que ingresan al<br>sistema, de esta forma, si un programa de pregrado desea utilizar el software, debe<br>solicitar al administrador su registro en el sistema, este le proporcionará una<br>contraseña y un nombre de usuario para su ingreso. De igual forma el administrador<br>debe subir al sistema la base de datos con la información de los Actores de cada |
|                                                                     | <b>Observaciones</b>                                                                                                    |
| formato definido.                                                   | Solo el administrador puede subir la base de datos de los actores que responderán las<br>encuestas y talleres al sistema, el programa de pregrado deberá proporcionarla en un                                                                                                    |
| Estado de Implementación:                                           | Implementado                                                                                                    |
|                                                                     |                                                                                                    |

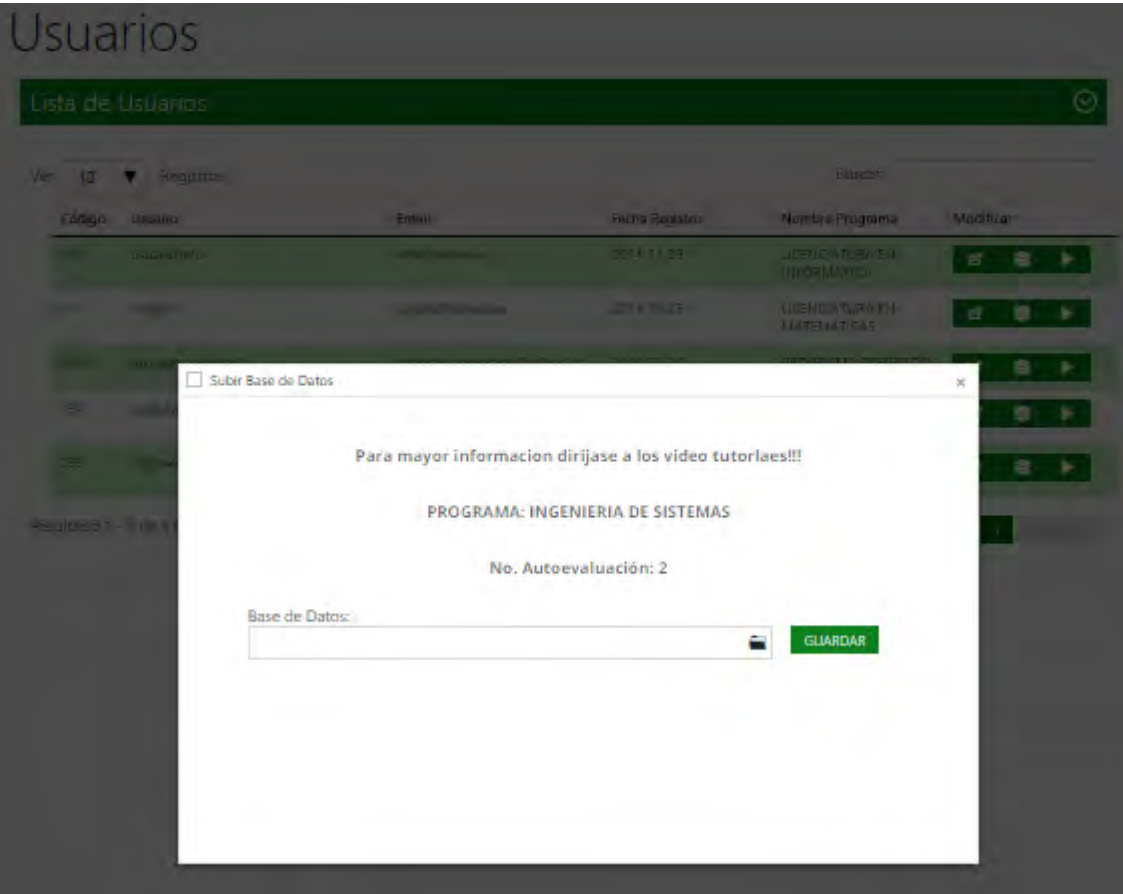

**Ilustración 15. Ingreso de base de datos de actores Tabla 5. HU-004 Parametrización de Herramientas**

|                                                             | Historia de Usuario N°.4                                                                                                    |
|-------------------------------------------------------------|----------------------------------------------------------------------------------------------------|
| Código: HU-004                                              | Nombre: Parametrización de Herramientas                                                                                                    |
| <b>Usuario: Administrador</b>                               | Iteración Asignada: 1                                                                                                    |
|                                                             | <b>Descripción</b>                                                                                                    |
| programas de pregrado, etc.                                 | El software debe permitir al administrador parametrizar las herramientas utilizadas en el<br>proceso de autoevaluación, como: el valor y nombre de las escalas, los nombres de los |
|                                                             | <b>Observaciones</b>                                                                                                    |
| su parametrización, ni tampoco el tipo de instrumentos IRD. | En cuanto al tipo de actores que responderán las encuestas y talleres no es necesaria                                                                                              |
| <b>Estado de Implementación:</b>                            | Implementado                                                                                                    |

### Programas de Pregrado

|               | Registro Programas de Pregrado                                                        |                |
|---------------|---------------------------------------------------------------------------------------|----------------|
|               | Codigo:                                                                               |                |
|               | Codgo                                                                                 |                |
|               | Descripcion:                                                                          |                |
|               | Description                                                                           |                |
|               | CUARDAR                                                                               |                |
|               | Lista Programas de Pregrado                                                           |                |
| 10            | <b>Registras</b><br>▼                                                                 | <b>Buscar:</b> |
| Código<br>010 | Descripción<br>LICENCIATURA EN INFORMATICA                                            | Modificar<br>B |
| 011           | LICENCIATURA EN MATEMATICAS                                                           | $\mathbf{B}$   |
| 0012          | <b><i>RROGRAMA PREGRADO</i></b>                                                       | $\mathbf{g}$   |
| <b>DIS-</b>   | LICENCIATURA EN FILOSOFIA Y LETRAS                                                    | $\mathbf{H}$   |
| 0013          | prueba programa                                                                       | $\blacksquare$ |
| 027           | LICENCIATURA EN EDUCADAN BASICA CON ENFASIS EN HUMANIDADES LENGUA CASTELLANA E INGLES | $\mathbf{B}$   |
| <b>CCB</b>    | LICENCIATURA EN INGLES FRANCES                                                        | $\mathbf{g}$   |
| 031           | INGENIERIA AGRONOMICA                                                                 | $\mathbf{H}$   |
| 033           | INGENERIA CIVIL                                                                       | $\mathbf{d}$   |

**Ilustración 16. Herramientas: Programas de pregrado** 

#### **Tipo Actor**

| Registras<br>۰<br>10 |                       | Buscar |
|----------------------|-----------------------|--------|
| Código               | Descripción           |        |
|                      | <b>ESTUDIANTE</b>     |        |
| z                    | <b>DOCEMTE</b>        |        |
| $\Rightarrow$        | <b>DIRECTIVO</b>      |        |
|                      | <b>ADMINISTRATIVO</b> |        |
| $\overline{5}$       | EGRESADO              |        |
| F,                   | PERSONAL EXT.         |        |
| T.                   | COA                   |        |

# **Ilustración 17. Herramientas: Tipo Actor**<br>Instrumentos IRD

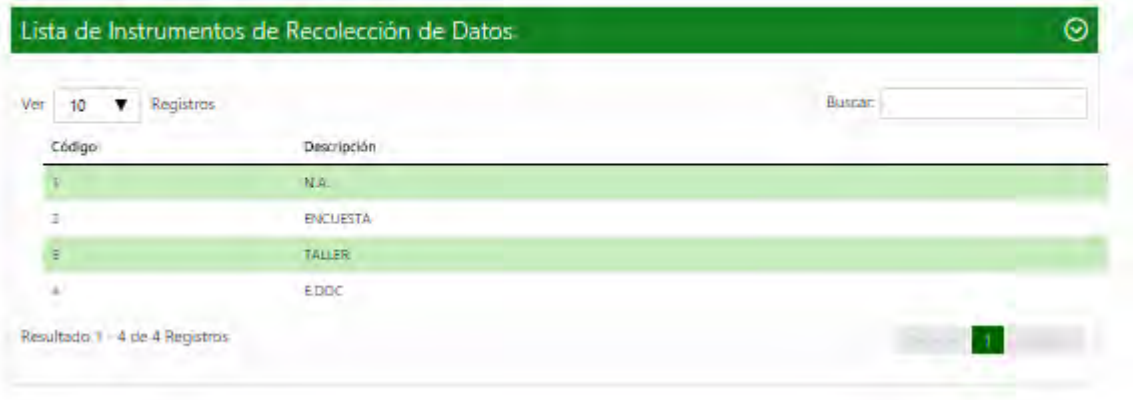

**Ilustración 18. Herramientas: Instrumentos de recolección de datos** 

#### Escalas

| Valor Escala<br>Elminar     |
|-----------------------------|
|                             |
|                             |
|                             |
| $\odot$                     |
|                             |
|                             |
|                             |
|                             |
| Modificar                   |
| $\mathbf{g}$                |
| $\mathbf{r}$                |
| B                           |
| $\mathbf{B}^{\mathrm{eff}}$ |
|                             |
| $\mathbf{g}$                |
| $\mathbf{g}$                |
| $\mathbf{B}^{\top}$         |
| B<br>$\mathbf{g}$ .         |
|                             |

**Ilustración 19. Herramientas: Escalas** 

**Tabla 6. HU-005 Banco Preguntas**

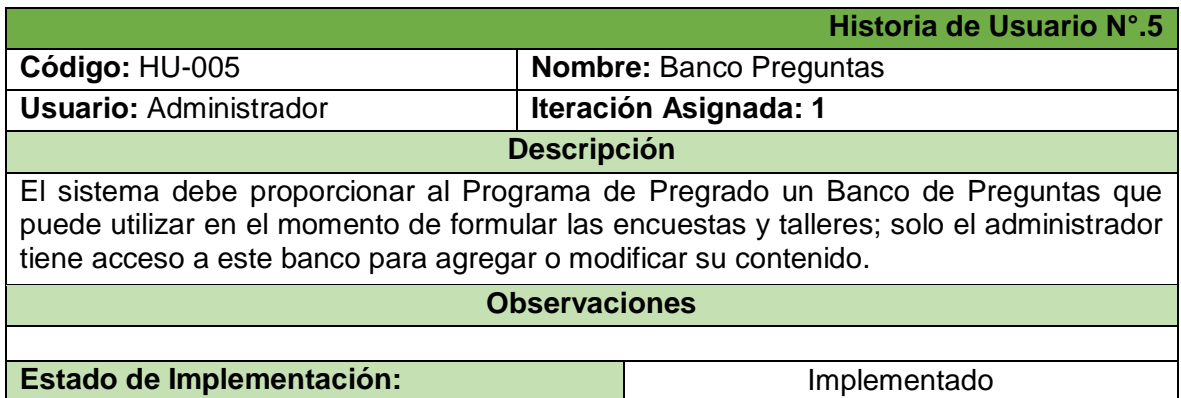

### Banco de Preguntas

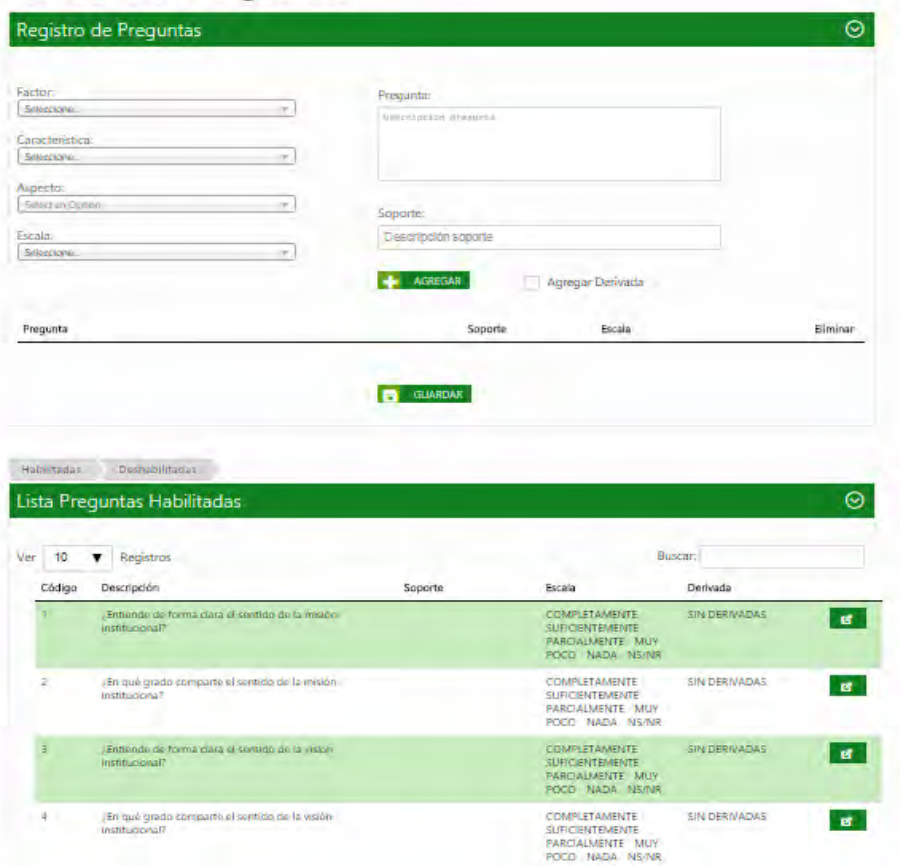

**Ilustración 20. Banco de preguntas**

#### **7.2. ANEXO 2: Acta de Historias de Usuario Aprobadas**

#### **ACTA DE REUNION**

Fecha: 5 Junio de 2014.

Lugar: Universidad de Nariño - sede Torobajo.

- · Iteración Evaluada: Iteración Nº 1 Generalidades del Sistema
- Módulos Evaluados: Esquema de Lineamientos del CNA, Esquema de Herramientas de Autoevalusción, Seguridad de Acceso a la Información.

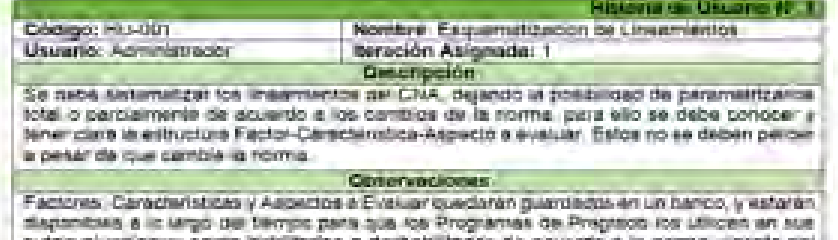

CNA

Pegalto, esta y inocificación

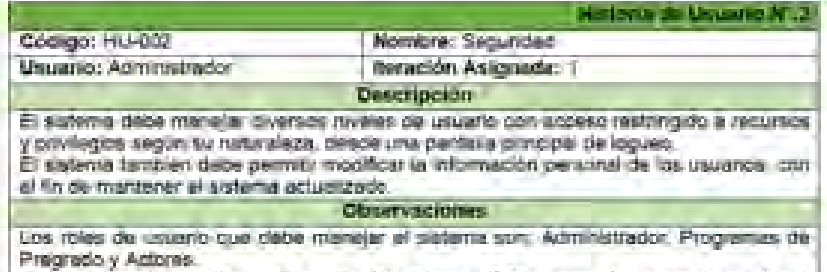

El Administrador es al super usuano del sistema, al Programa de pregrado es al que specials al proceso de autoevaluacion; y los Actores sos los que responden las encuestas y lalleres en al sistema.

Enviar contrasaña via comeo electronico en caso de que el usuario la cividara.

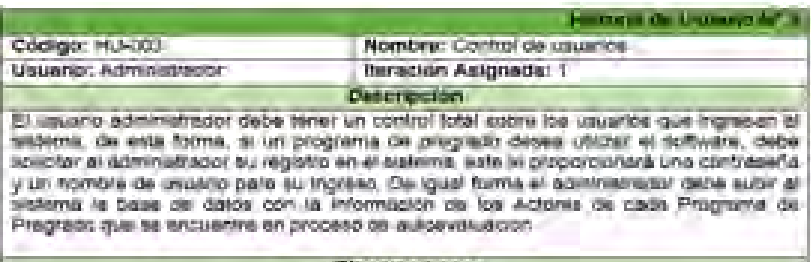

#### Observeckones

Solo el administrador puede subir la base de datos de los actores que responderan les encuestas y talleres al esterna, el programa de pregrado deberá proporcionaria en un

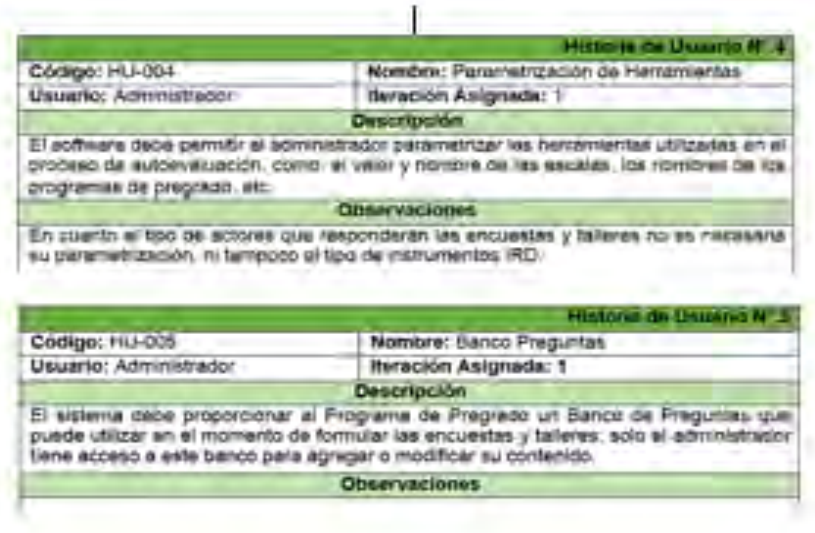

#### PRESENTACION

El presente documento contiene las Historias de Usuario pertenecientes a la présente accumente contiene las ristorias de Usuario pertenecientes a la<br>primera iteración del proyecto SAC – Sistema Orientado a la Web para soportar el Primeira Renación del proyecto SAC – Sistema Orientado a la Web para soportar el<br>Proceso de Autoevaluación con fines de Acreditación de los Programas de<br>Pregrado de la Universidad de Nariño So solicito ensekución Pregrado de la Universidad de Nariño. Se solicita aprobación para continuar con el<br>normal desarrollo del provecto normal desarrollo del proyecto.

zi.

Aprueba,

Ing. Luis Obeymar Estrada Asesor del Proyecto

### **7.3. ANEXO 3:** Tarjetas CRC – Iteración N°.1

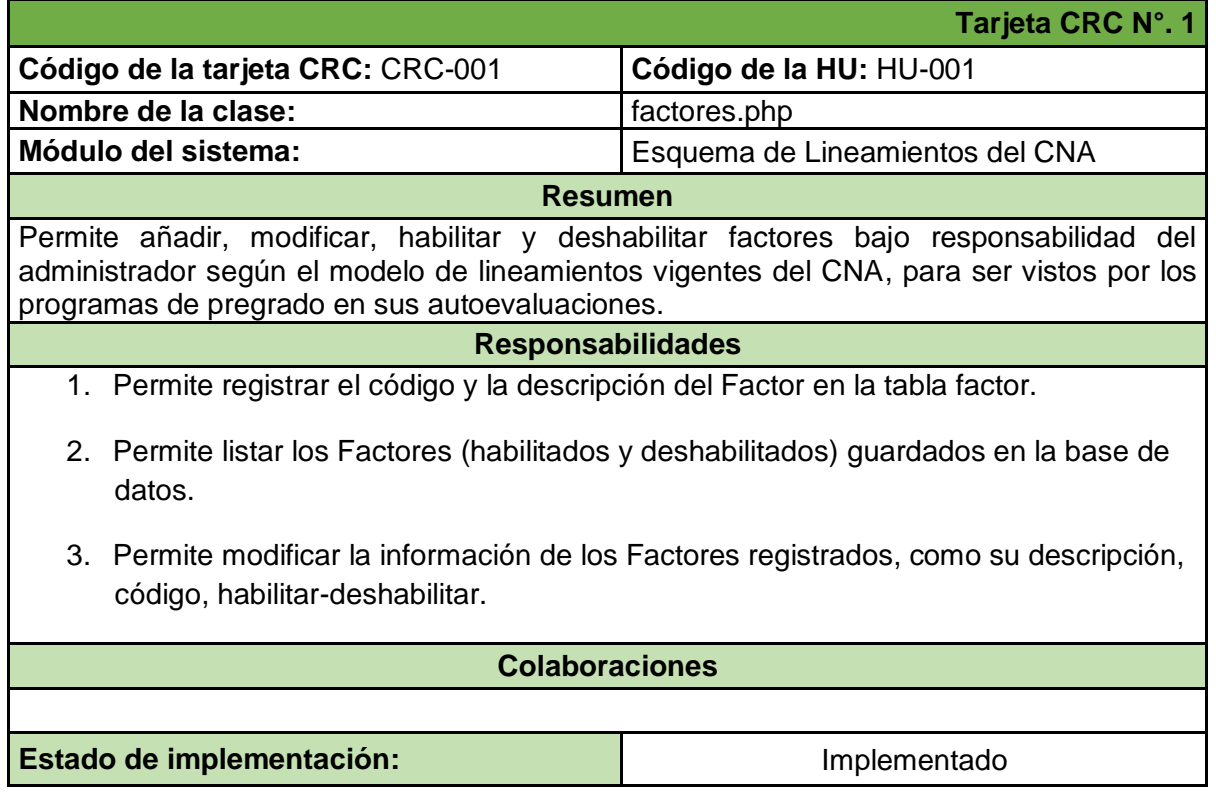

#### **Tabla 7. CRC-001 Gestión de Factores**

**Tabla 8. CRC-002 Gestión de Características** 

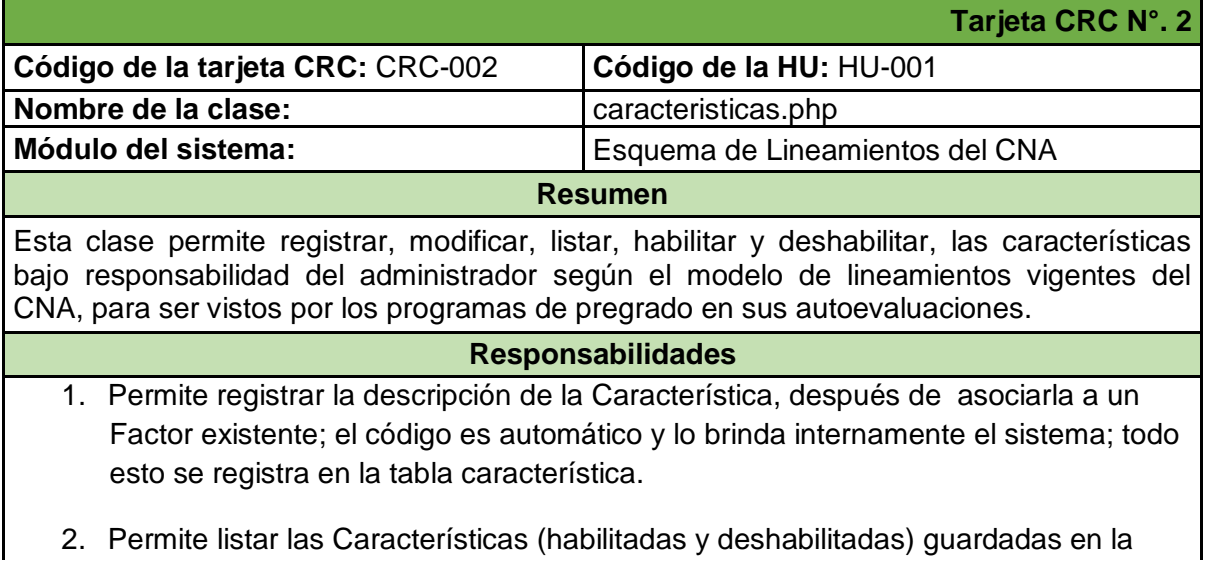

base de datos, de acuerdo al factor al que pertenecen.

3. Permite modificar la información de las Características registradas, como su descripción, el factor al que pertenecen y habilitar-deshabilitar.

#### **Colaboraciones**

**Tabla 9. CRC-003 Gestión de Aspectos** 

factores.php

Estado de implementación: **Implementado** 

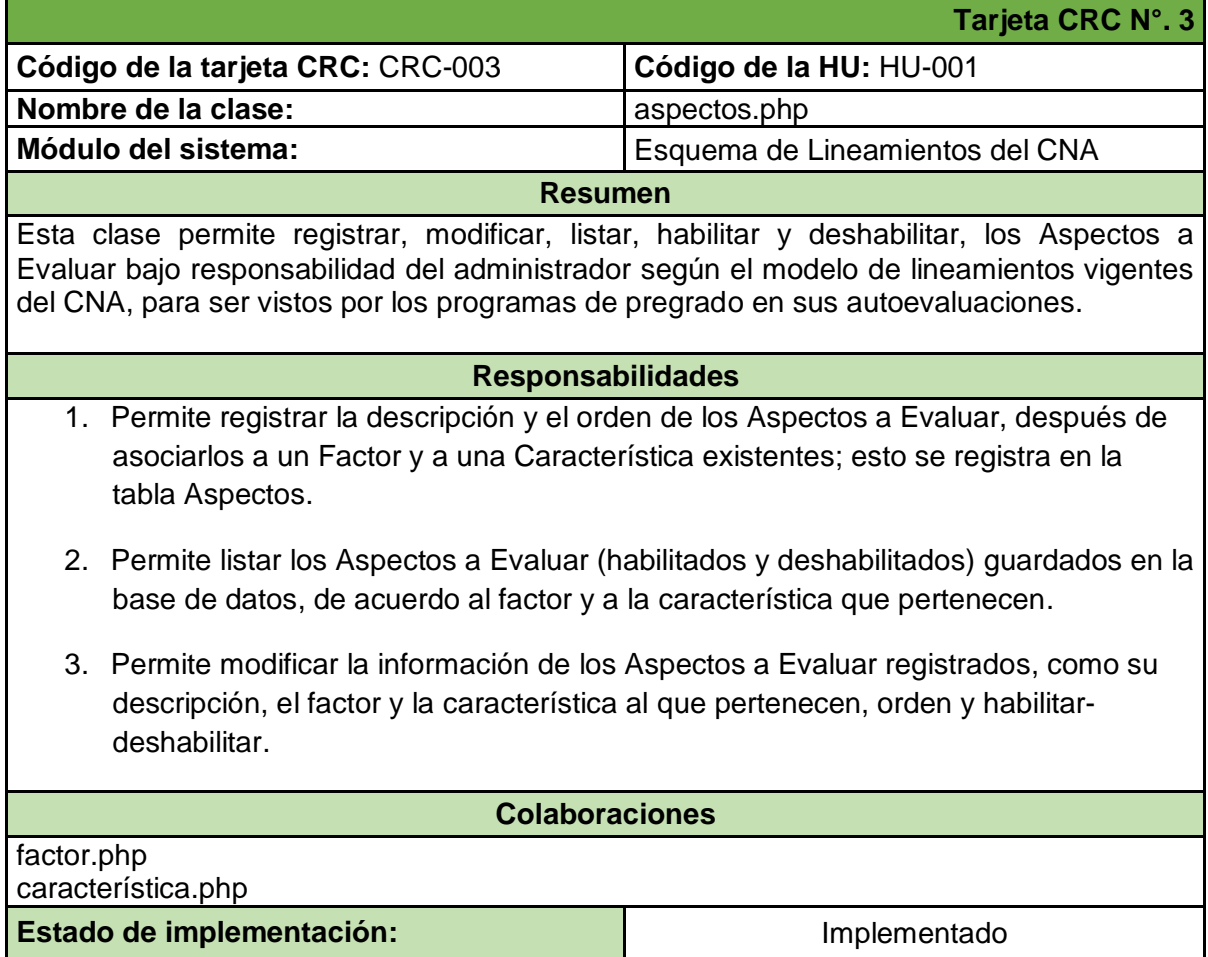

#### **Tabla 10. CRC-004 Login**

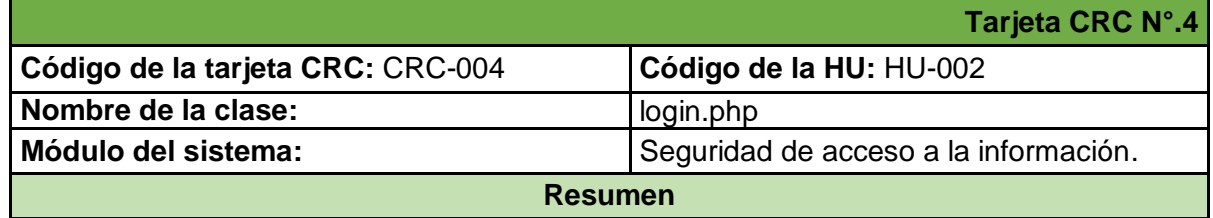

Esta clase permite validar el nivel del usuario que desea ingresar al sistema, con el fin de dar la respuesta adecuada a su solicitud (recursos y privilegios). Además en esta clase se envía por correo electrónico los datos de ingreso al sistema en caso de que el usuario los olvide.

#### **Responsabilidades**

- 1. Verifica que el login del usuario exista en la tabla programas y actores, y que su clave sea correcta; según el nivel de usuario que sea (Administrador, Programa de pregrado, Actor) inicia la sesión y presenta la interfaz correspondiente con las opciones a las que tiene acceso.
- 2. Destruye la sesión cuando el usuario desee salir del sistema.
- 3. Envía el login y la contraseña del usuario al correo con el que se registró en la base de datos con ayuda de la clase PHPMailer.
- 4. Permite modificar los datos personales del usuario administrador y de los usuarios de los programas de pregrado desde la sesión de cada uno de ellos.

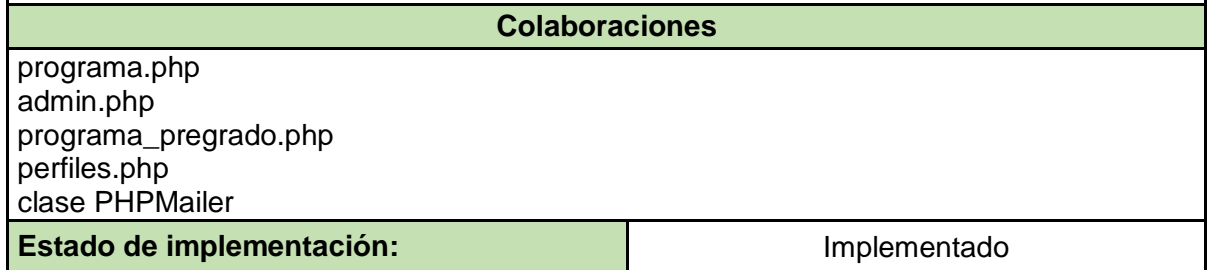

#### **Tabla 11. CRC-005 Programas de Pregrado**

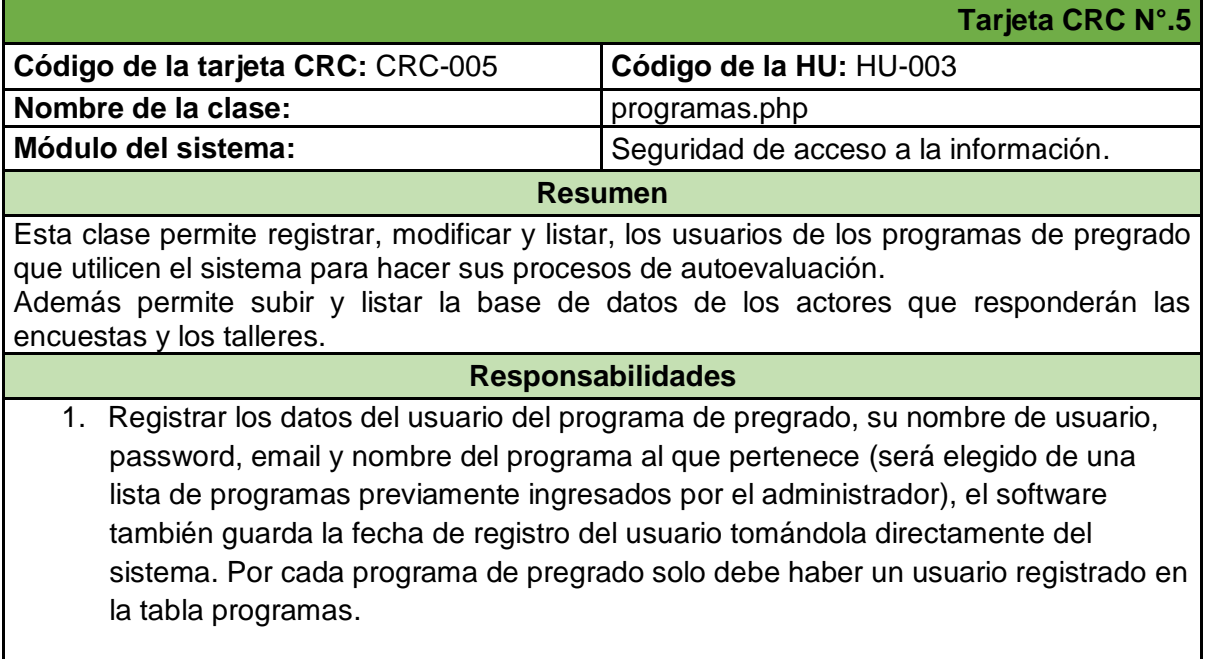

- 2. Modificar los datos del usuario del programa de pregrado, su nombre de usuario, password, email y programa al que pertenece.
- 3. Listar los datos de los usuarios de los diferentes programas de pregrado.
- 4. Subir la base de datos de los actores que responderán las encuestas y talleres en un formato y extensión determinados, siempre y cuando el programa de pregrado ya haya iniciado un proceso de autoevaluación.

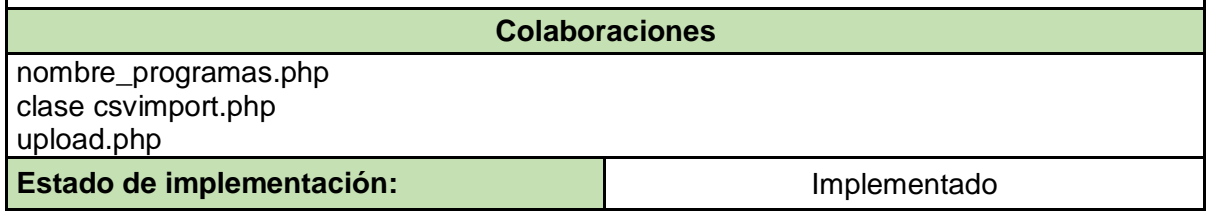

#### **Tabla 12. CRC-006 Gestión de Escalas**

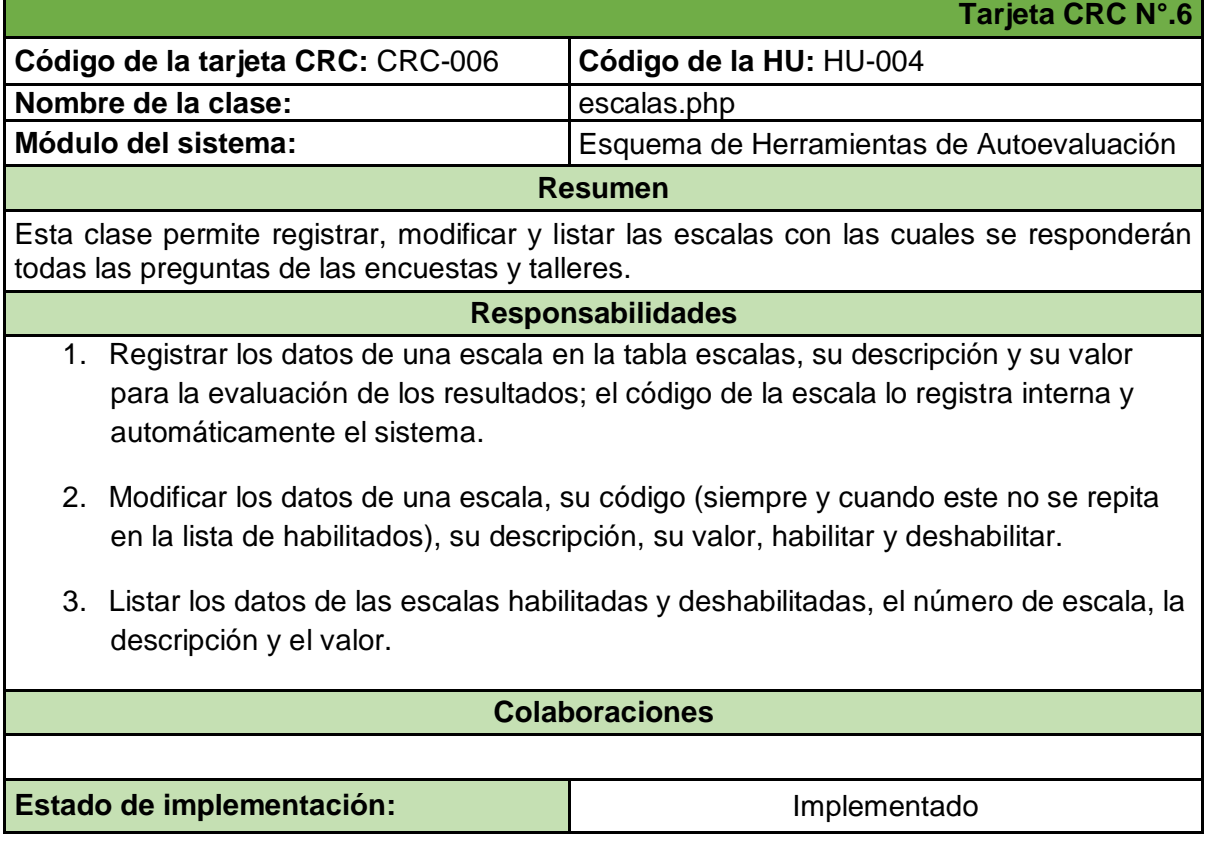

#### **Tabla 13. CRC-007 Gestión de Nombres de Programas**

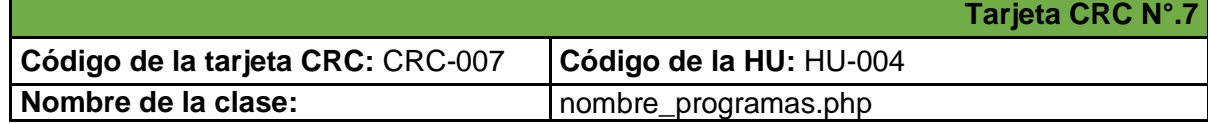

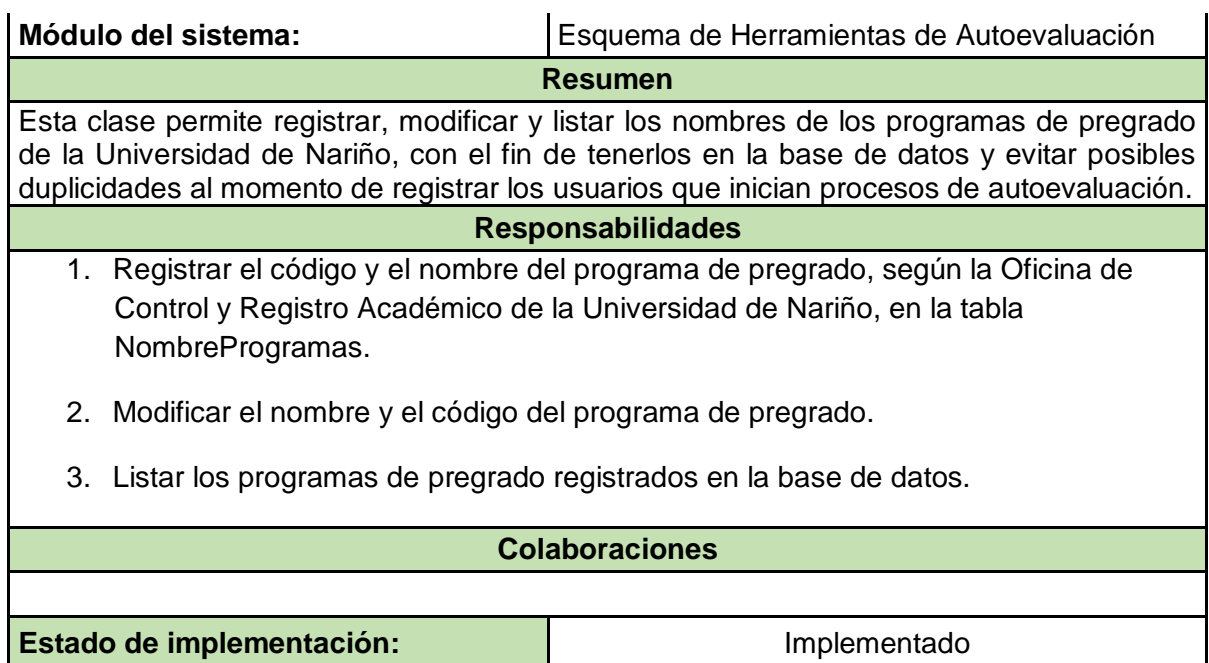

#### **Tabla 14. CRC-008 Gestión de Tipo de Actores**

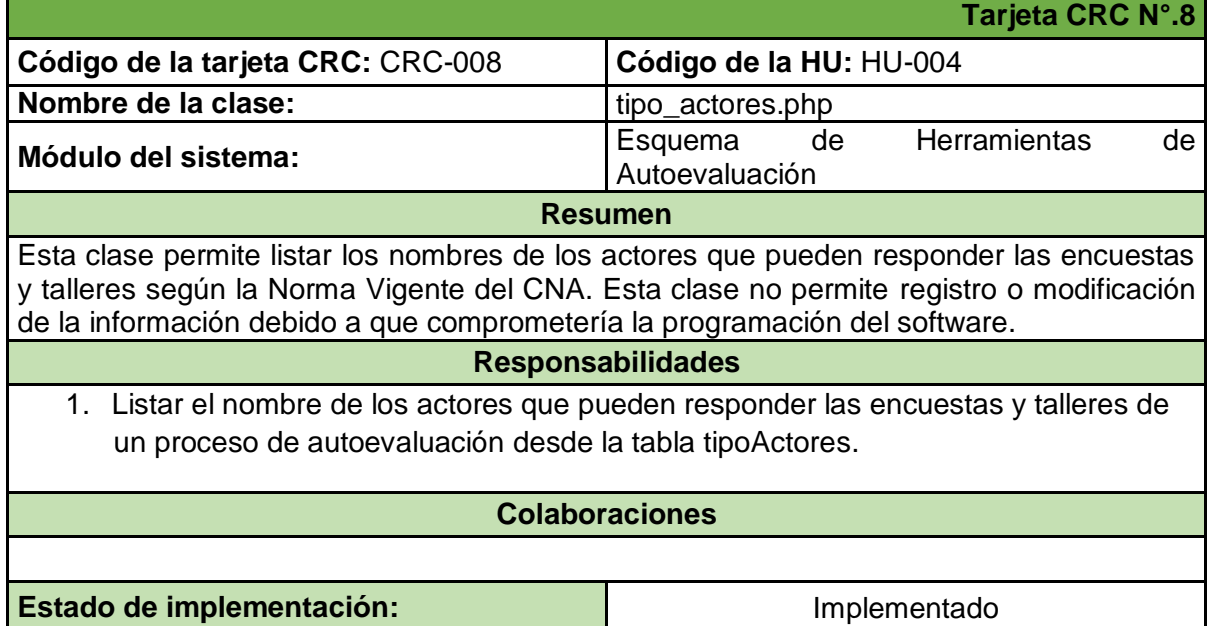

#### **Tabla 15. CRC-009 Gestión de Tipo de Instrumentos**

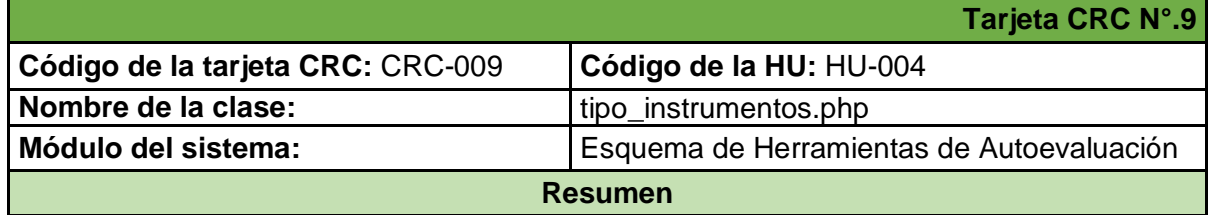

Esta clase permite listar los nombres de los instrumentos de recolección de datos que apoyan la consecución de resultados en el proceso de autoevaluación (encuesta, taller y evidencia documental). Esta clase no permite registro o modificación de la información debido a que comprometería la programación del software.

#### **Responsabilidades**

1. Listar el nombre de los instrumentos de recolección de datos para soportar un proceso de autoevaluación, desde la tabla tipoInstrumentos.

#### **Colaboraciones**

Estado de implementación: **Implementado** 

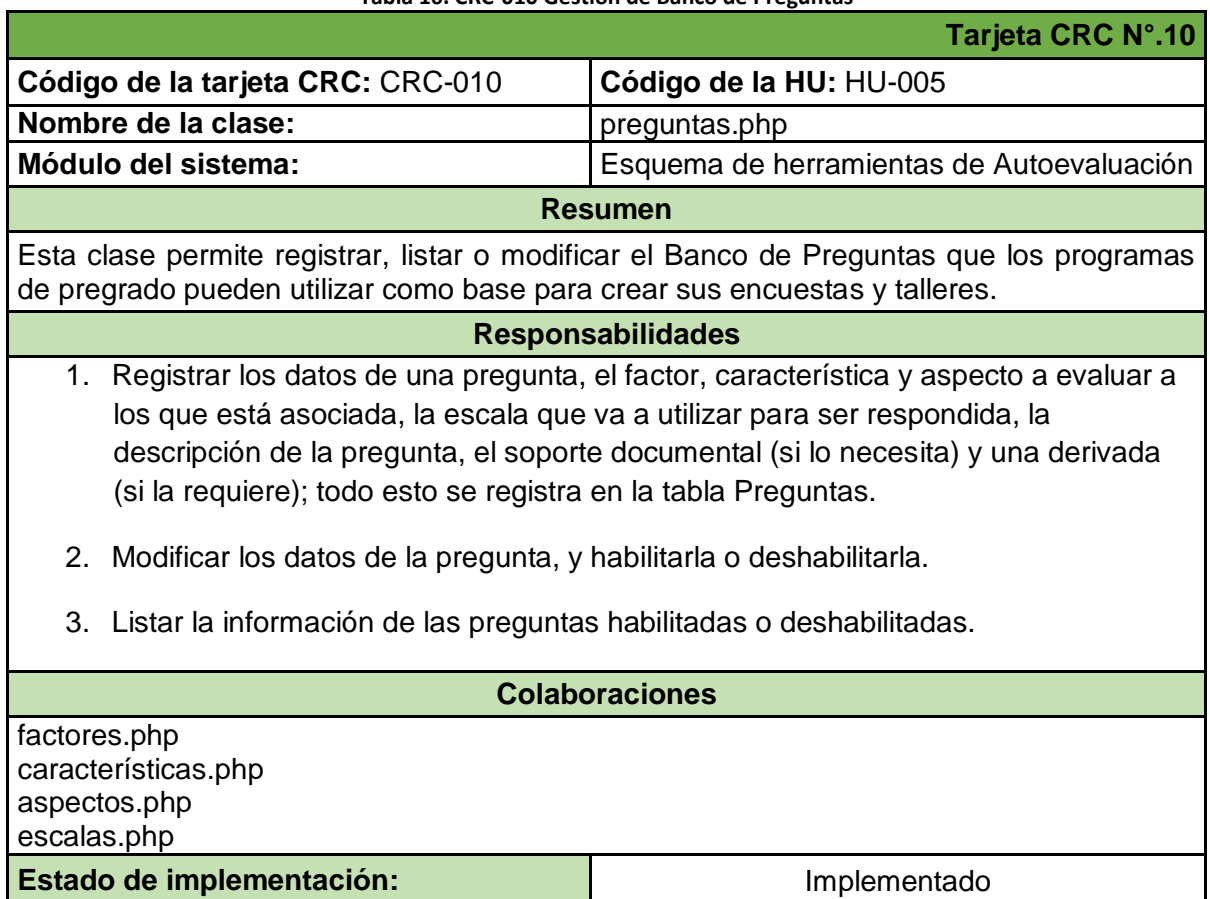

#### **Tabla 16. CRC-010 Gestión de Banco de Preguntas**

### 7.4. **ANEXO 4:** Pruebas Unitarias – Iteración N°. 1

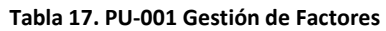

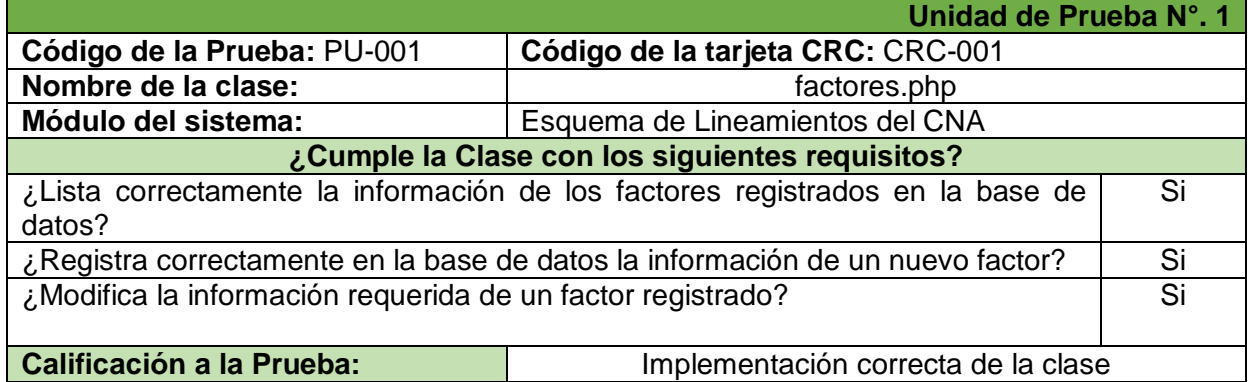

**Tabla 18. PU-002 Gestión de Características** 

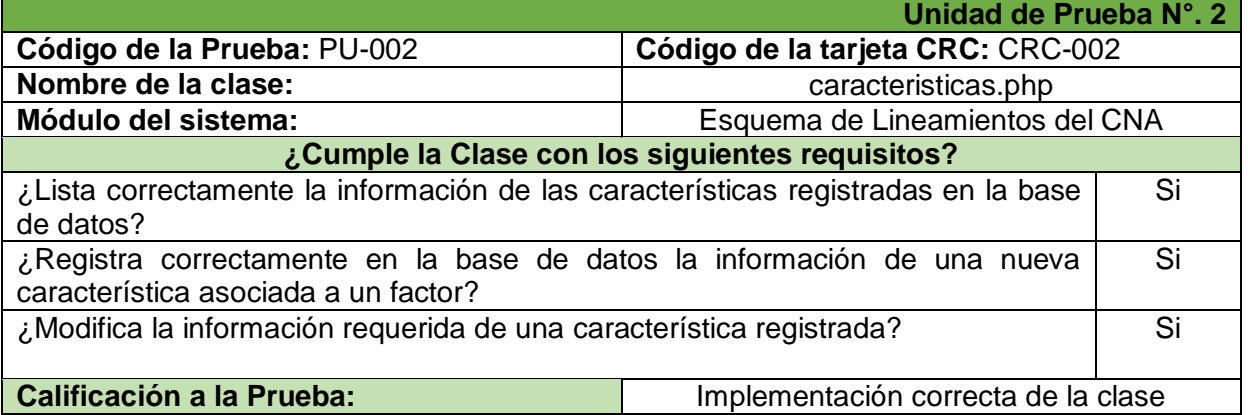

#### **Tabla 19. PU-003 Gestión de Aspectos**

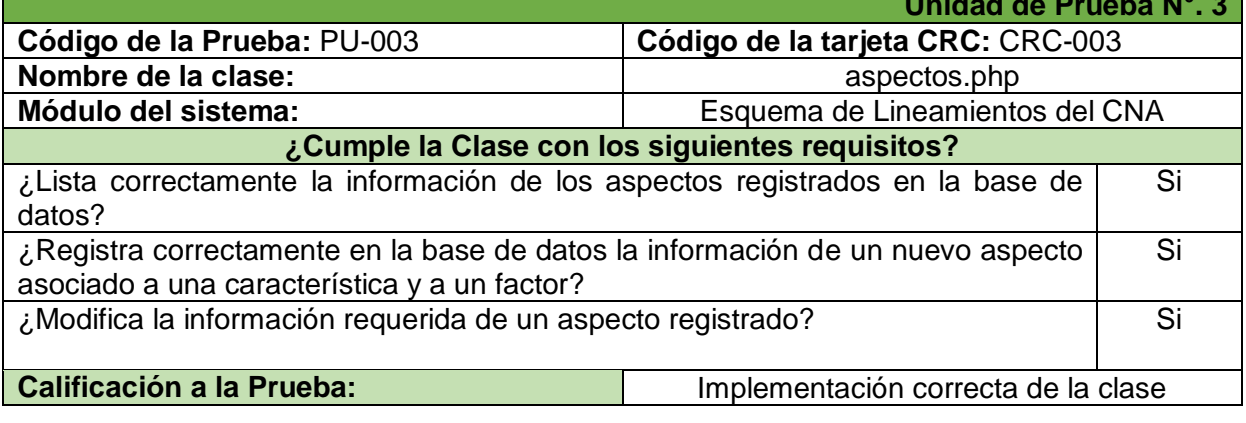

**Tabla 20. PU-004 Login** 

**Unidad de Prueba N°.4**

**Unidad de Prueba N°. 3**

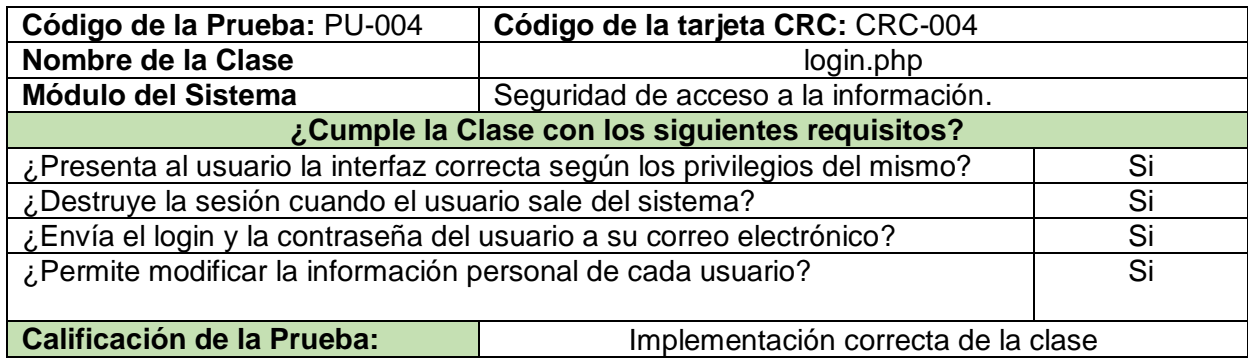

**Tabla 21. PU-005 Gestión de Programas de Pregrado** 

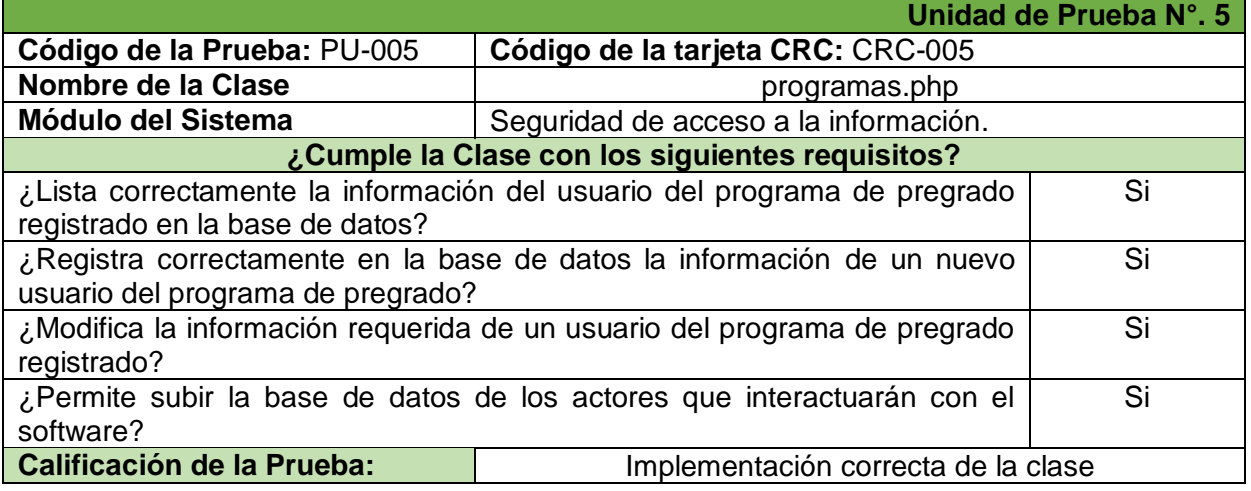

#### **Tabla 22. PU-006 Gestión de Escalas**

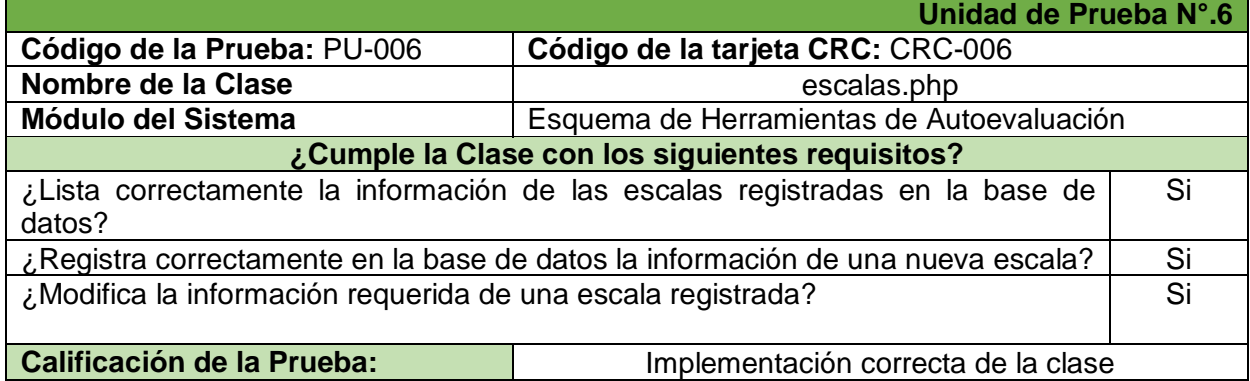

#### **Tabla 23. PU-007 Gestión de Nombres de Programas**

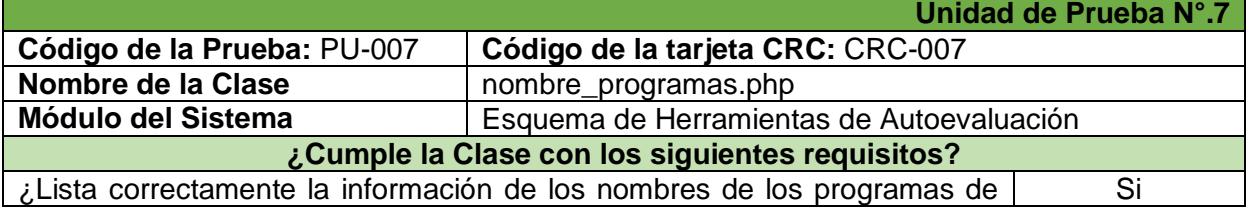

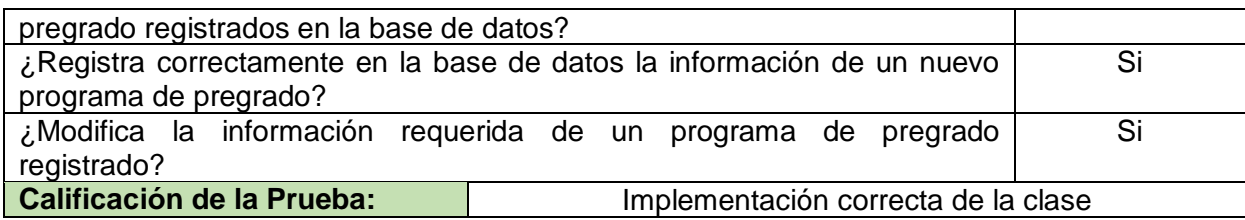

#### **Tabla 24. PU-008 Gestión de Tipo de Actores**

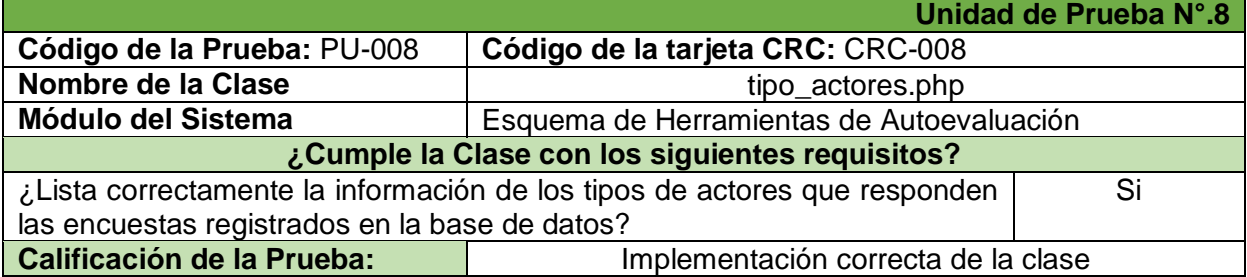

#### **Tabla 25. PU-009 Gestión de Tipo de Instrumentos**

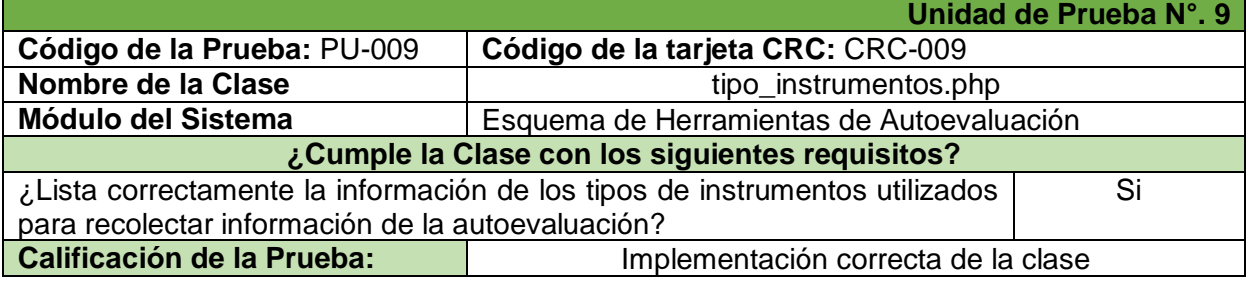

#### **Tabla 26. PU-010 Gestión de Banco de Preguntas**

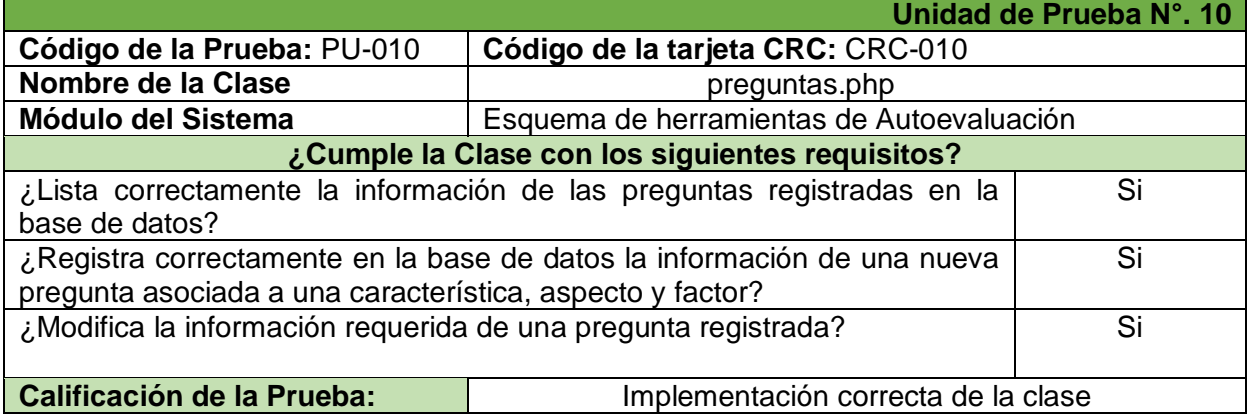

### 7.5. **ANEXO 5:** Pruebas de Aceptación – Iteración N°.1

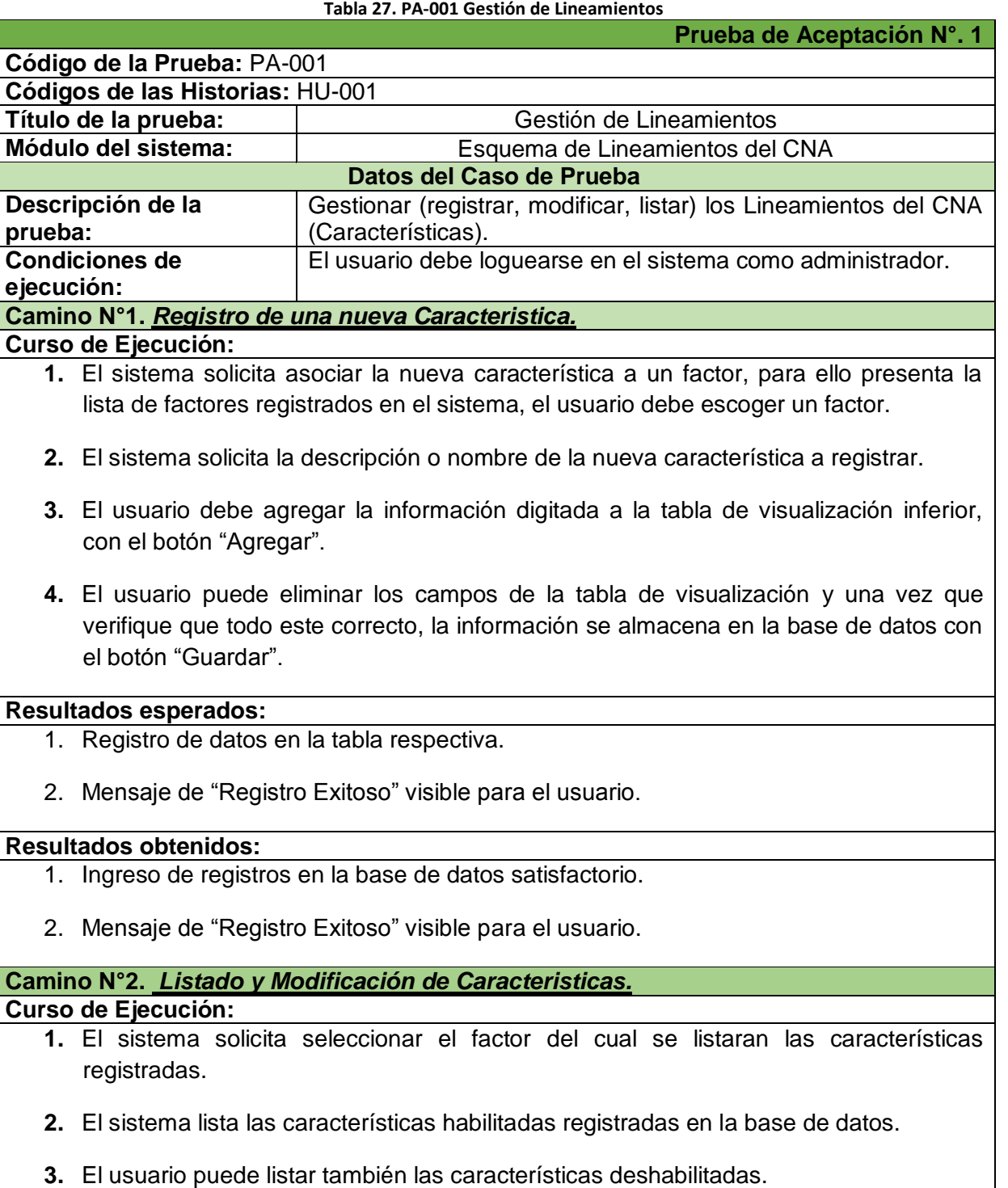

- **4.** El usuario selecciona el botón "modificar" de la característica a editar.
- **5.** El sistema presenta una nueva ventana donde el usuario puede modificar el factor asociado, la descripción y el habilitar/deshabilitar de la característica, finalizando con el botón "Guardar".

#### **Resultados esperados:**

- 1. Lista de las características habilitadas y deshabilitadas.
- 2. Modificación exitosa de la información en la base de datos.
- 3. Mensaje de "Registro exitoso" visible al usuario.

#### **Resultados obtenidos:**

- 1. Lista correcta de las características habilitadas y deshabilitadas.
- 2. Modificación satisfactoria de registros en la base de datos.
- 3. Mensaje de "Registro exitoso" visible al usuario.

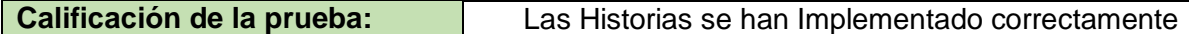

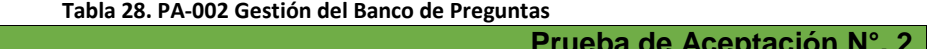

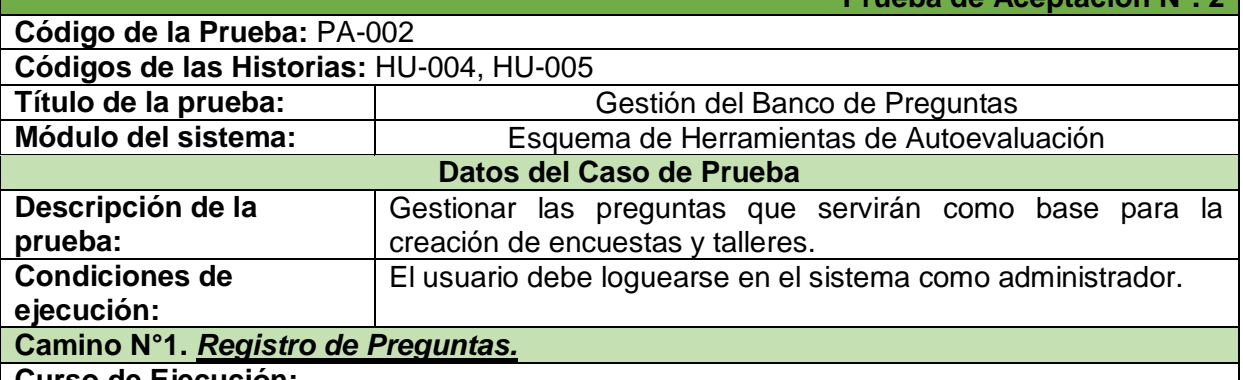

- **Curso de Ejecución:**
	- **1.** Seleccionar el factor al que se asocia la pregunta, de la lista proporcionada por el sistema.
	- **2.** Seleccionar la característica a la que se asocia la pregunta, de la lista proporcionada por el sistema.
	- **3.** Seleccionar el aspecto al que se asocia la pregunta de la lista proporcionada por el sistema.
	- **4.** Seleccionar la escala con la cual se responderá la pregunta, de la lista proporcionada por el sistema.
- **5.** Escribir la descripción de la pregunta.
- **6.** Escribir el soporte de la pregunta.
- **7.** Si la pregunta tiene derivada, se selecciona la opción "agregar derivada", y se escribe la derivada de la pregunta.
- **8.** Con el botón "agregar" se envía la información de la pregunta a la tabla inferior de visualizaciones, desde donde se podrá eliminar las preguntas que no se necesiten.
- **9.** Finalmente con el botón "Guardar" se registra la información en la base de datos.

#### **Resultados esperados:**

- 1. Registro de datos en la tabla respectiva.
- 2. Mensaje de "Registro Exitoso" visible para el usuario.

#### **Resultados obtenidos:**

- 1. Ingreso de registros en la base de datos satisfactorio.
- 2. Mensaje de "Registro Exitoso" visible para el usuario.

#### **Camino N°2.** *Listado y Modificación de Preguntas.*

#### **Curso de Ejecución:**

- 1. El sistema lista la información de las preguntas habilitadas registradas en la base de datos, además el sistema ofrece un filtro buscador para agilizar las consultas.
- 2. El usuario puede listar también las preguntas deshabilitadas.
- 3. El usuario selecciona el botón "modificar" de la pregunta a editar.
- 4. El sistema presenta una nueva ventana donde el usuario puede modificar el factor, la característica y el aspecto asociado a la pregunta, además de la escala, la descripción, el soporte y el habilitar/deshabilitar de la pregunta, finalizando con el botón "Guardar".

#### **Resultados esperados:**

- 1. Lista de las preguntas habilitadas y deshabilitadas.
- 2. Modificación exitosa de la información en la base de datos.
- 3. Mensaje de "Registro exitoso" visible al usuario.

#### **Resultados obtenidos:**

- 4. Lista correcta de las preguntas habilitadas y deshabilitadas.
- 5. Modificación satisfactoria de registros en la base de datos.

6. Mensaje de "Registro exitoso" visible al usuario.

**Calificación de la prueba:** Las Historias se han Implementado correctamente

#### 7.6. **ANEXO 6:** Historias de Usuario – Iteración N°.2

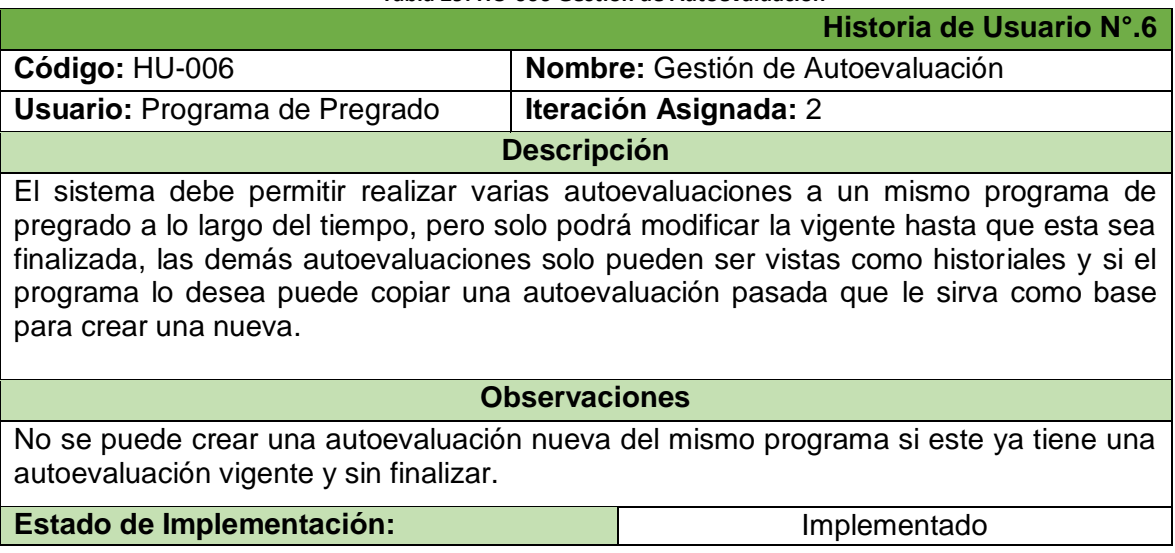

#### **Tabla 29. HU-006 Gestión de Autoevaluación**

## Autoevaluación

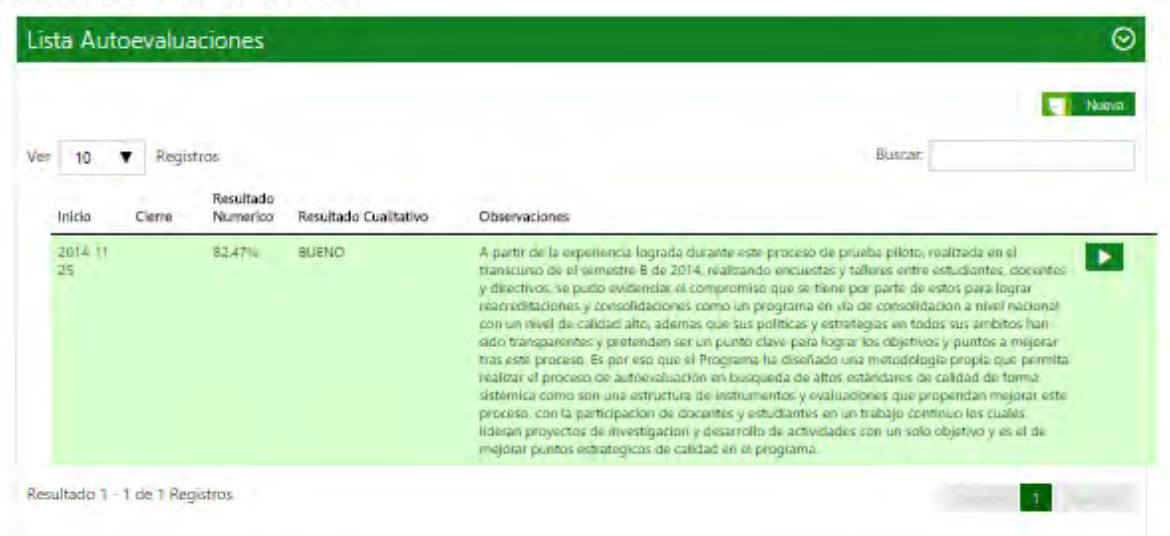

**Ilustración 21. Autoevaluaciones** 

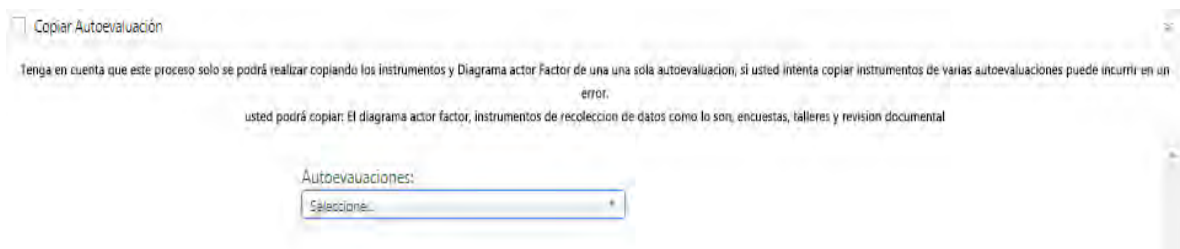

#### **Ilustración 22. Copia de autoevaluaciones**

#### **Tabla 30. HU-007 Diagrama Actor-Instrumento**

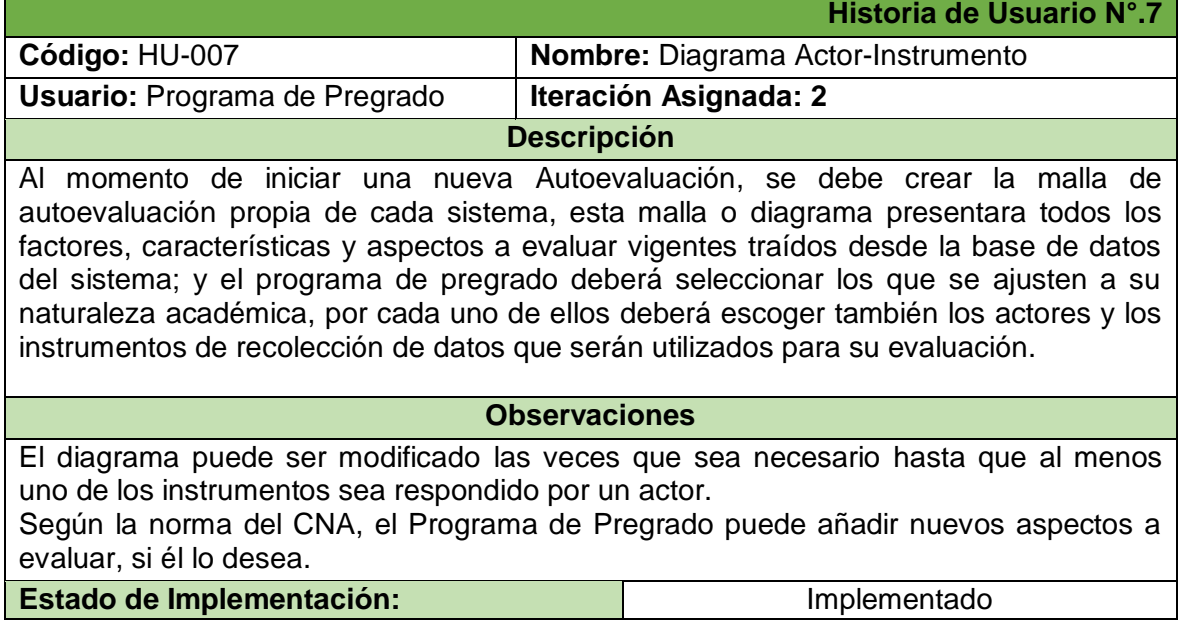

### 

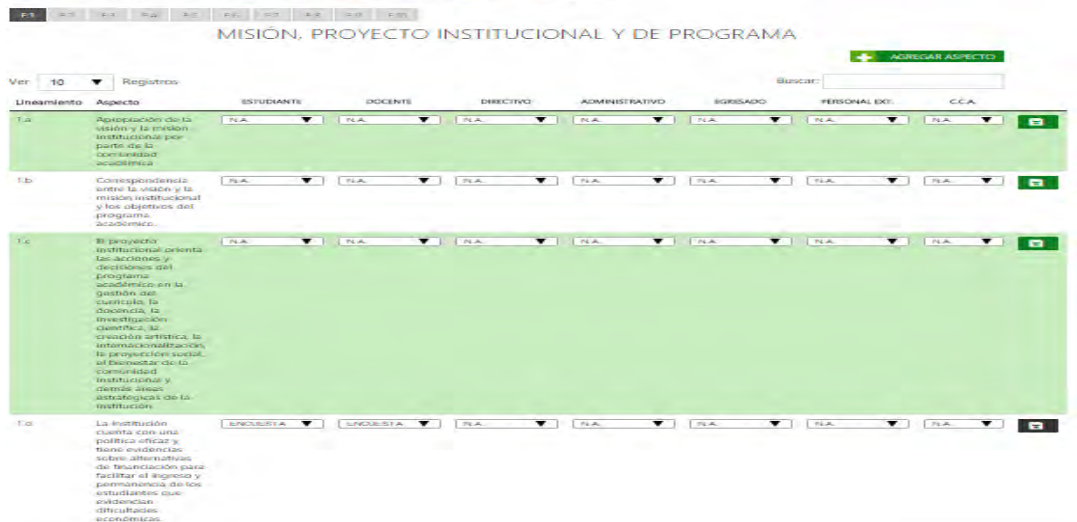

#### **Ilustración 23. Diagrama Actor-Instrumento Tabla 31. HU-008 Estructurar Instrumentos**

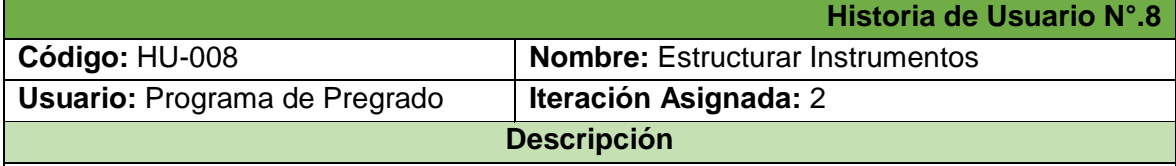

Una vez completado el Diagrama Actor-Instrumento se debe proceder a la estructuración de instrumentos de recolección de datos, estos son las encuestas y los talleres. De cada uno de estos el sistema debe permitir configurar una o varias preguntas por cada Aspecto a Evaluar, con su respectiva escala, derivada y soporte; para lo cual el programa de Pregrado tendrá a su disposición el Banco de preguntas creado por el Administrador, pero el sistema debe darle la opción de crear nuevas preguntas que serán propias de cada programa.

Una vez terminado el instrumento este debe ser activado para poder ser contestado por los diferentes actores escogidos; y pasado un tiempo determinado el instrumento debe ser desactivado.

#### **Observaciones**

Las encuestas se diferencian de los talleres, en que los talleres tienen un espacio donde se justifica la respuesta escogida, en cambio las encuestas solo se responden marcando una de las escalas.

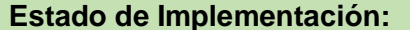

**Estado de Implementación:** Implementado

#### Autoevaluación 扫 B  $-1$   $-1$   $-1$   $-1$

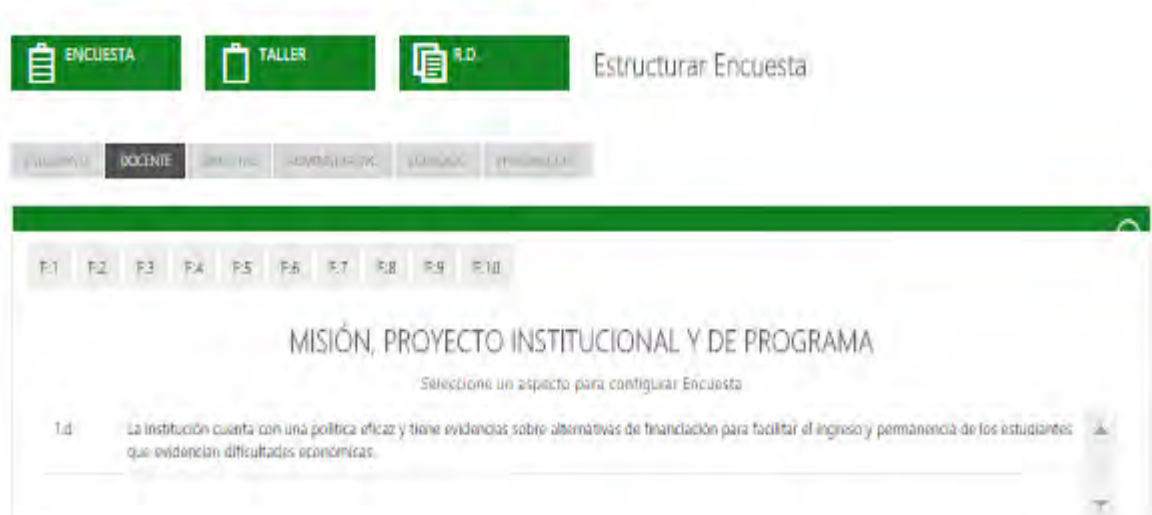

**Ilustración 24. Estructurar Instrumentos** 

7.7. **ANEXO 7:** Acta de Historias de Usuario Aprobadas

#### **ACTA DE REUNION**

Fecha: 7 Julio de 2014. Lugar: Universidad de Nariño - sede Vipri.

- Iteración Evaluada: Iteración Nº.2 Generalidades de Autoevaluación.
- Módulos Evaluados: Modelo de Autoevaluación ۰

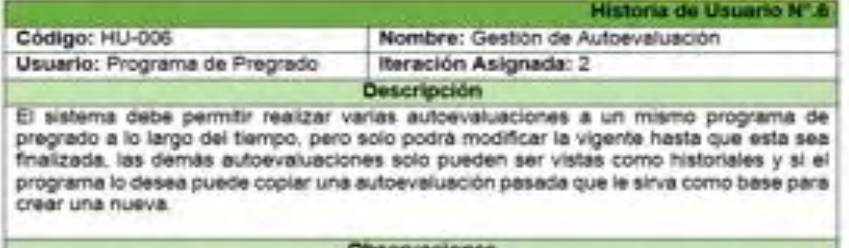

#### servaciones

No se puede crear una autoevaluación nueva del mismo programa si este ya tiene una autoevaluación vigente y sin finalizar.

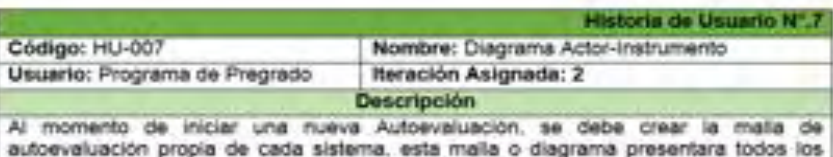

factores, características y aspectos a evaluar vigentes traídos desde la base de datos del sistema: y el programa de pregrado deberá seleccionar los que se ajusten a su naturaleza ecadémica, por cada uno de ellos deberá escoger también los actores y los instrumentos de recolección de datos que serán utilizados para su evaluación.

#### **Observaciones**

El diagrama puede ser modificado las veces que sea necesario hasta que al menos uno de los instrumentos sea respondido por un actor.

Según la nomia del CNA, el Programa de Pregrado puede añadir nuevos aspectos a evaluar, si el lo desea.

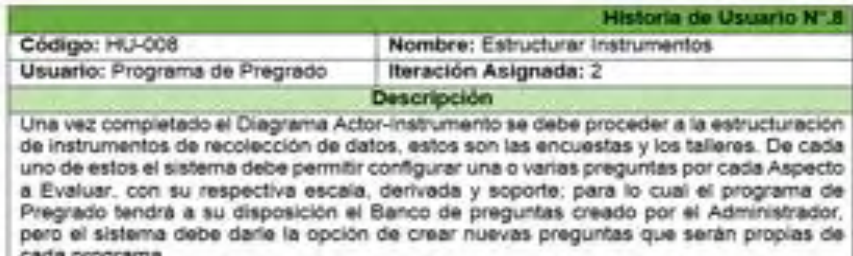

cada programa.<br>Una vez terminado el instrumento este debe ser activado para poder ser contestado por los diferentes actores escogidos:

#### **Observaciones**

Las encuestas se diferencian de los talleres, en que los talleres tienen un espacio donde se justifica la respuesta escogida, en cambio las encuestas solo se responden marcando una de las escalas.

#### PRESENTACION

El presente documento contiene las Historias de Usuario pertenecientes a la El presente documento contiene las filistorias de estatur provebi para soportar<br>segunda iteración del proyecto SAC - Sistema Orientado a la Web para soportar el Proceso de Autoevaluación con fines de Acreditación de los Programas de el Proceso de Autoevaluación con lines de Acredidade. Las recentes normal desarrollo del proyecto.

ąń,

Aprueba,

Ing. Luis Obeymar Estrada Asesot del proyecto

### 7.8. **ANEXO 8:** Tarjetas CRC – Iteración N°.2

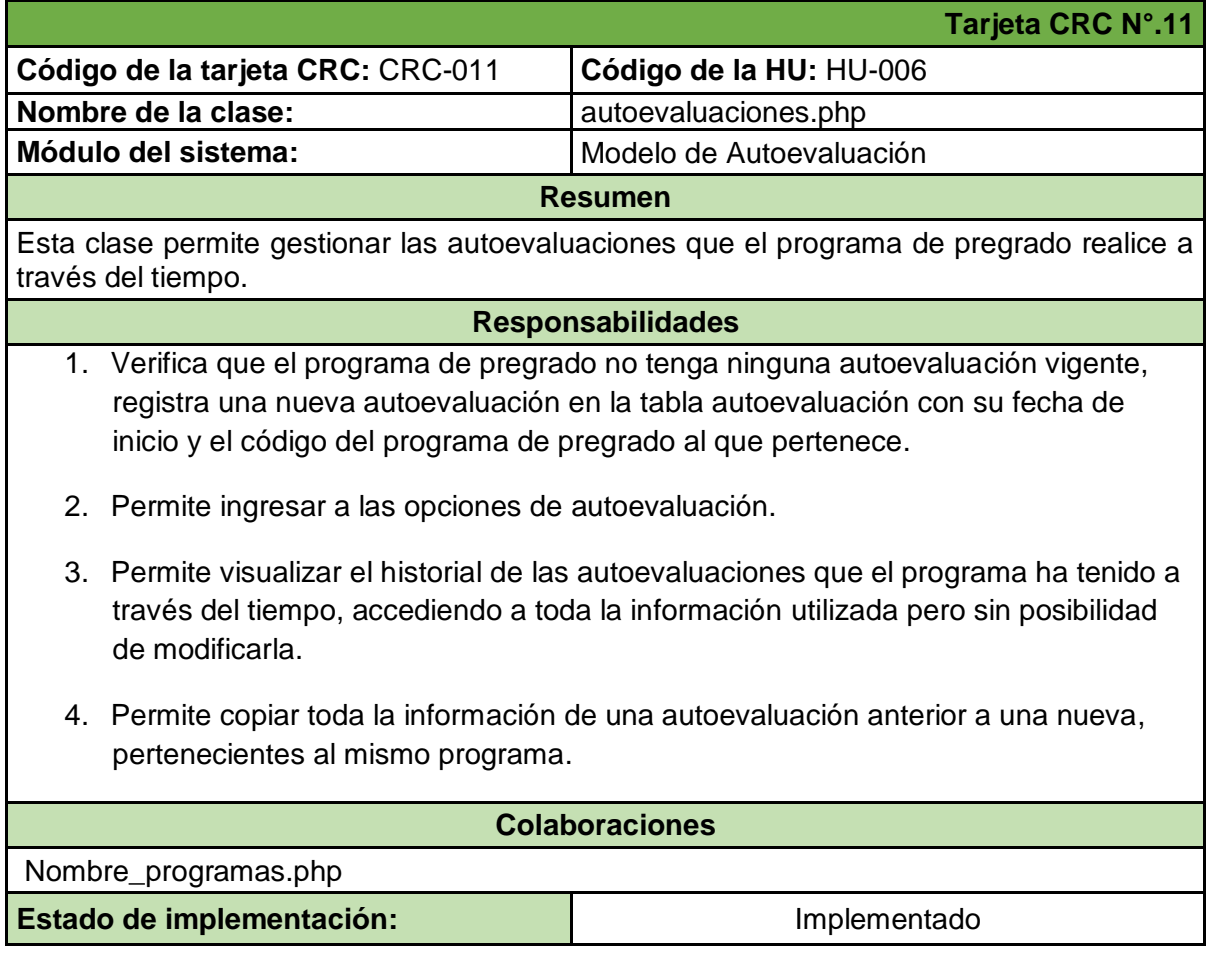

#### **Tabla 32. CRC-011 Gestión de Autoevaluaciones**

**Tabla 33. CRC-012 Gestionar Diagrama Actor-Instrumento** 

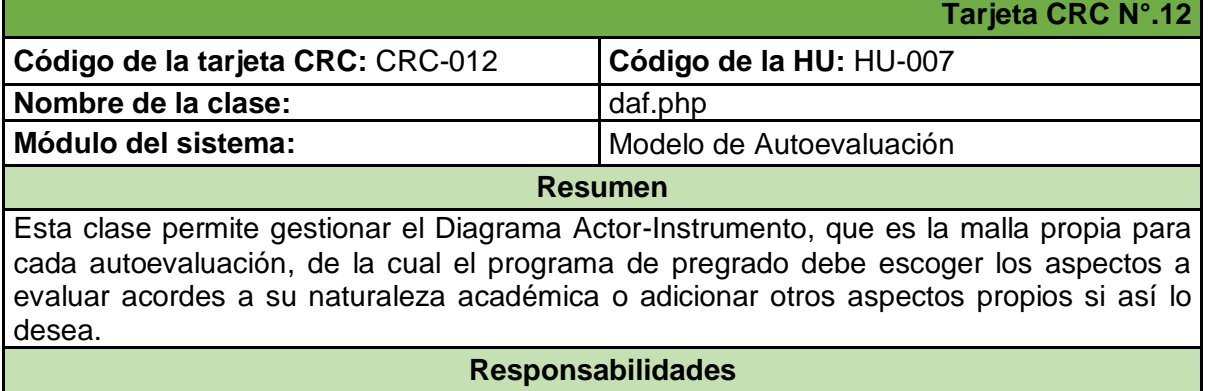

- 1. Lista los factores, las características y los aspectos que estén habilitados por el administrador directamente desde la base de datos, por cada aspecto lista también los nombres de los actores y los instrumentos de recolección de datos.
- 2. Registra por cada aspecto, el o los actores escogidos y por cada actor el instrumento asociado en la tabla daf.
- 3. Registra en la tabla aspectos, los aspectos propios del programa si este desea añadirlos, asociándolos a un factor y característica existentes.
- 4. Permite modificar el Diagrama siempre y cuando ninguna encuesta o taller activados, estén respondidos por ningún actor.

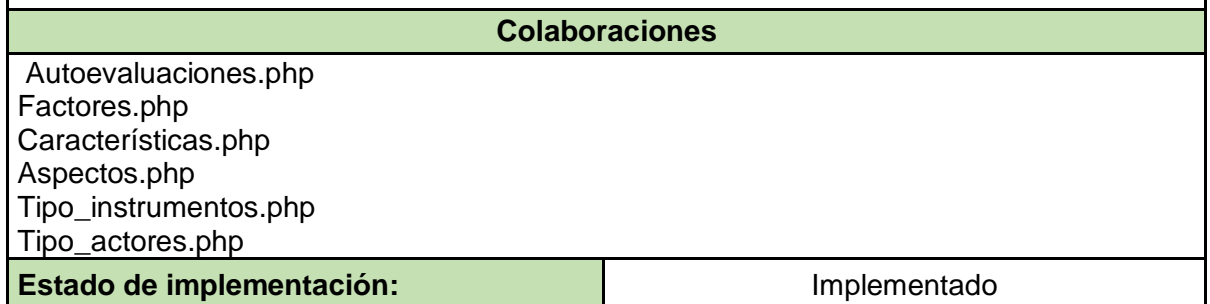

#### **Tabla 34. CRC-013 Gestionar Encuesta-Taller**

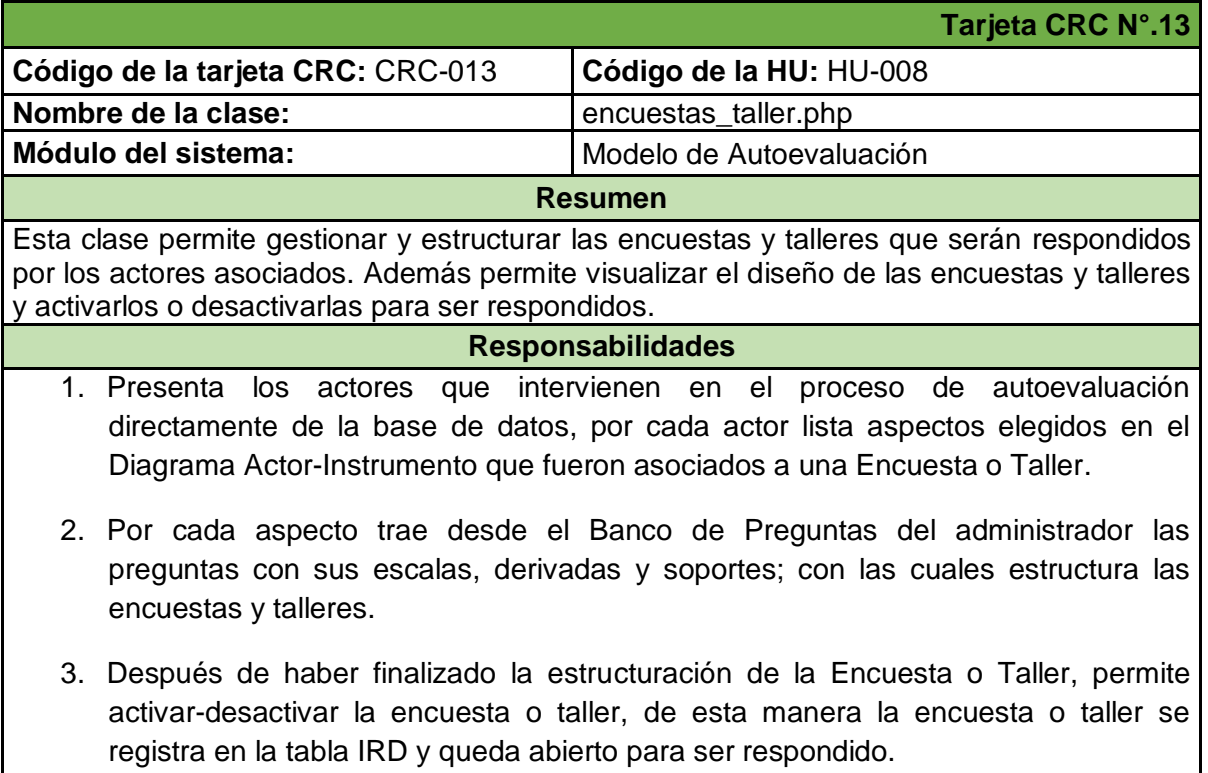
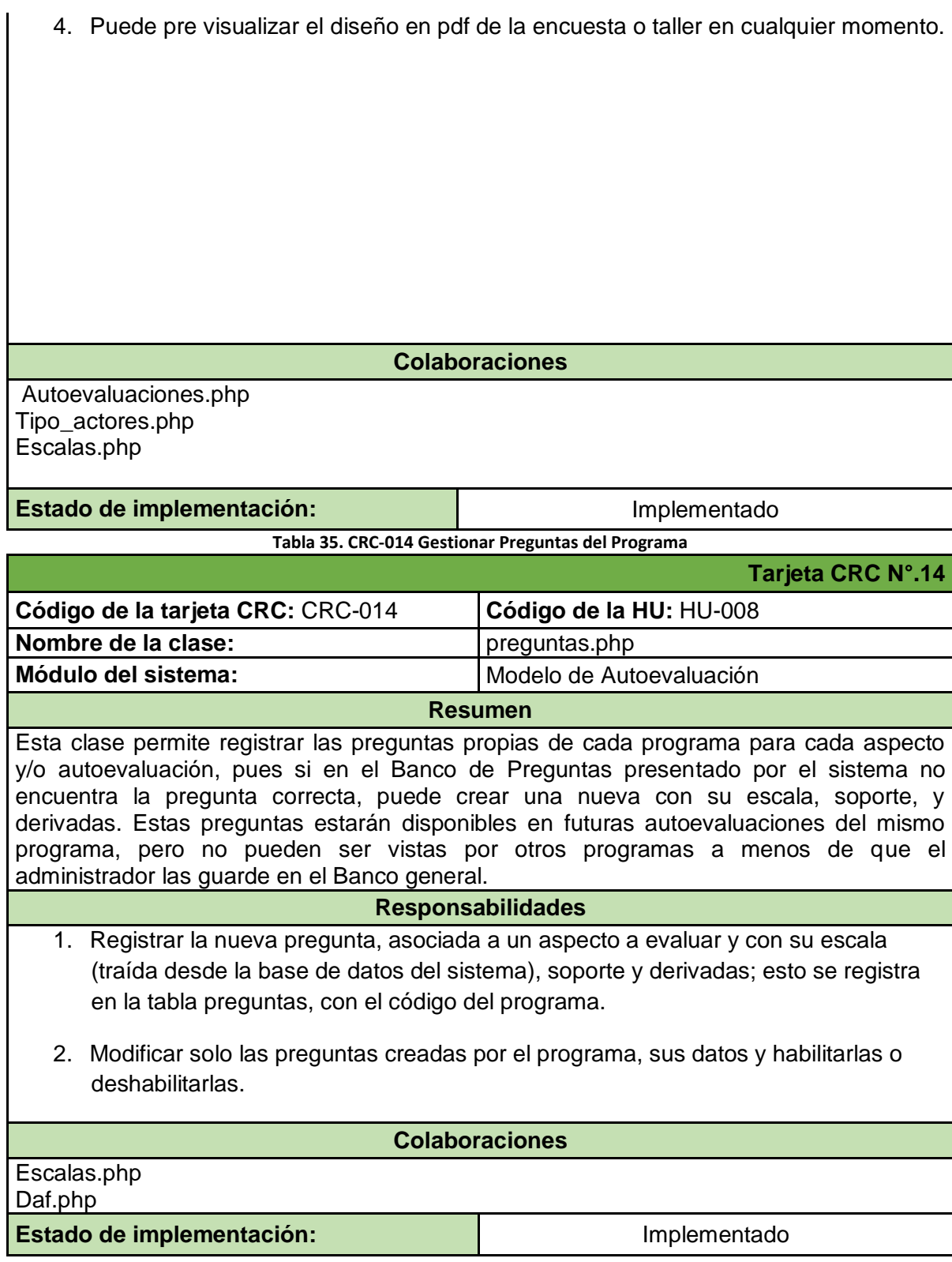

### 7.9. **ANEXO 9:** Pruebas Unitarias – Iteración N°.2

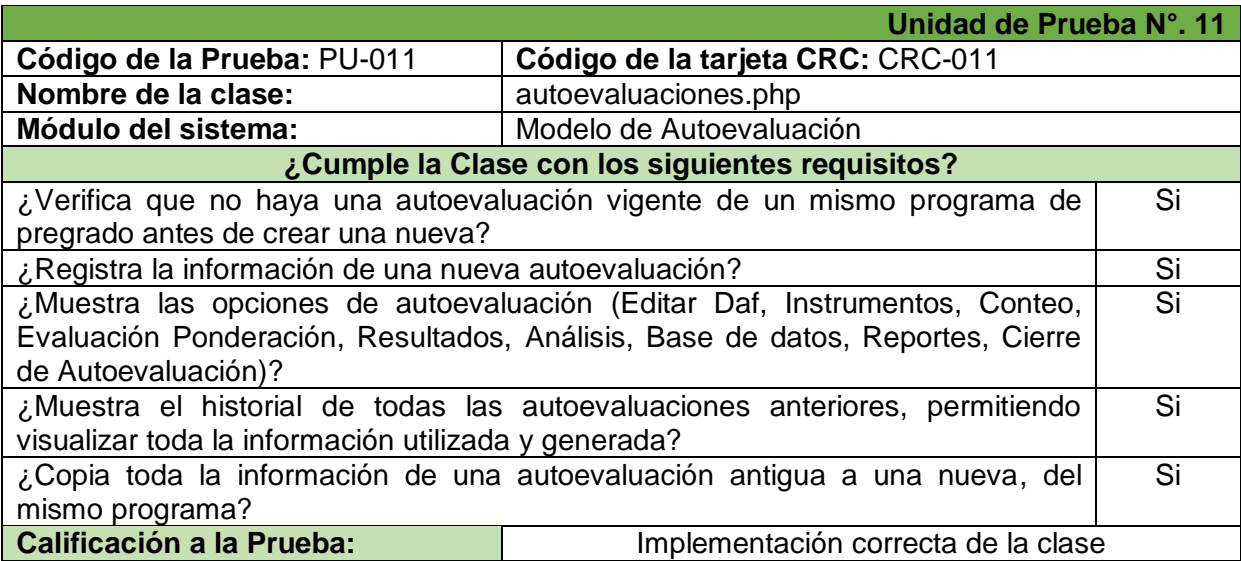

#### **Tabla 36. PU-011 Gestión de Autoevaluaciones**

#### **Tabla 37. PU-012 Gestionar Diagrama Actor-Instrumento**

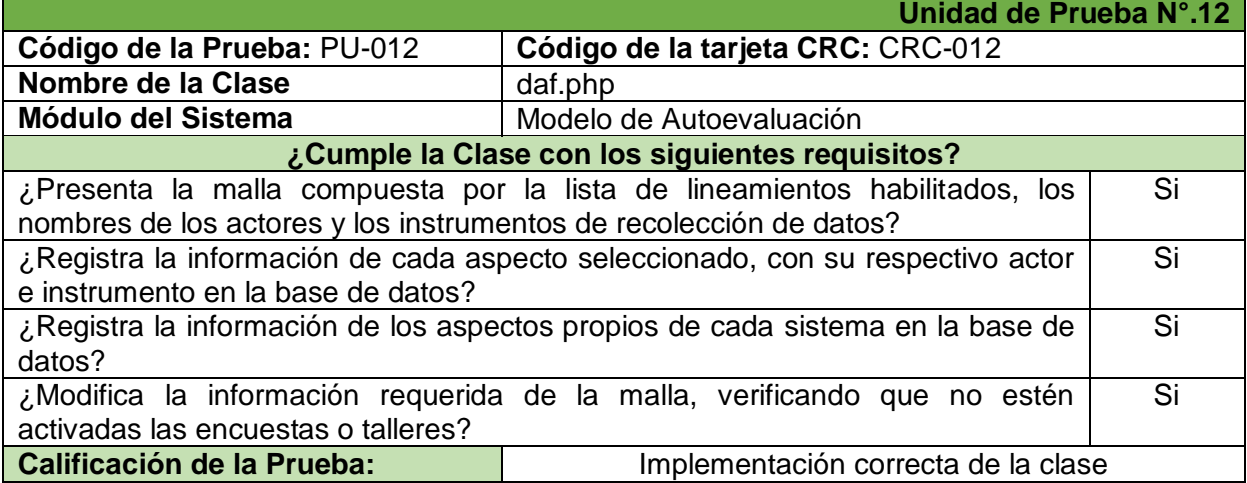

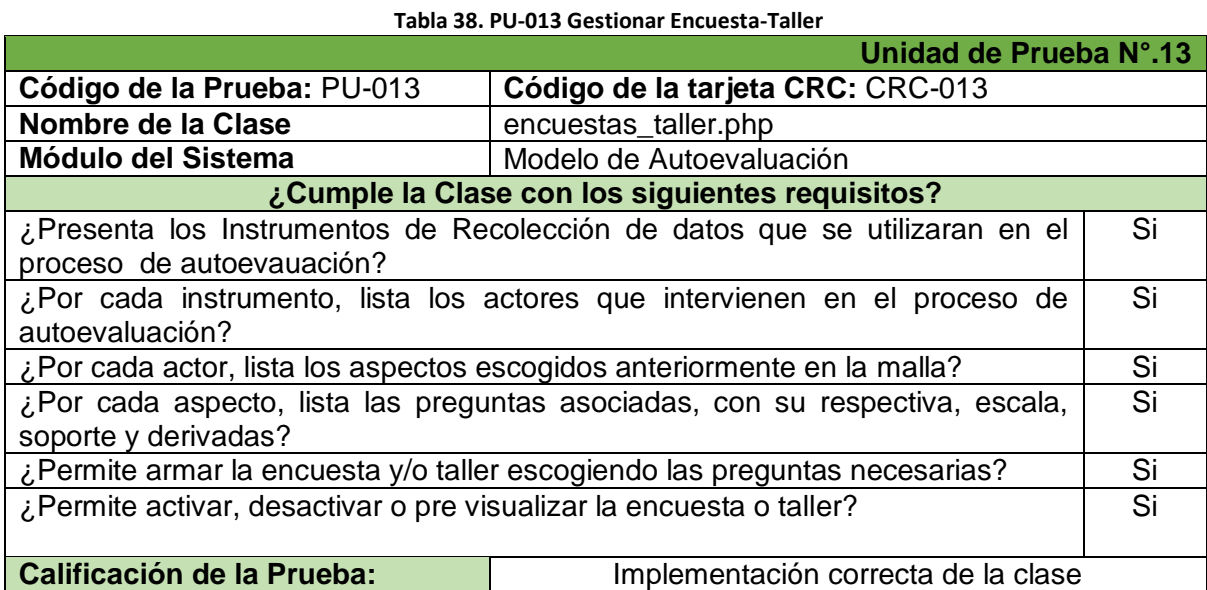

**Tabla 39. PU-014 Gestionar Preguntas Programa** 

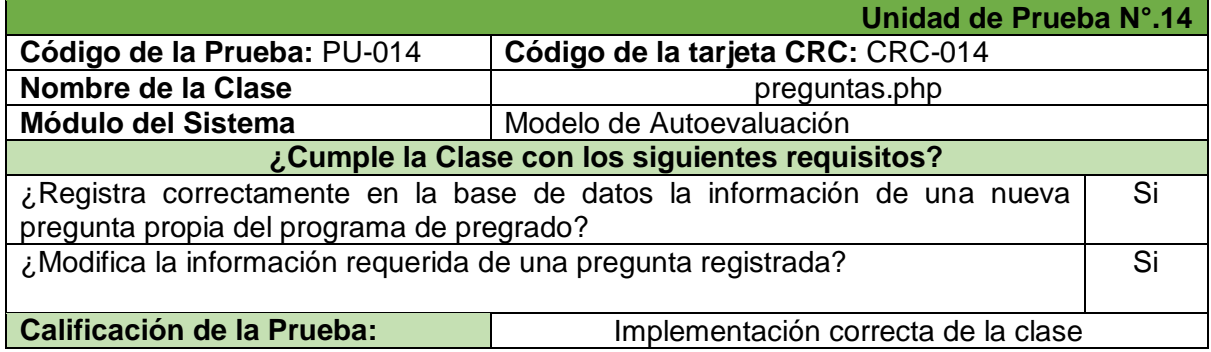

## 7.10. **ANEXO 10:** Pruebas de Aceptación – Iteración N°.2

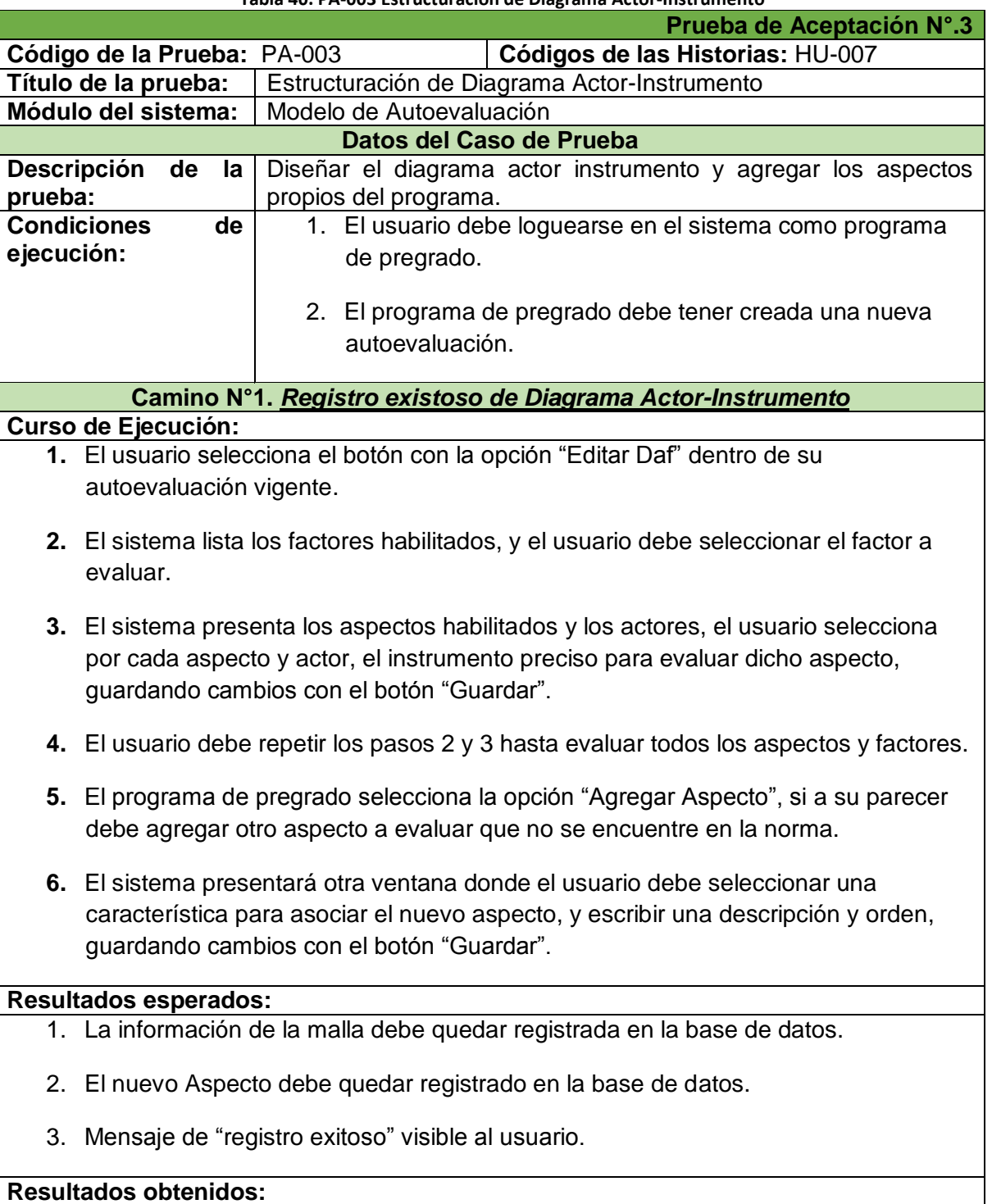

#### **Tabla 40. PA-003 Estructuración de Diagrama Actor-Instrumento**

- 1. Ingreso de Registros en la base de datos satisfactorio.
- 2. Mensaje de "registro exitoso" visible al usuario.

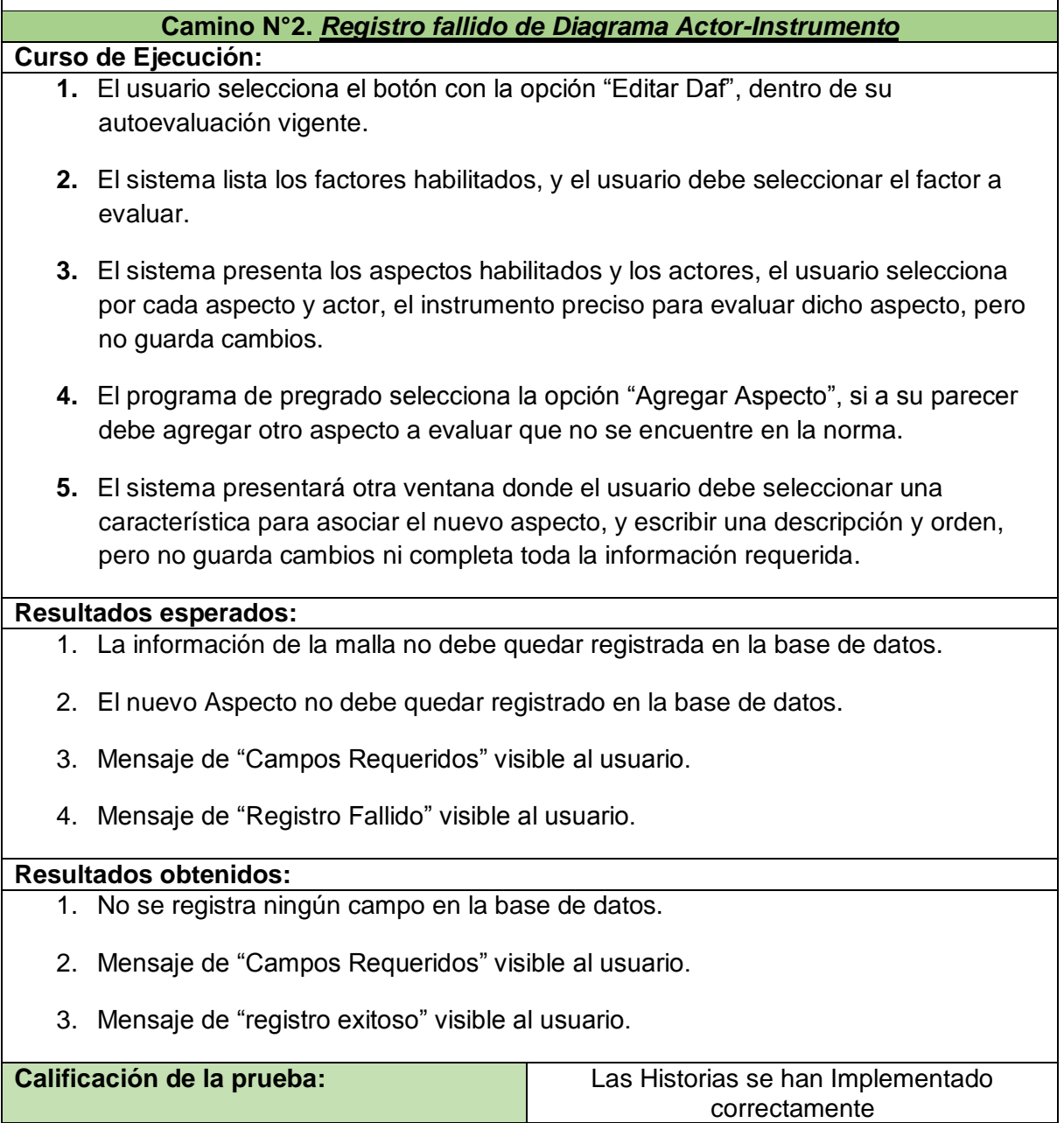

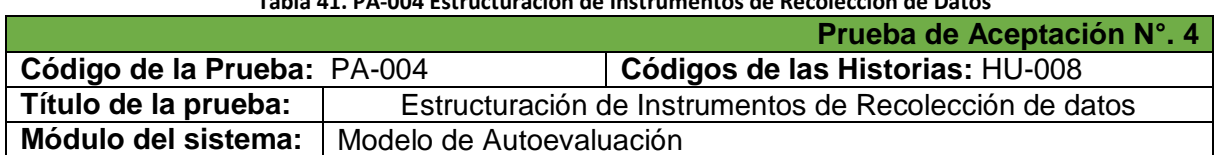

#### **Tabla 41. PA-004 Estructuración de Instrumentos de Recolección de Datos**

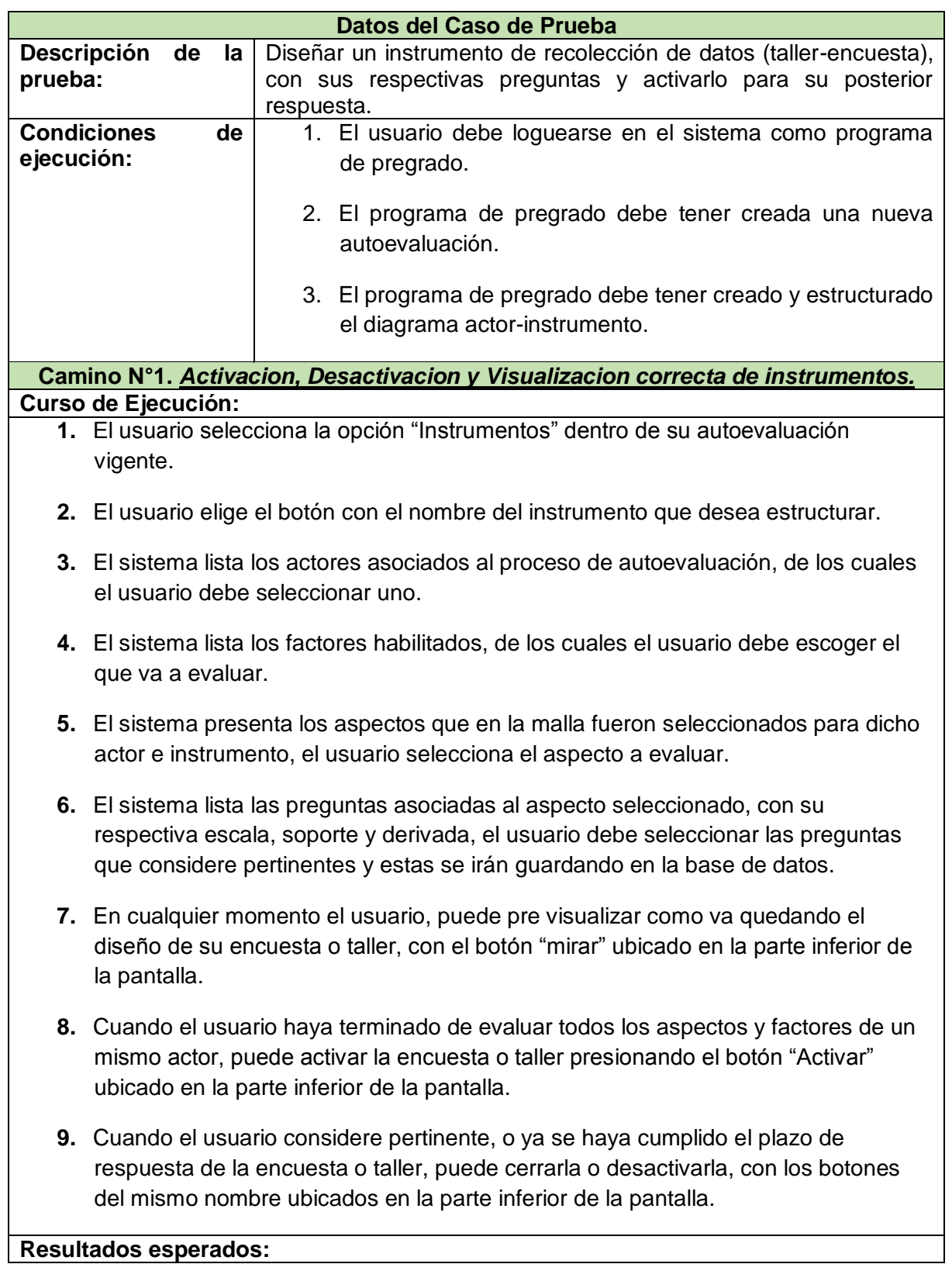

114

- 1. Registro exitoso de la información de la encuesta o taller en la base de datos.
- 2. Visualización exitosa de la información de la encuesta o taller registrados.
- 3. Activación exitosa de una encuesta o taller.
- 4. Desactivación exitosa de una encuesta o taller.

#### **Resultados obtenidos:**

- 1. Ingreso satisfactorio de los campos en la base de datos.
- 2. Visualización correcta de la encuesta o taller, con la información totalmente correcta.
- 3. Activación correcta de la encuesta y taller.
- 4. Desactivación correcta de la encuesta o taller.

#### **Camino N°2.** *Modificación fallida de instrumentos.*

#### **Curso de Ejecución:**

- **1.** El usuario selecciona la opción "Instrumentos" dentro de su autoevaluación vigente.
- **2.** El usuario elige el botón con el nombre del instrumento que desea modificar.
- **3.** El sistema lista los actores asociados al proceso de autoevaluación, de los cuales el usuario debe seleccionar uno.
- **4.** El sistema lista los factores habilitados, de los cuales el usuario debe escoger el que va a evaluar.
- **5.** El sistema presenta los aspectos que en la malla fueron seleccionados para dicho actor e instrumento, el usuario selecciona el aspecto a evaluar.
- **6.** El sistema lista las preguntas asociadas al aspecto seleccionado, con su respectiva escala, soporte y derivada, el usuario debe seleccionar las preguntas que considere pertinentes y estas se irán guardando en la base de datos.
- **7.** En cualquier momento el usuario, puede pre visualizar como va quedando el diseño de su encuesta o taller, con el botón "mirar" ubicado en la parte inferior de la pantalla.
- **8.** Cuando el usuario haya terminado de evaluar todos los aspectos y factores de un mismo actor, puede activar la encuesta o taller presionando el botón "Activar" ubicado en la parte inferior de la pantalla.
- **9.** El usuario no puede modificar ninguna información de la encuesta porque está

activada, en proceso de respuesta.

### **Resultados esperados:**

- 1. Registro fallido de cambios en la base de datos.
- 2. Mensaje de "Registro Fallido" visible al usuario.

### **Resultados obtenidos:**

- **1.** Actualización fallida de campos en la base de datos.
- **2.** Mensaje de "Registro Fallido" visible al usuario.

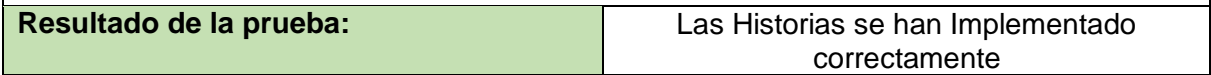

### 7.11. **ANEXO 11:** Historias de Usuario – Iteración N°.3

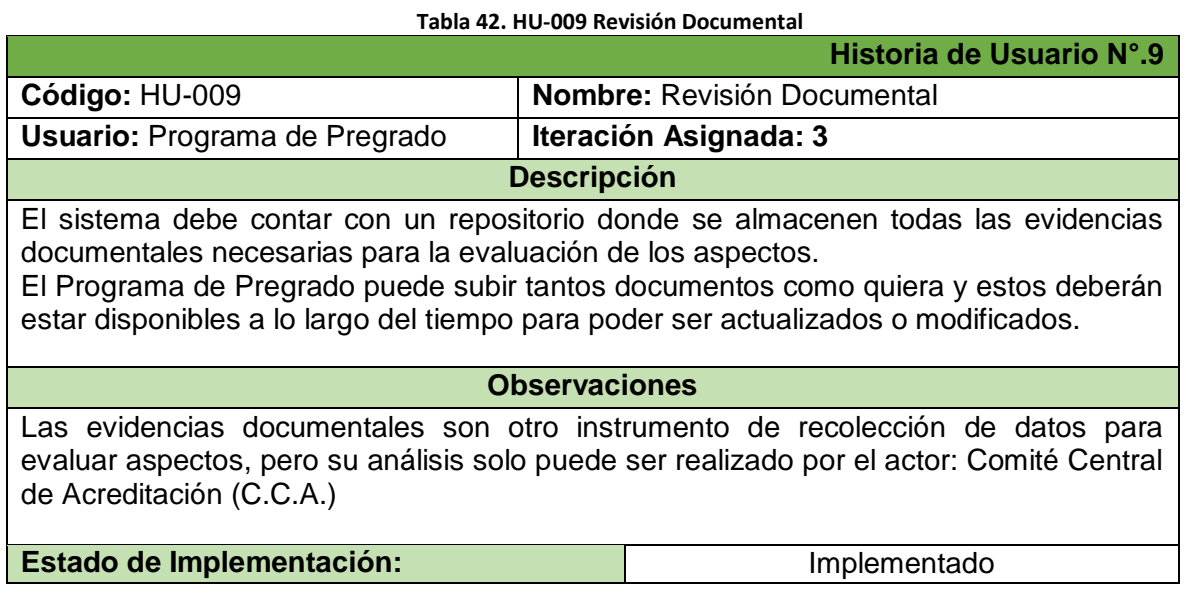

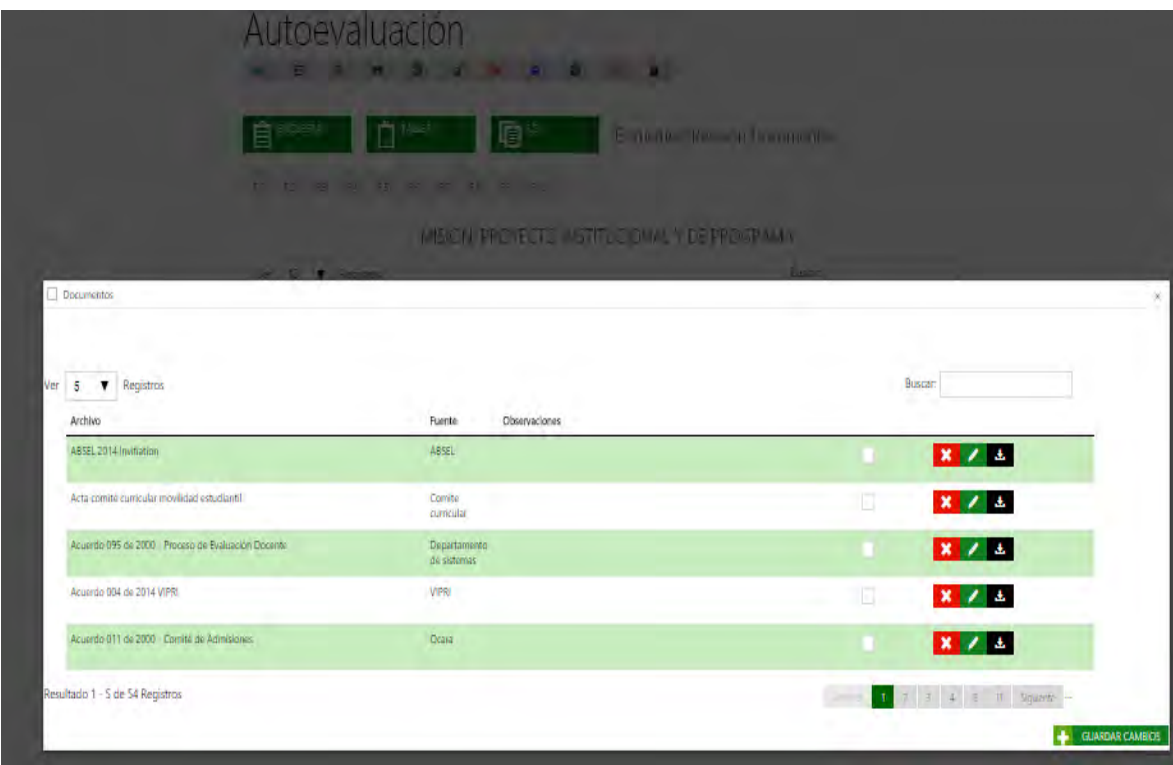

#### **Ilustración 25. Revisión Documental**

**Tabla 43. HU-010 Responder IRD** 

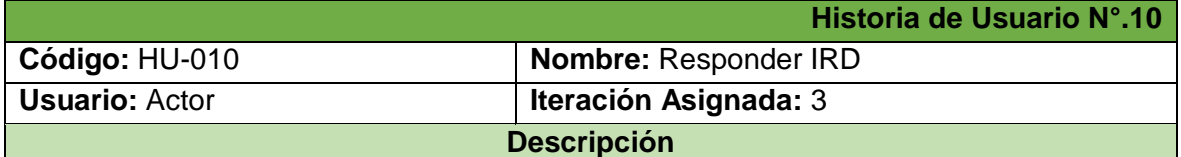

El sistema debe abrir un espacio (sesión) para que el usuario "actor" (estudiante, docente, directivo, administrativo, egresado) ingrese a responder las encuestas o talleres que tenga asignados.

El actor puede ingresar al sistema siempre y cuando se encuentre registrado en la base de datos.

**Observaciones**

El actor solo puede responder encuestas y talleres, él no tiene nada que ver con la revisión documental.

El actor ingresa al sistema con su cedula como login y password, previamente el Programa de Pregrado deberá suministrar estos datos al administrador en un formato definido y este los subirá al sistema.

Si el actor no tiene encuestas o talleres disponibles para responder, el sistema bloquea su entrada.

El actor solo tiene una oportunidad de responder las encuestas y talleres, cuando lo haga el sistema bloqueara su entrada.

SAC<sup>10</sup> INCENERIA DE SISTEMAS **A ANGELA ISABEL LUNA LEITON C** 

#### **Estado de Implementación:** Implementado

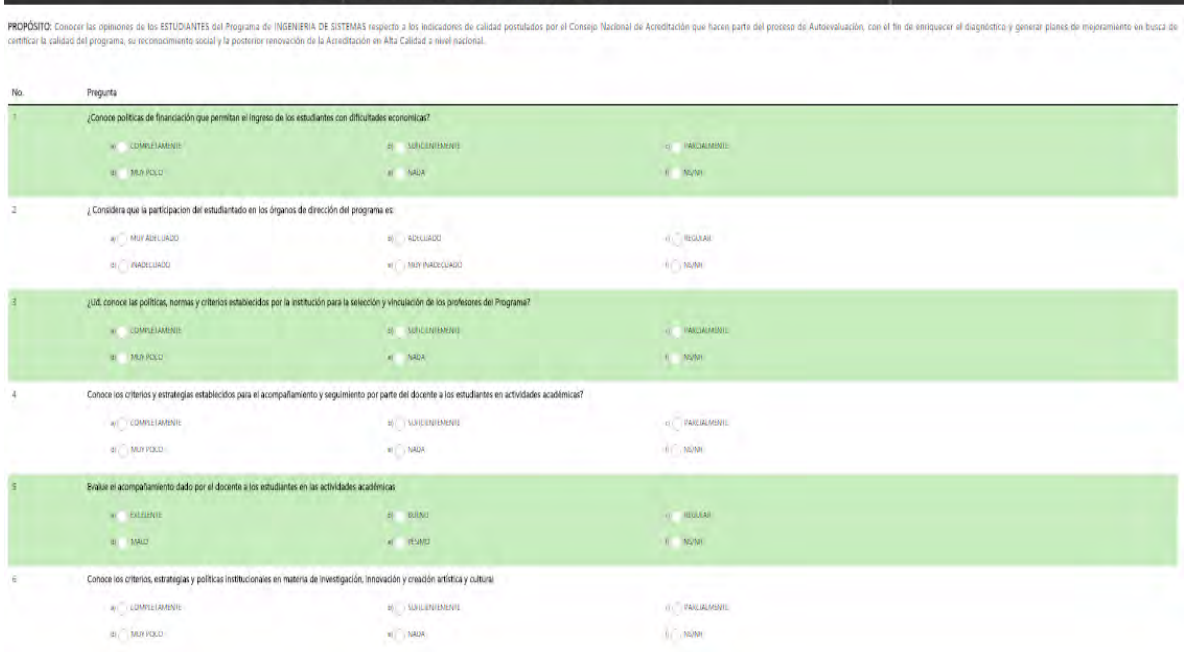

**Ilustración 26. Responder Instrumentos Tabla 44. HU-011 Conteo de Respuestas** 

**Historia de Usuario N°.11**

| Código: HU-011                                                                                                    | Nombre: Conteo de Respuestas                                                                                                    |  |  |
|----------------------------------------------------------------------------------------------------|----------------------------------------------------------------------------------------------------|--|--|
| Usuario: Programa de Pregrado                                                                                                    | Iteración Asignada: 3                                                                                                    |  |  |
|                                                                                                    | <b>Descripción</b>                                                                                                    |  |  |
| actor.                                                                                                    | El sistema debe realizar el conteo por pregunta y escala, de las respuestas indicadas por el<br>El programa de pregrado puede ver los conteos parciales en cualquier momento mientras se<br>esté respondiendo los instrumentos y cuantos actores han contestado dicho instrumento.                                                                                                    |  |  |
|                                                                                                    | <b>Observaciones</b>                                                                                                    |  |  |
| No es necesario saber qué actor respondió cada pregunta.                                                                                        |                                                                                                    |  |  |
| Estado de Implementación:                                                                                                    |                                                                                                    |  |  |
|                                                                                                    | Implementado                                                                                                    |  |  |
| Conteo<br><b>BIENESTAR INSTITUCIONAL</b><br>C.31 C.32<br>$\rightarrow$<br>la diversidad y prientan la prestación de los servicios de bienestar. | ☺<br>POLITICAS, PROGRAMAS Y SERVICIOS DE BIENESTAR UNIVERSITARIO<br>Foliticas sobre benestar institucional suficientemente conocidas que propician el desentello integral de la comunidad institucional, reconozcan el valor<br>Aspecto<br>a Politicas sobre bienestar institucional suficientemente conocidas que propician el desarrollo integral de la comunidad institucional, reconozcan el valor y la diversidad |  |  |
| orientan la prestación de los servicios de bienestas<br>Información Recolectada : DOCENTE ENCUESTA                                              | ⊚                                                                                                    |  |  |
| ¿Conoce los programas, servicios y actividades que ofrece Bienestar Universitano?<br>Respuestas                                                 | Conteg                                                                                                    |  |  |
| <b>COMPLETAMENTE</b>                                                                                                    | $\rm \scriptstyle II$                                                                                                    |  |  |
| <b>SUFICIENTEMENTE</b><br><b><i>PARCIALMENTE</i></b>                                                                                            | П<br>z                                                                                                    |  |  |
| MUY POCO                                                                                                    | z                                                                                                    |  |  |
| NADA                                                                                                    | $\scriptstyle\rm II$                                                                                                    |  |  |
| NS/NR                                                                                                    | П                                                                                                    |  |  |
|                                                                                                    |                                                                                                    |  |  |
| instrumento                                                                                                    | Muestra                                                                                                    |  |  |
| DOCENTE ENCUESTA                                                                                                    | ÷                                                                                                    |  |  |

**Ilustración 27. Conteos** 

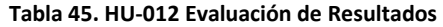

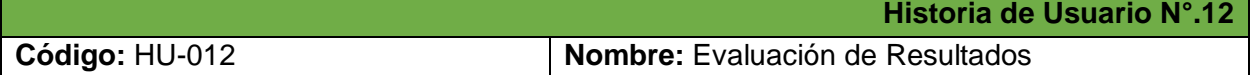

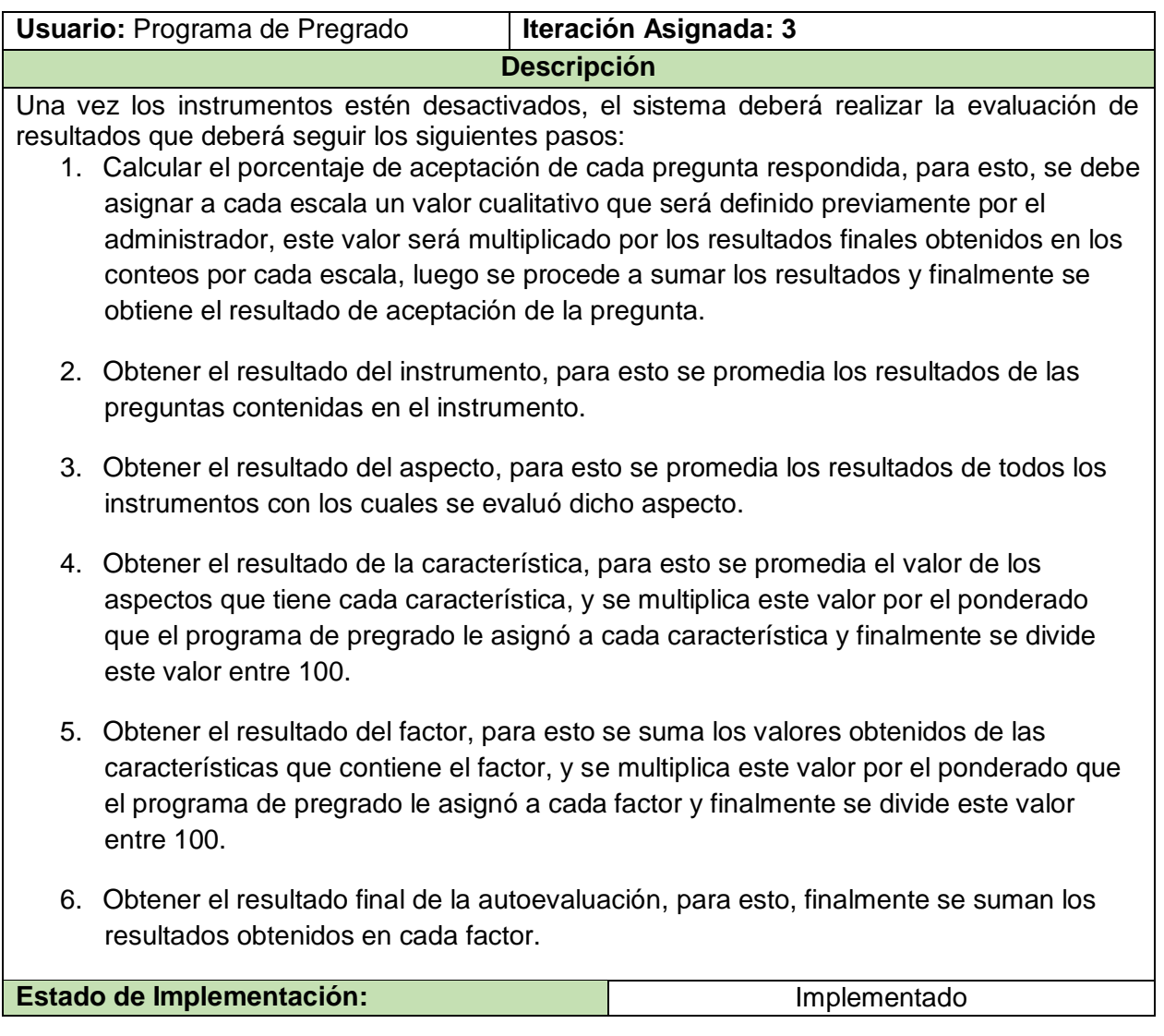

## Evaluación

Uno o varios instrumentos no Han sido cerrádos portavor diorrelos para que no alteren los resultados

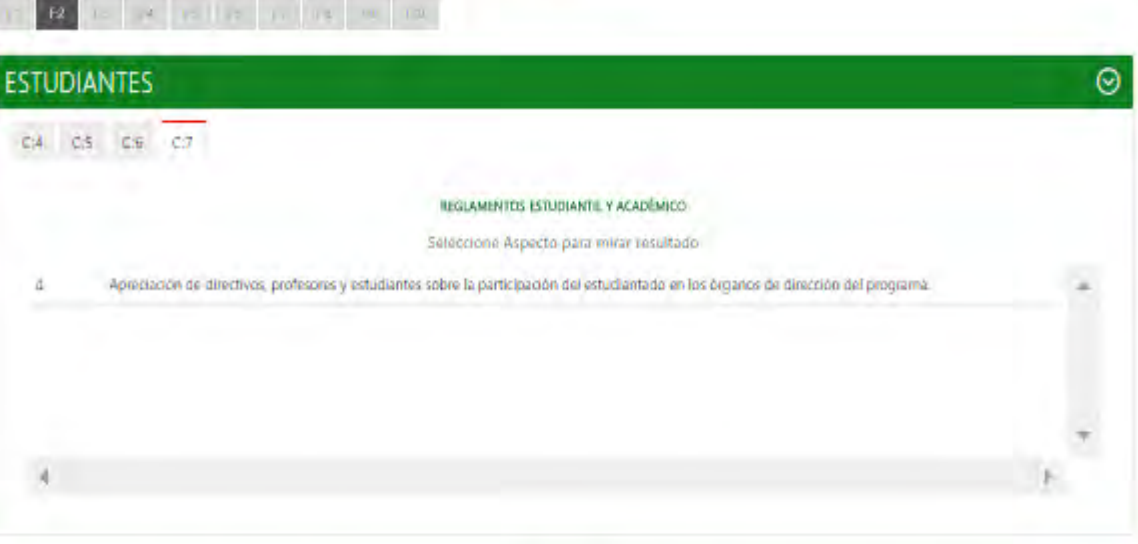

Aspector

4 Apreciación de directivos, profesores y estudiantes sobre la participación del estudiantado en los órganos de dirección del programa.

ANALISIS DE RESULTADO: La aproclazion sobre la participación en la dirección del programa tanto academico, presupuestal entre muchas más, es aceptada gratamente. y se considera en su mayoría buena.

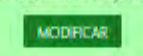

 $\odot$ 

## Información Recolectada : ESTUDIANTE ENCUESTA

| Respuestas        | Conteo | Vr.Cualitativo | Sumatoria |
|-------------------|--------|----------------|-----------|
| MUY ADECUADO      | 2      | 100            | 400       |
| ADECUADO          | ÷      | 75             | 525       |
| REGULAR           | ÎĤ     | 50             | 800       |
| <b>INADECUADO</b> | ă.     | 25             | 75        |
| MUY INADECUADO    |        | o              | ø         |
| NS/NR<br>matika m | П      | $\sigma$       | Ø.        |
| <b>Aceptacion</b> |        |                | 60        |

**Ilustración 28. Evaluación de Respuestas** 

# Resultados

coartes.

Factores Caracteristicas Aspectos

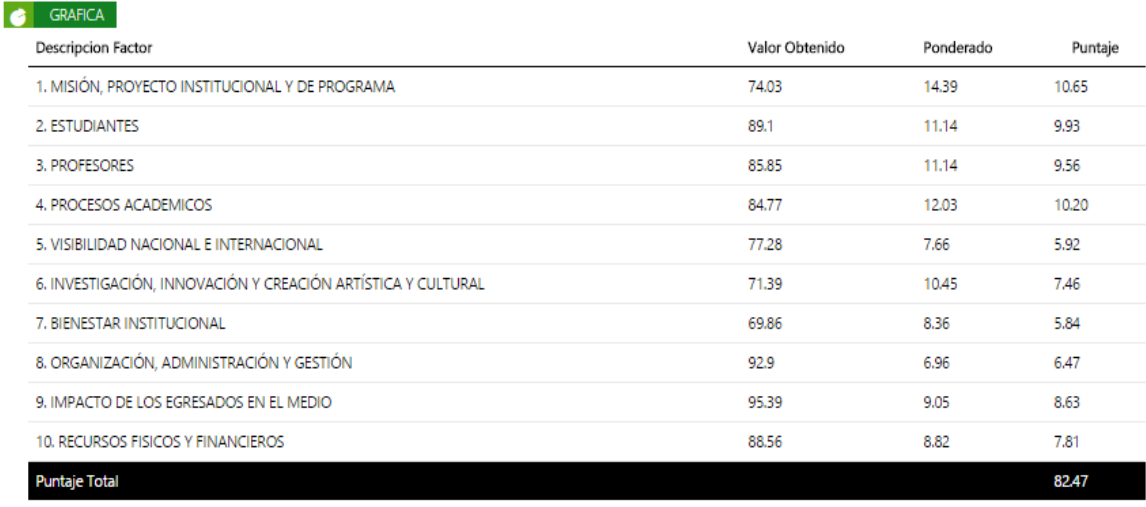

#### **Ilustración 29. Resultados por Factor y Resultado final**

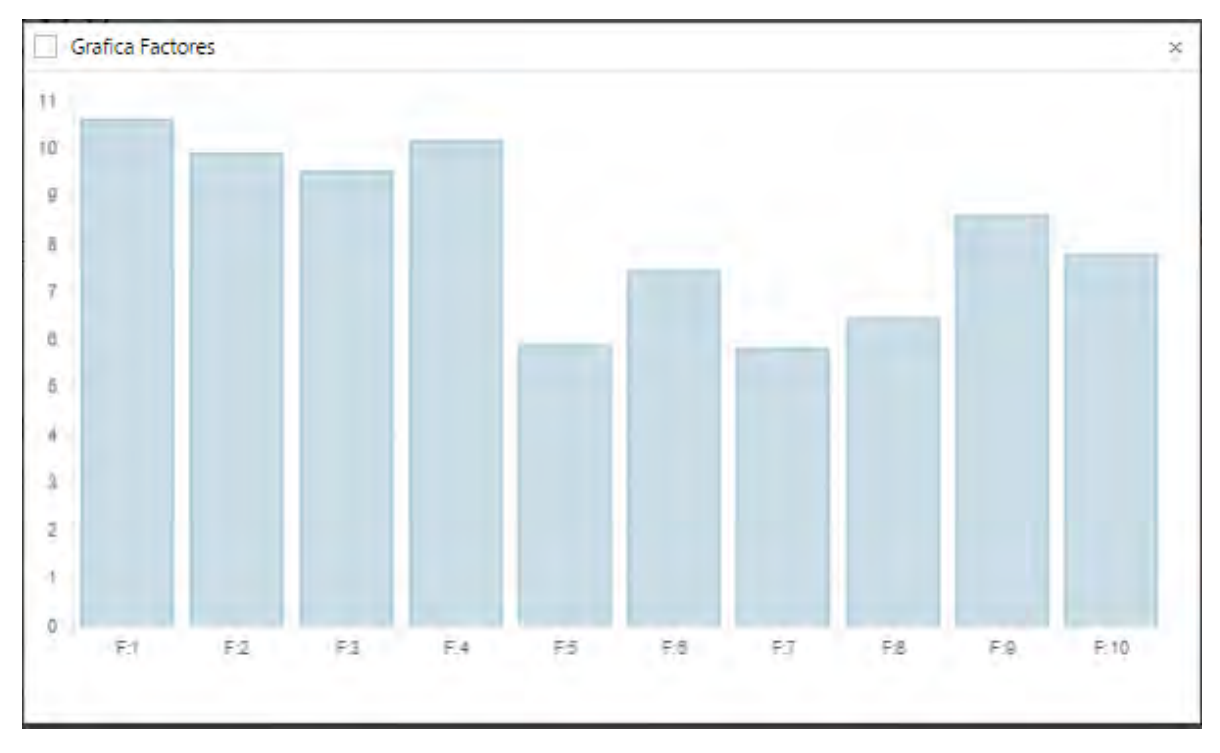

**Ilustración 30. Grafica de Resultados por Factor** 

## ACTA DE REUNION

### Fecha: 11 Agosto de 2014

Lugar: Universidad de Nanño - sede Vipri.

- · Iteración Evaluada: Iteración N° 3 Desarrollo de Autoevaluación.
- · Módulos Evaluados, Recolectar datos y obtener resultados, Recolectar documentación.

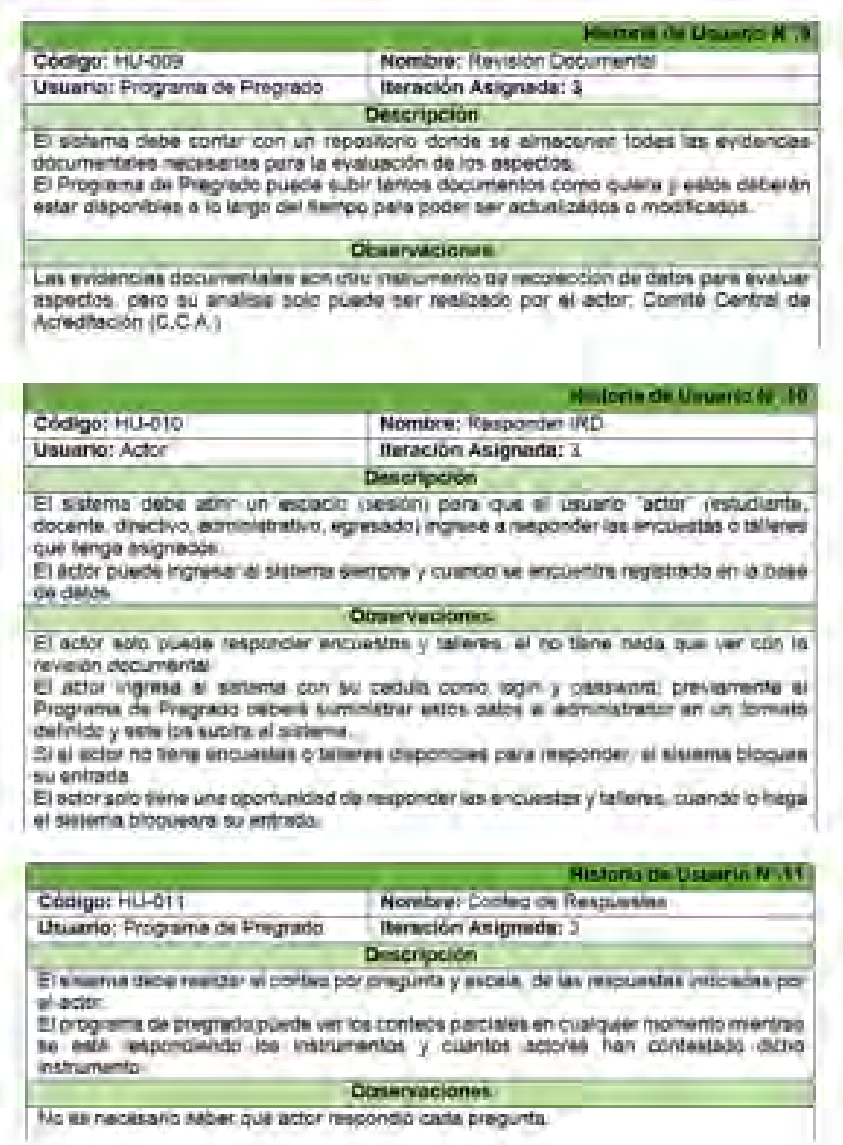

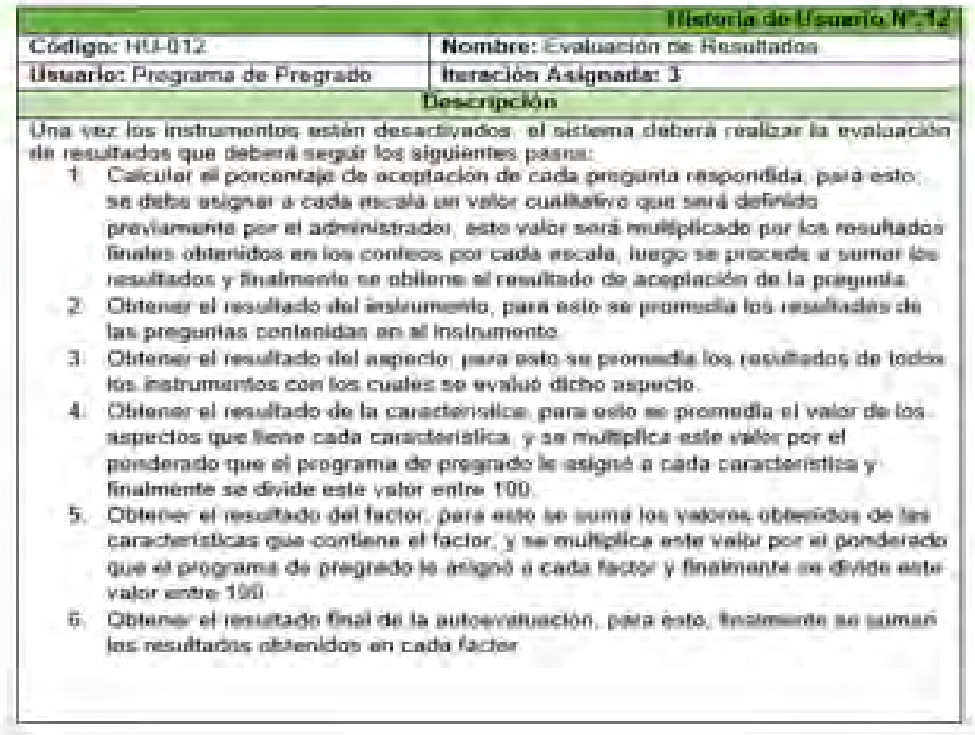

#### PRESENTACION

El presente documento contiene las Historias de Usuario pertenecientes a la tercera iteración del proyecto SAC - Sistema Orientado a la Web para soportar el Proceso de Autoevaluación con fines de Acreditación de los Programas de Pregrado de la Universidad de Nariño. Se solicita aprobación para continuar con el normal desarrollo del proyecto.

ų.

Aprueba,

Ing. Luis Obeymar Estrada

Asesor del proyecto

## 7.13. **ANEXO 13:** Tarjetas CRC – Iteración N°.3

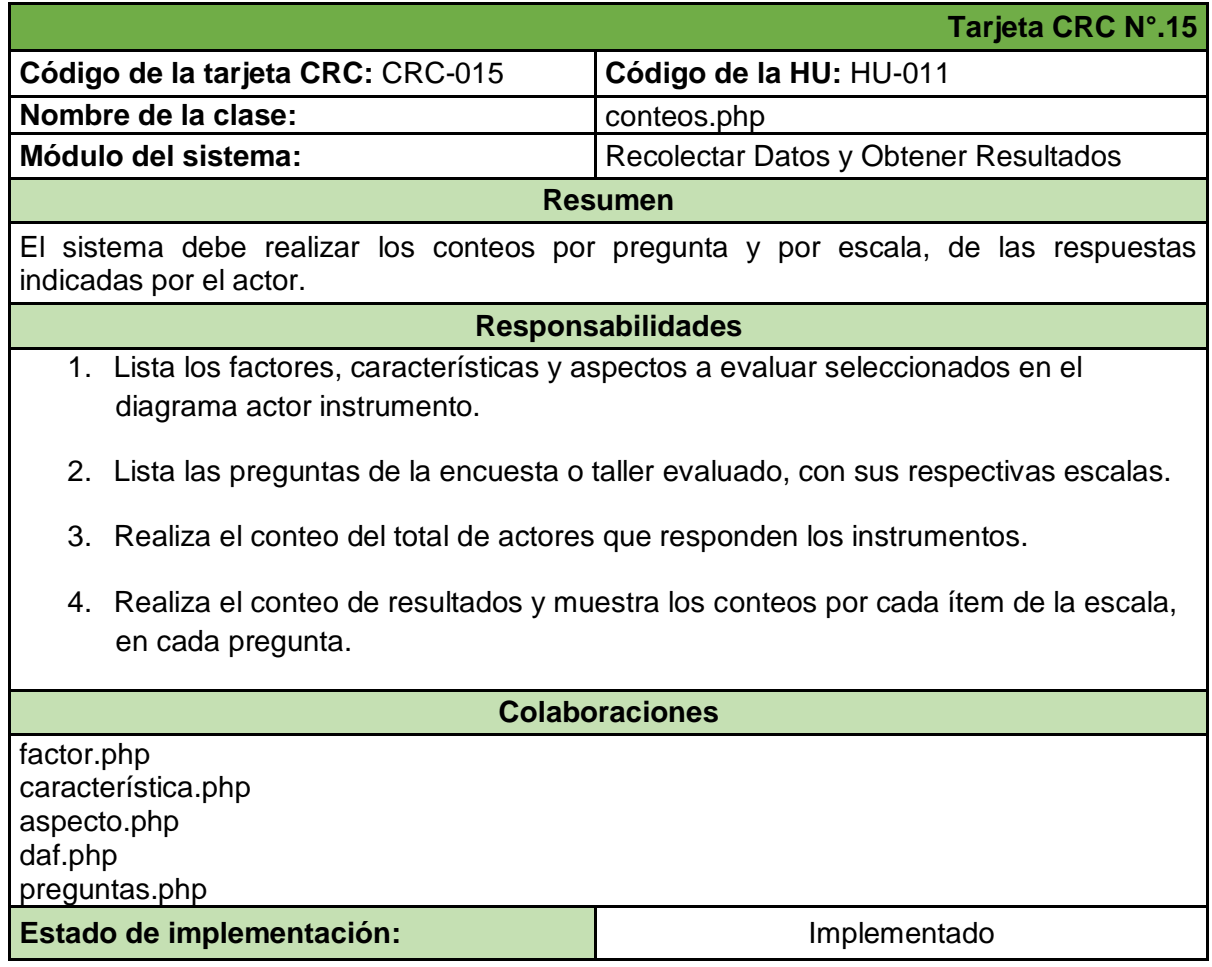

#### **Tabla 46. CRC-015 Conteo de Respuestas**

**Tabla 47. CRC-016 Evaluación de Respuestas** 

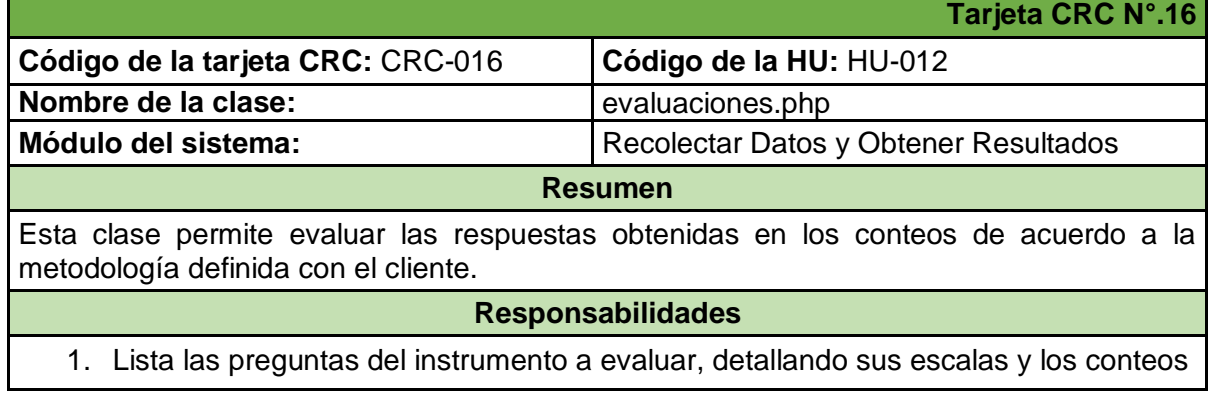

por cada ítem.

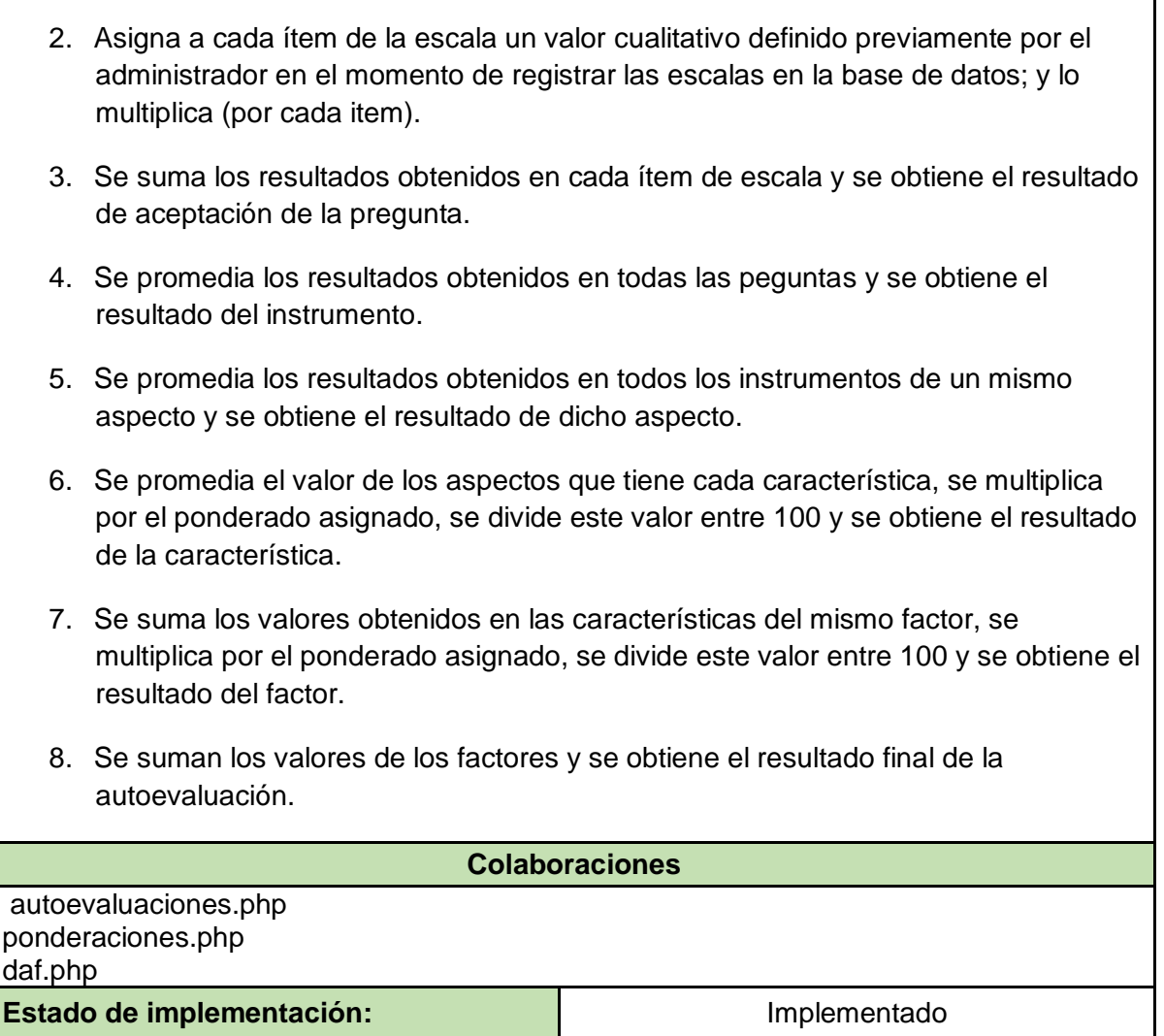

#### **Tabla 48. CRC-017 Generación de Resultados**

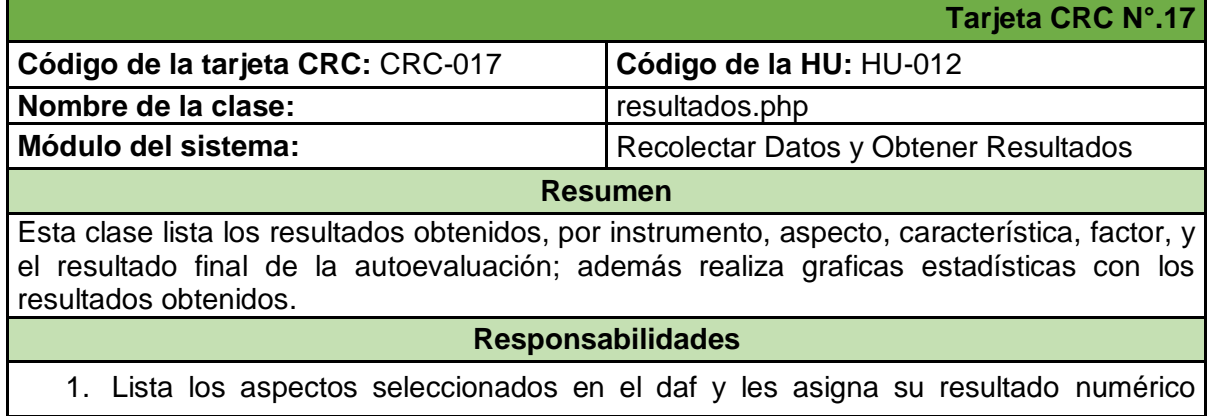

obtenido.

- 2. Lista las características seleccionadas en el daf y les asigna su respectivo valor obtenido, además muestra los cálculos realizados para llegar al resultado parcial. También permite graficar las características de un mismo factor, para hacer comparaciones mas precisas.
- 3. Lista los factores y les asigna su respectivo valor obtenido y muestra los cálculos realizados para llegar al resultado parcial. Además realiza una gráfica comparativa con los resultados de todos los factores obtenidos.
- 4. Muestra el puntaje total o resultado final de la autoevaluación.

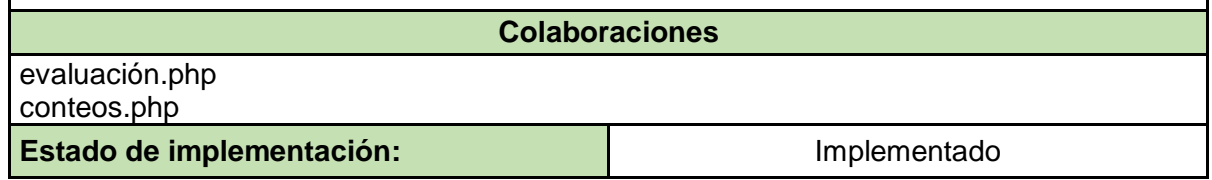

#### **Tabla 49. CRC-018 Respuesta de Instrumentos**

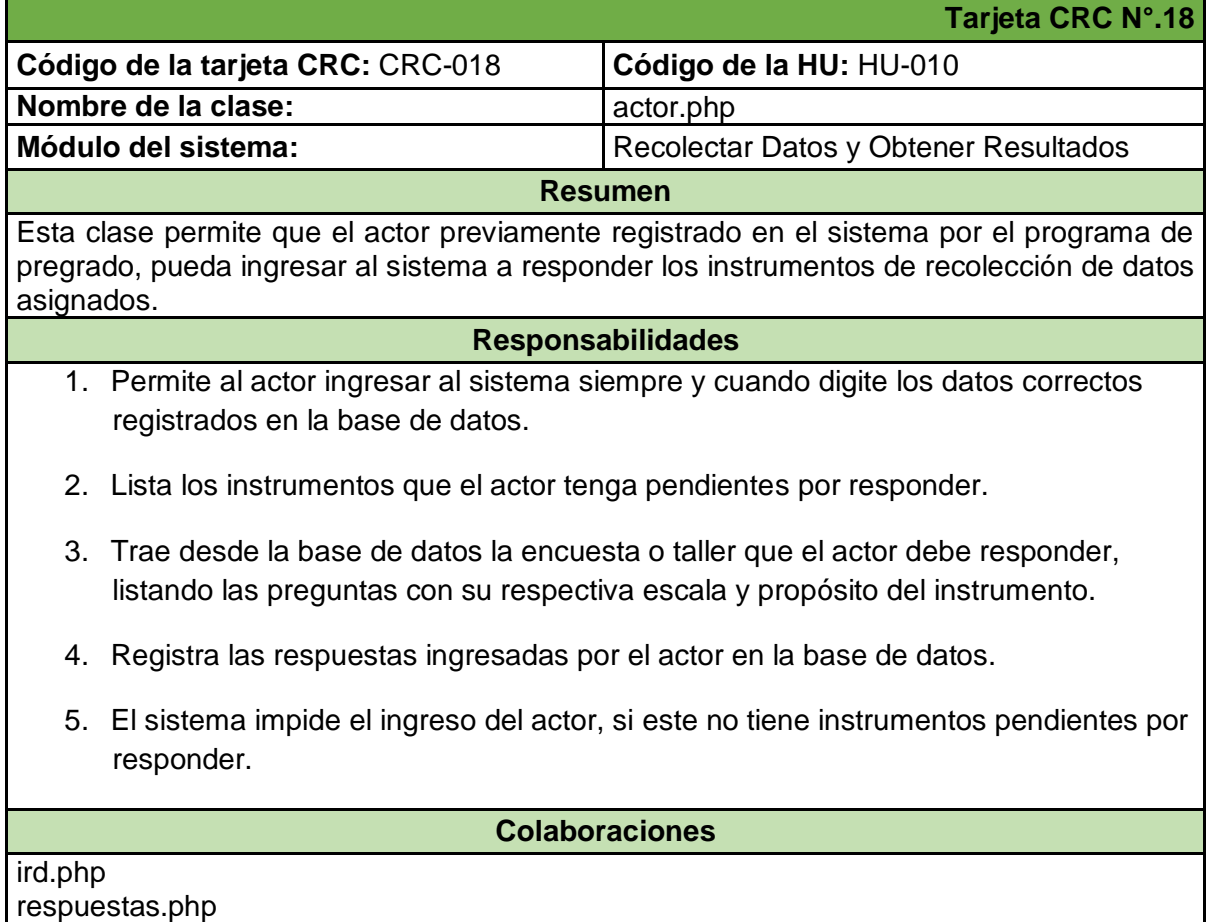

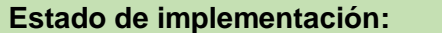

#### **Tabla 50. CRC-019 Gestión de Revisión Documental**

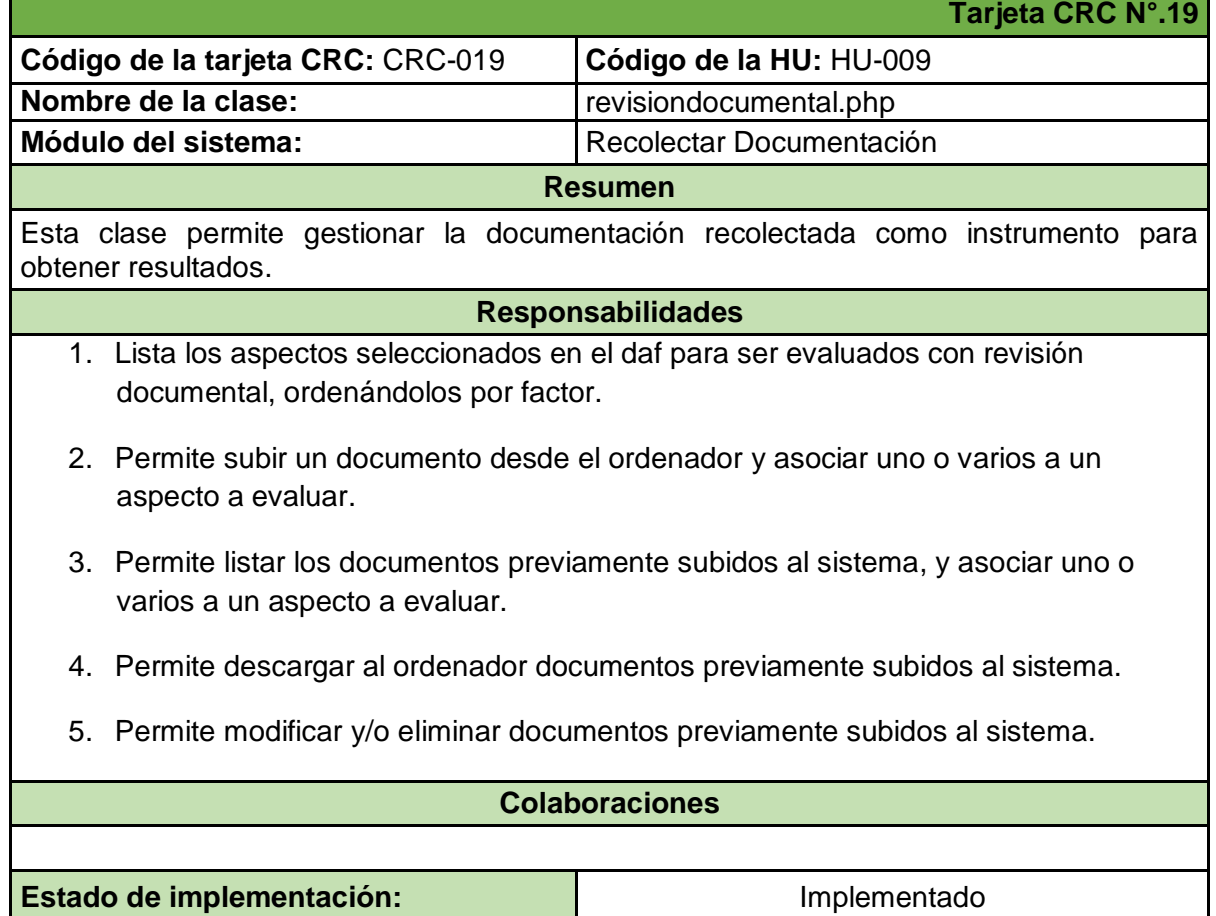

## 7.14. **ANEXO 14:** Pruebas Unitarias – Iteración N°.3

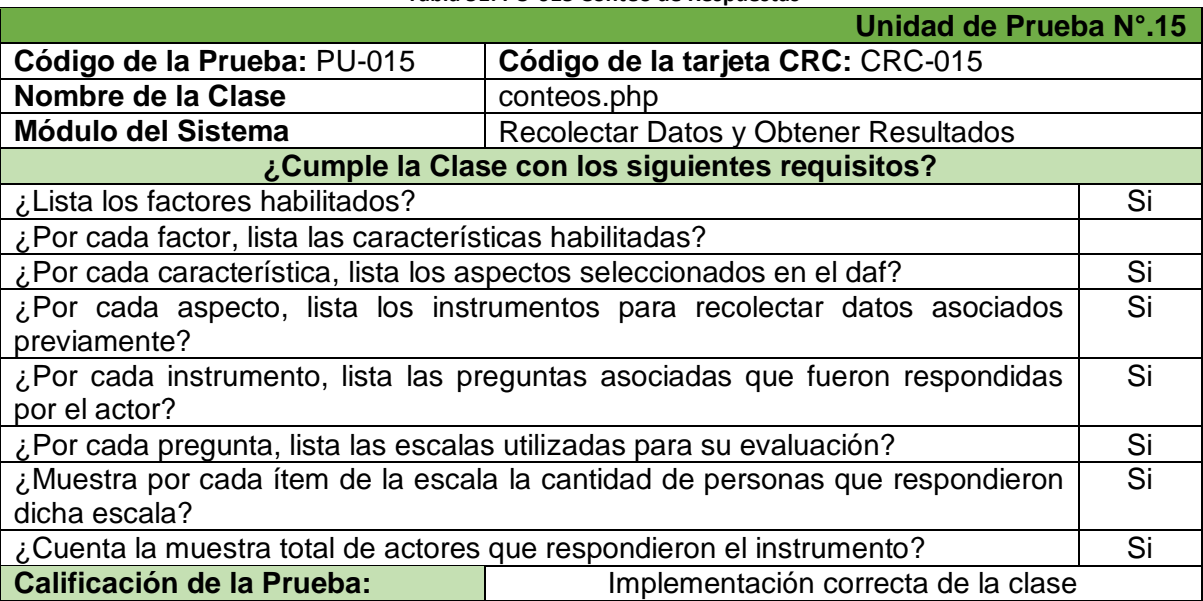

#### **Tabla 51. PU-015 Conteo de Respuestas**

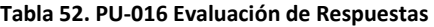

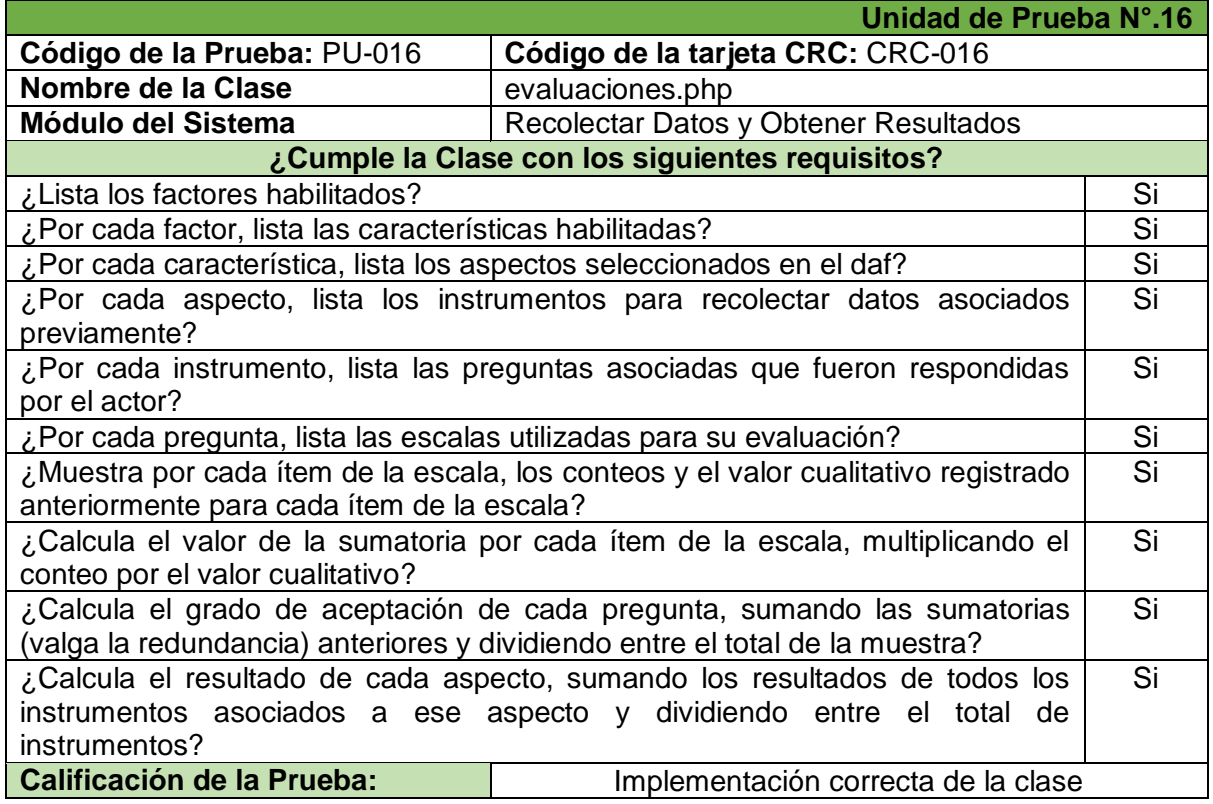

**Tabla 53. PU-017 Generación de Resultados** 

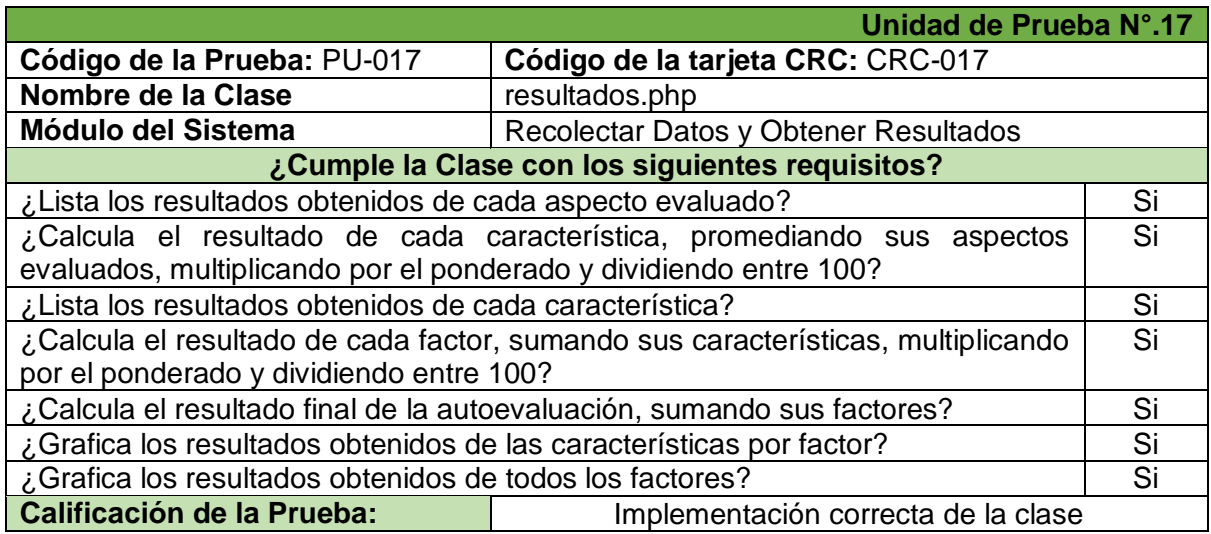

**Tabla 54. PU-018 Respuesta de Instrumentos** 

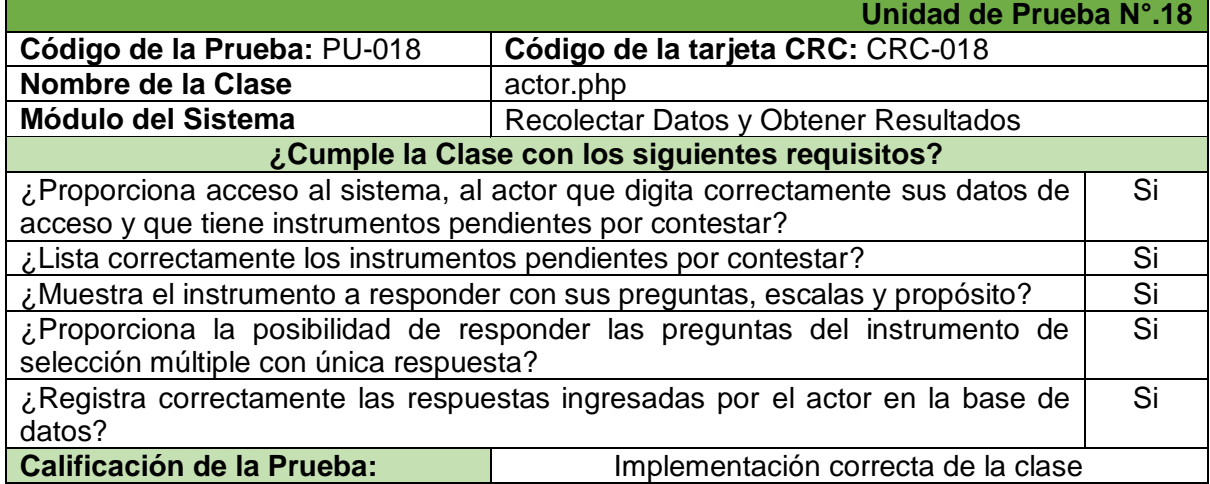

**Tabla 55. PU-019 Gestión de Revisión Documental** 

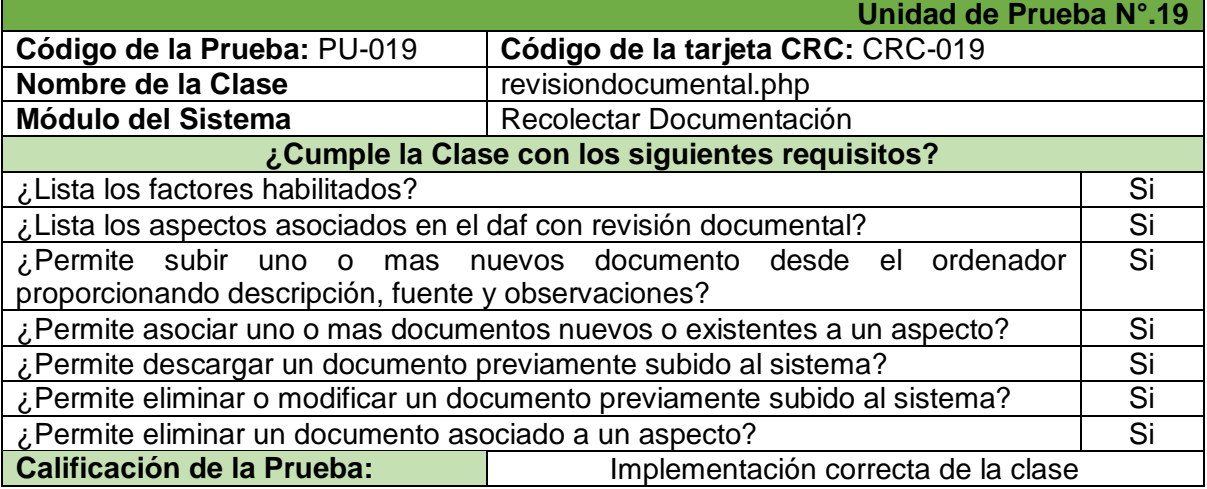

## **7.15. ANEXO 15: Pruebas de Aceptación – Iteración N°.3**

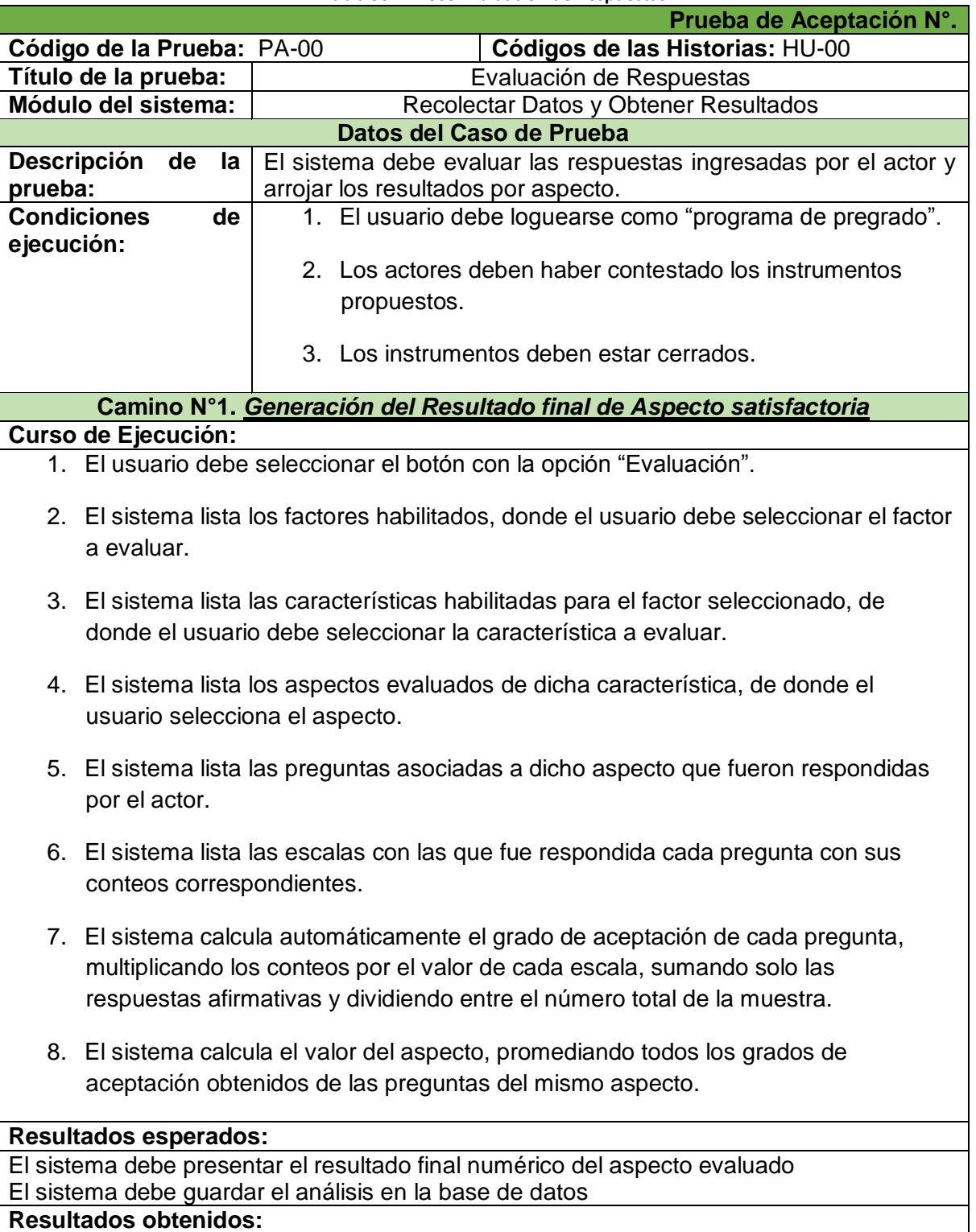

**Tabla 56. PA-005 Evaluación de Respuestas** 

a l

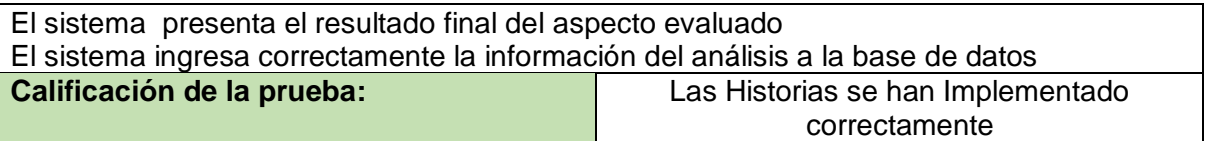

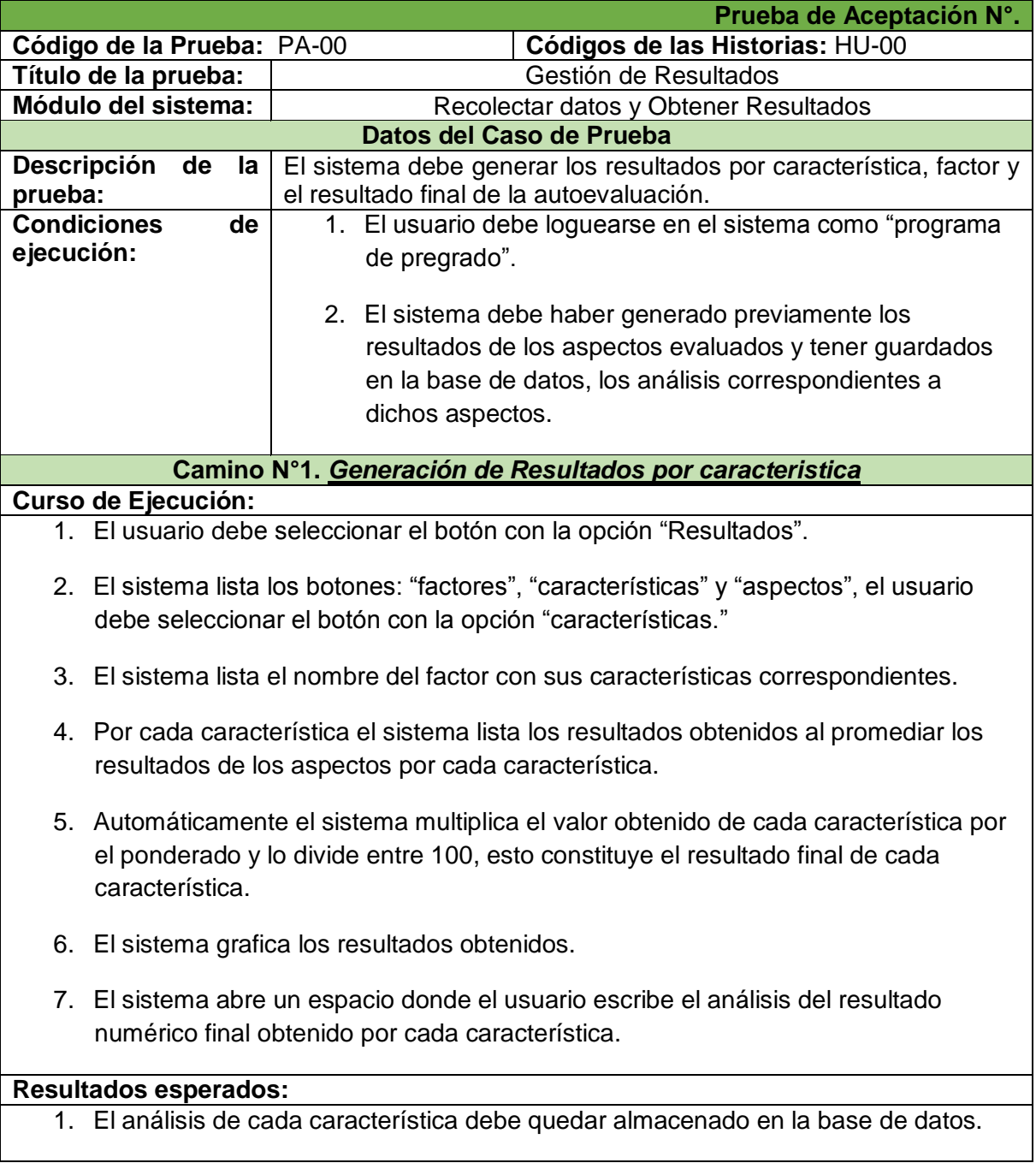

#### **Tabla 57. PA-006 Gestión de Resultados**

2. Mensaje de Registro exitoso visible al usuario.

#### **Resultados obtenidos:**

- 1. La información es ingresada correctamente a la base de datos.
- 2. Mensaje de Registro exitoso visible al usuario.

#### **Camino N°2** *Generación de Resultados finales y por factor*

#### **Curso de Ejecución:**

- 1. El usuario debe seleccionar el botón con la opción "Resultados".
- 2. El sistema lista los botones: "factores", "características" y "aspectos", el usuario debe seleccionar el botón con la opción "factores".
- 3. El sistema lista el nombre de los factores evaluados.
- 4. Por cada factor, el sistema lista los resultados obtenidos al sumar los resultados de sus características.
- 5. Automáticamente el sistema multiplica el valor obtenido de cada factor por el ponderado y lo divide entre 100, esto constituye el resultado final de cada factor.
- 6. El sistema grafica los resultados obtenidos.
- 7. El sistema abre un espacio donde el usuario escribe el análisis del resultado numérico final obtenido por cada factor.
- 8. El sistema suma los resultados de los factores obtenidos y obtiene el resultado final de la autoevaluación.
- 9. El sistema abre un espacio donde el usuario escribe el análisis del resultado numérico final de la autoevaluación.
- 10. El sistema genera automáticamente un "resultado cualitativo" de acuerdo a unas escalas internas previamente determinadas.

#### **Resultados esperados:**

- 1. El análisis de cada factor debe quedar almacenado en la base de datos.
- 2. Mensaje de Registro exitoso visible al usuario.

#### **Resultados obtenidos:**

- 3. La información es ingresada correctamente a la base de datos.
- 4. Mensaje de Registro exitoso visible al usuario.

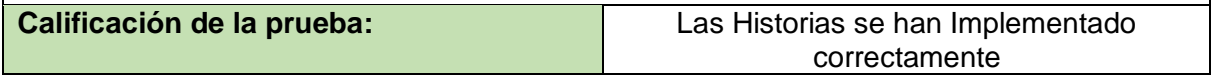

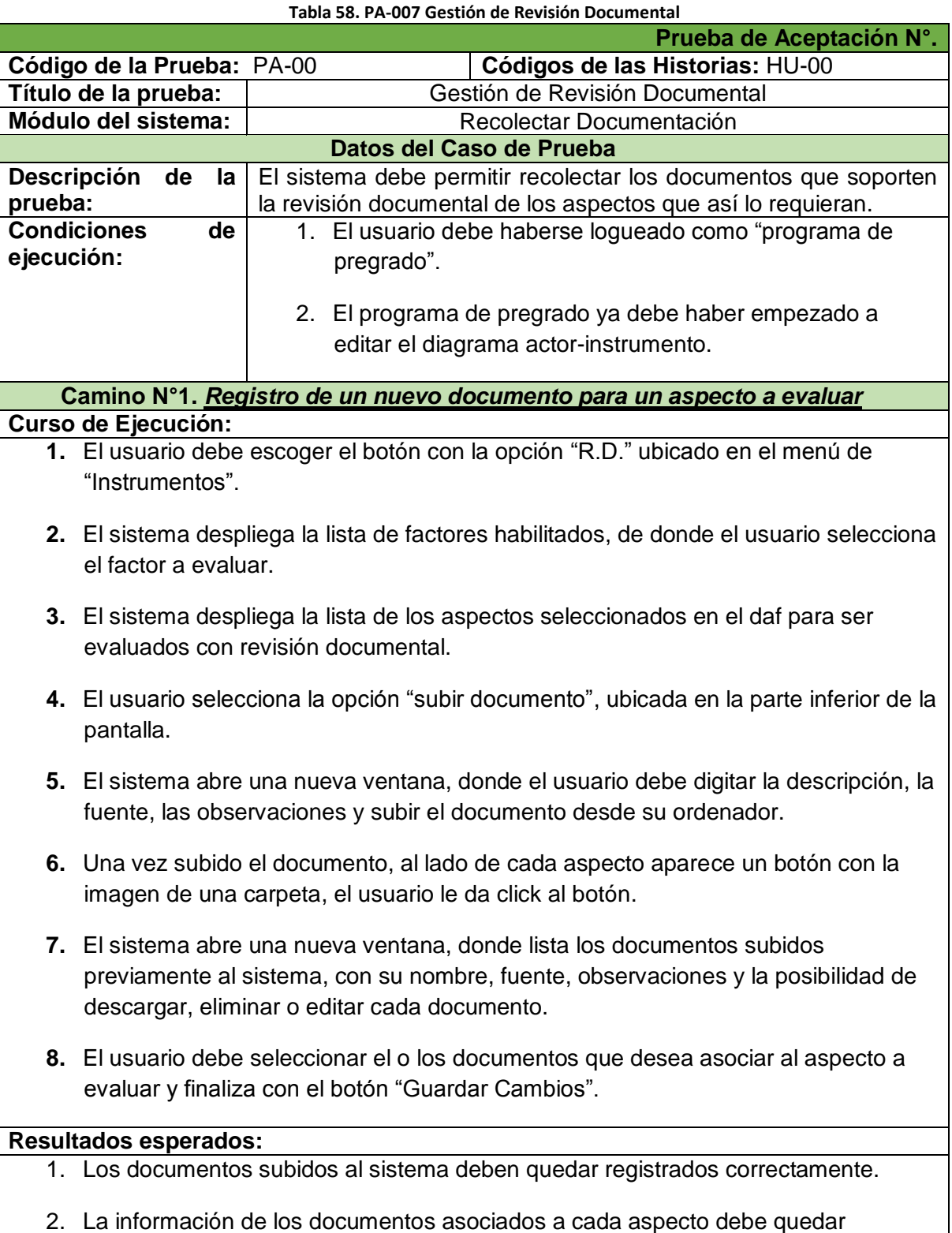

registrada correctamente.

3. Mensaje de registro exitoso visible al usuario.

#### **Resultados obtenidos:**

- 1. Los documentos subidos al sistema ingresan correctamente a la base de datos.
- 2. La información de los documentos asociados a cada aspecto ingresa correctamente a la base de datos.
- 3. Mensaje de registro exitoso visible al usuario.

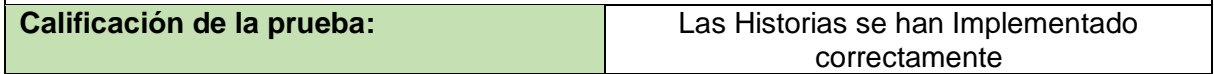

## 7.16. **ANEXO 16:** Historias de Usuario – Iteración N°.4 e Iteración N°.5

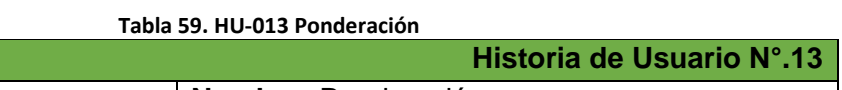

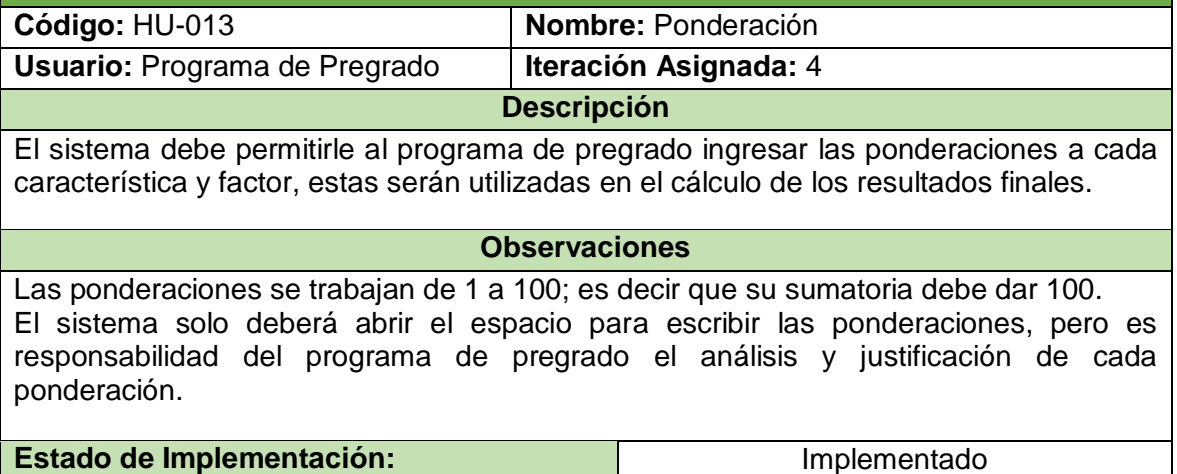

## Ponderación

Uno o varios instrumentos no Han sido cerrados porfavor cierrelos para que no alteren los resultados

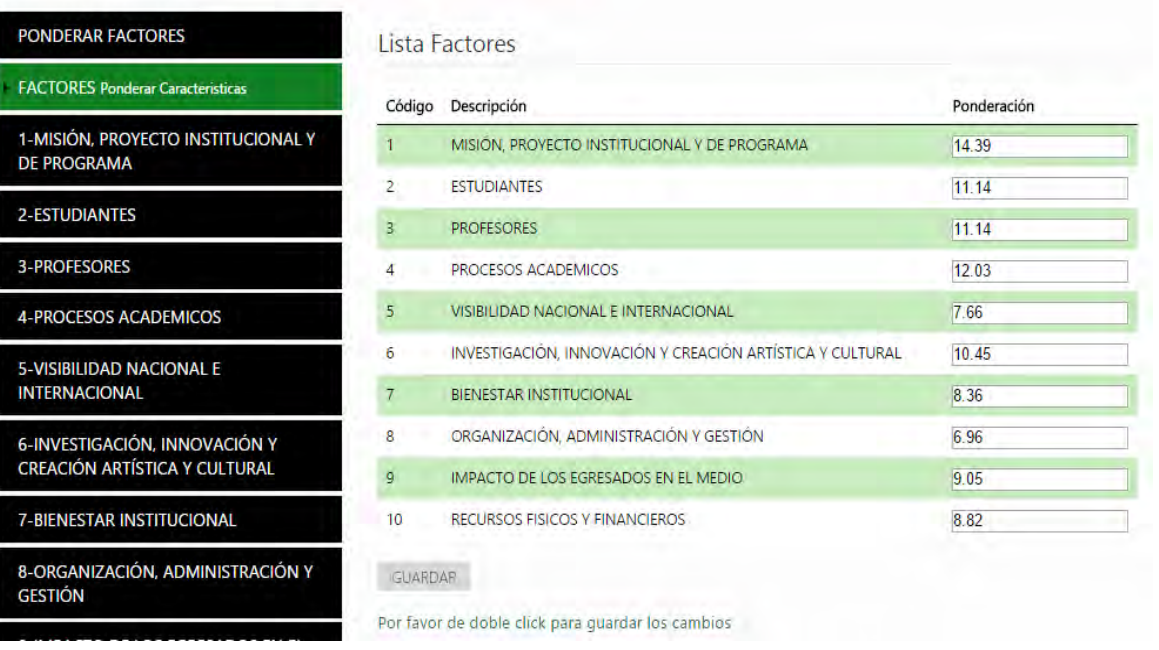

#### **Ilustración 31. Ponderación por factor**

## Ponderación

Uno o varios instrumentos no Han sido cerrados porfavor cierrelos para que no alteren los resultados

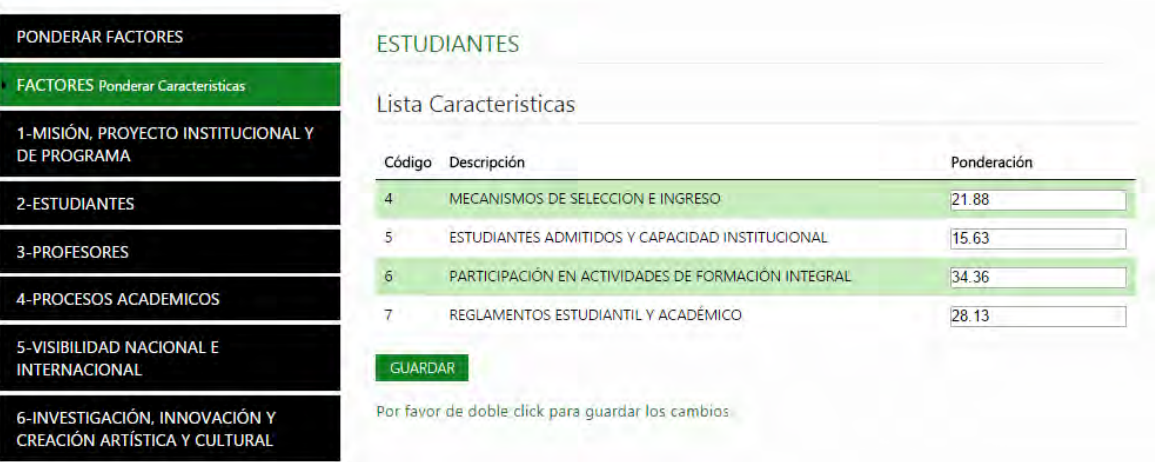

#### **Ilustración 32. Ponderación por característica**

#### **Tabla 60. HU-014 Análisis de Resultados**

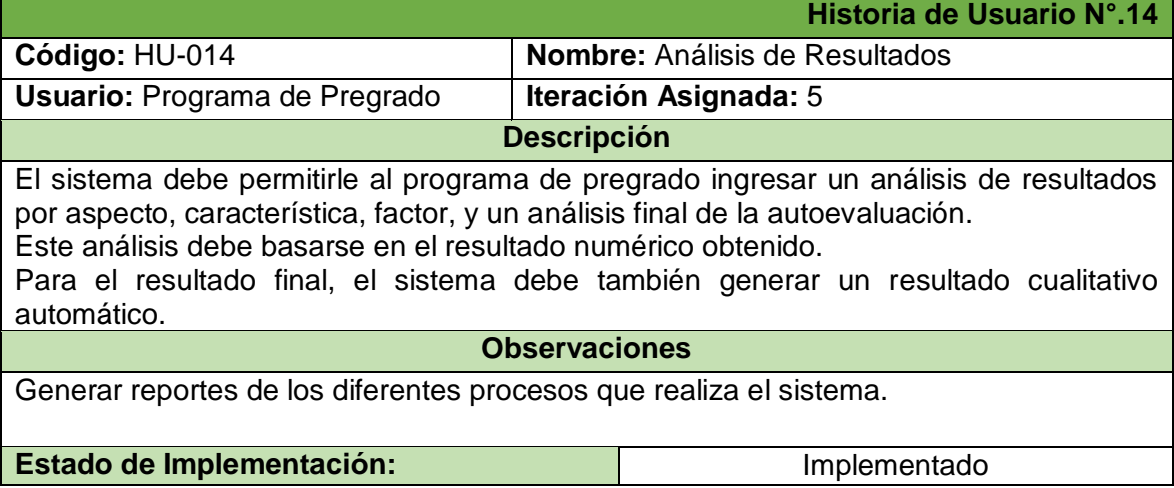

#### Aspecto

d.La institución cuenta con una política eficaz y tiene evidencias sobre alternativas de financiación para facilitar el ingreso y permanencia de los estudiantes que evidencian dificultades económicas.

ANALISIS DE RESULTADO: La mayoria de docentes y estudiantes desconocen politicas de financiación que permitan el ingreso a estudiantes con dificultades económicas, mas sin embargo la oficina de Bienestar universitario, mediante el área de promoción socio económica ofrece diferentes programas orientados a brindar apoyo a aquellos estudiantes que tienen dificultades socio económicas. Los programas que se ofrecen son becas de alimentación, subsidios de vienda y monitorías y tutorías académicas. El Área de Promoción Socio económica ofrece los siguientes servicios: - Becas de alimentación - Subsidios de vivienda - Monitorias - Tutorías Académicas - Convenios

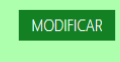

#### **Ilustración 33. Análisis de resultado por aspecto**

 $\sim$   $\sim$ 

con la participación activa del grupo de investigación Galeras.Net.

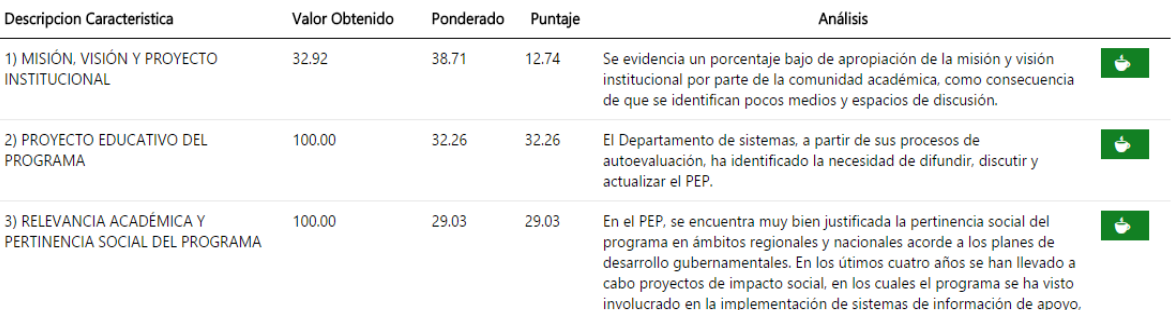

**Ilustración 34. Análisis de resultado por característica**

## Analisis Autoevaluacion

Resultado Autoevaluación: 82.47%

Análisis Autoevaluación:

A partir de la experiencia lograda durante este proceso de prueba piloto, realizada en el transcurso de el semestre B de A partir de la experiencia lograda durante este proceso de prueba piloto, realizada en el transcurso de el semestre B de 2014, realizando encuestas y taleres entre estudiantes, docentes y directivos, se pudo evidenciar el

Resultado Cualitativo: BUENO

**B** GUARDAR CAMBIOS

**Ilustración 35. Análisis de resultado de autoevaluación** 

| Ver 10 v Registros               |                       |                                                                                                    | <b>Buscar:</b>                            |
|----------------------------------|-----------------------|----------------------------------------------------------------------------------------------------|-------------------------------------------|
| <b>Tipo Reportes</b>             | <b>Tipo Actor</b>     | $\Box$                                                                                                    |                                           |
| <b>ANALISIS</b>                  |                       |                                                                                                    |                                           |
| DAF                              | Diagrama Actor Factor | <b>The Contract of the Contract of the Contract of the Contract of the Contract of the Contract of the Contract of the Contract of the Contract of the Contract of the Contract of the Contract of The Contract of The Contract </b> |                                           |
| <b>ENCUESTA</b>                  | <b>ESTUDIANTE</b>     |                                                                                                    |                                           |
| <b>ENCUESTA</b>                  | DOCENTE.              | <b>In</b>                                                                                                    |                                           |
| <b>PONDERACION</b>               |                       |                                                                                                    |                                           |
| <b>REPORTE GENERAL</b>           |                       | $\Box$                                                                                                    |                                           |
| RESULTADOS POR ASPECTOS          |                       |                                                                                                    |                                           |
| RESULTADOS POR CARACTERISTICAS   |                       | $\sqrt{2}$                                                                                                    |                                           |
| <b>RESULTADOS POR FACTORES</b>   |                       |                                                                                                    |                                           |
| <b>REVISION DOCUMENTAL</b>       | C.C.A.                | <b>COLLEGE</b>                                                                                                    |                                           |
| Resultado 1 - 10 de 12 Registros |                       |                                                                                                    | Siquiente<br>$\mathbb{Z}$<br>$\mathbf{1}$ |

7.17. **ANEXO 17:** Acta de Historias de Usuario Aprobadas

## **ACTA DE REUNION**

## Fecha: 22 Octubre de 2014

Lugar: Universidad de Nariño - sede Vipri.

- Iteración Evaluada: Iteración Nº. 4 Gestión de Autoevaluación. ۰ Iteración N°. 5 - Análisis de Autoevaluación.
- Módulos Evaluados: Ponderación, Análisis de Autoevaluación.

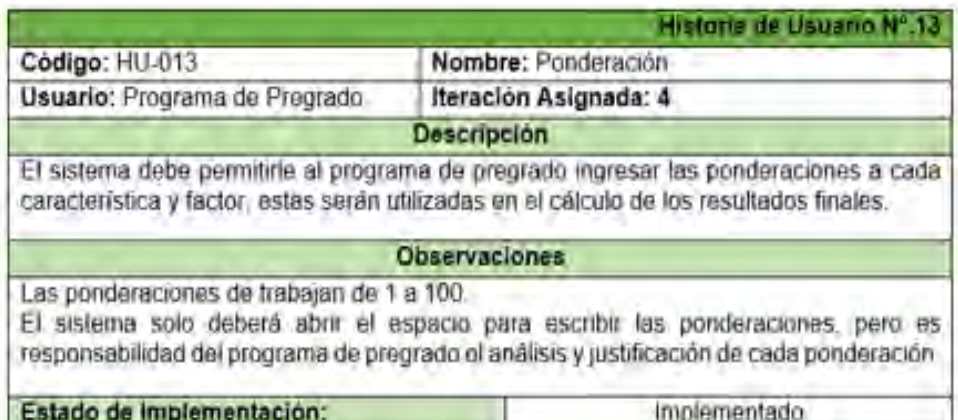

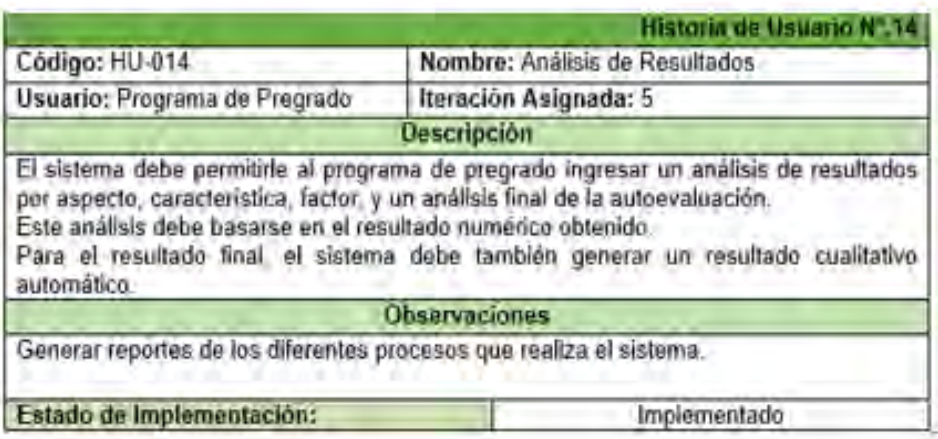

#### PRESENTACION

El presente documento contiene las Historias de Usuario pertenecientes a la cuarta y quinta iteración del proyecto SAC - Sistema Orientado a la Web para soportar el Proceso de Autoevaluación con fines de Acreditación de los Programas de Pregrado de la Universidad de Nariño. Se solicita aprobación para continuar con el normal desarrollo del proyecto. ķ.

Aprueba,

Ing. Luis Obeymar Estrada Asesor del proyecto

## 7.18. **ANEXO 18:** Tarjetas CRC – Iteración N°.4 e Iteración N°.5

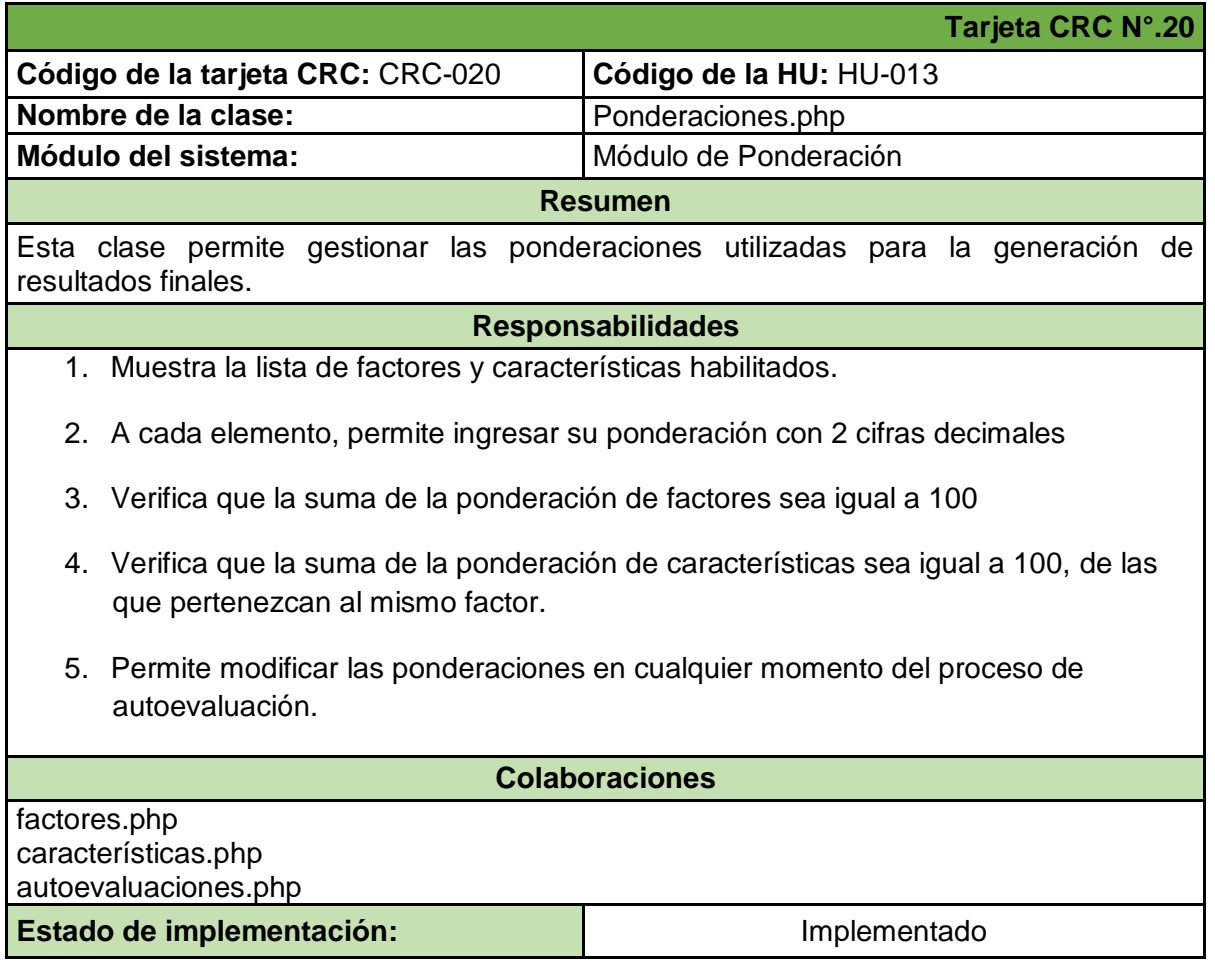

#### **Tabla 61. CRC-020 Gestión de Ponderaciones**

#### **Tabla 62. CRC-021 Análisis de Autoevaluación**

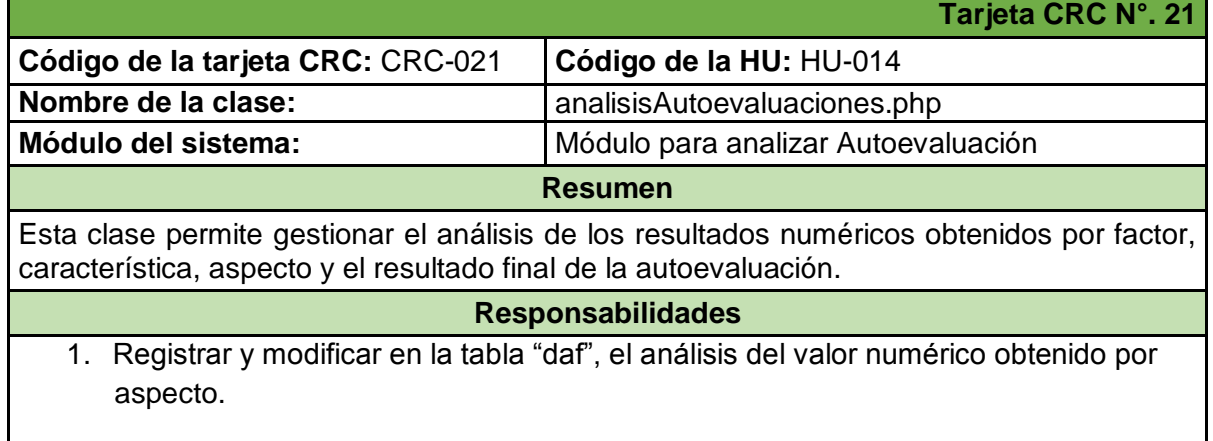

- 2. Registrar y modificar en la tabla "ponderación\_caracteristica", el análisis del valor numérico obtenido por característica.
- 3. Registrar y modificar en la tabla "ponderación\_factor", el análisis del valor numérico obtenido por factor.
- 4. Registrar y modificar en la tabla "autoevaluaciones", el análisis del valor numérico final obtenido para todo el proceso de autoevaluación.
- 5. Generar automáticamente el "análisis cualitativo", a partir del resultado numérico final de la autoevaluación, de acuerdo a una escala predefinida.
- 6. Permite cerrar el proceso de autoevaluación, una vez se hayan llevado a cabo todos los sub procesos.
- 7. Impide modificar una autoevaluación cerrada.

#### **Colaboraciones**

**Tabla 63. CRC-022 Generación de Reportes** 

daf.php **Estado de implementación:**  $\vert$  **Implementado** 

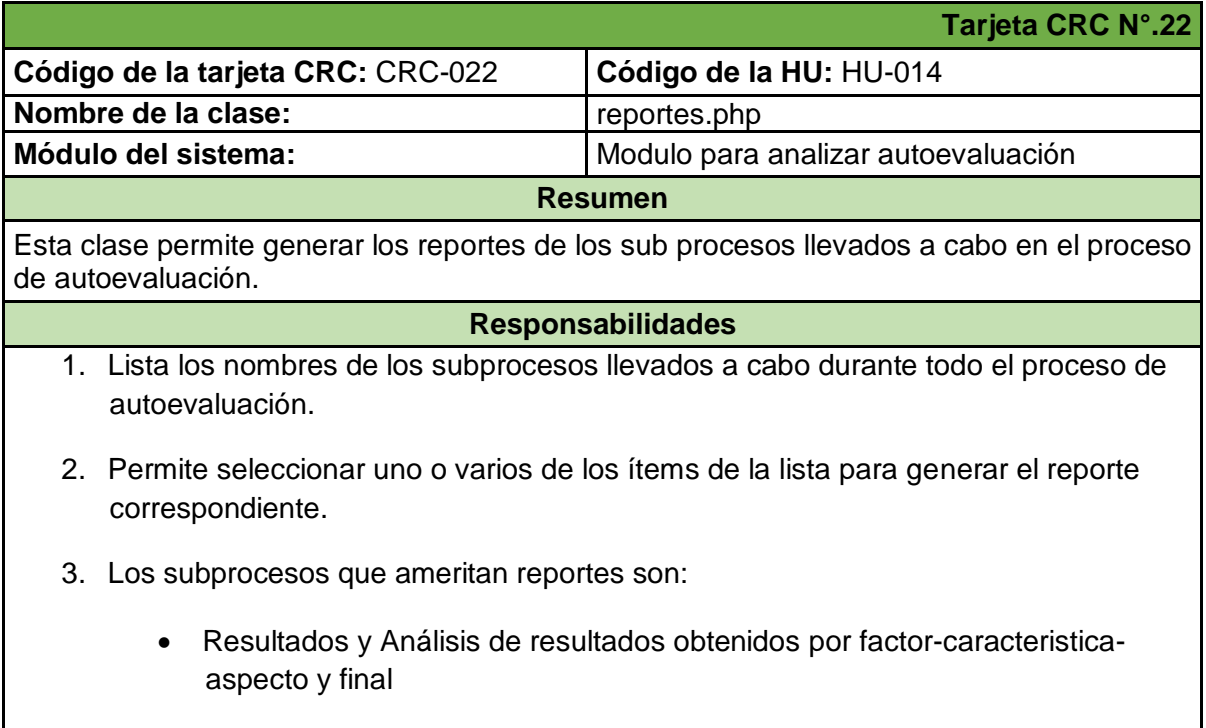

• Daf

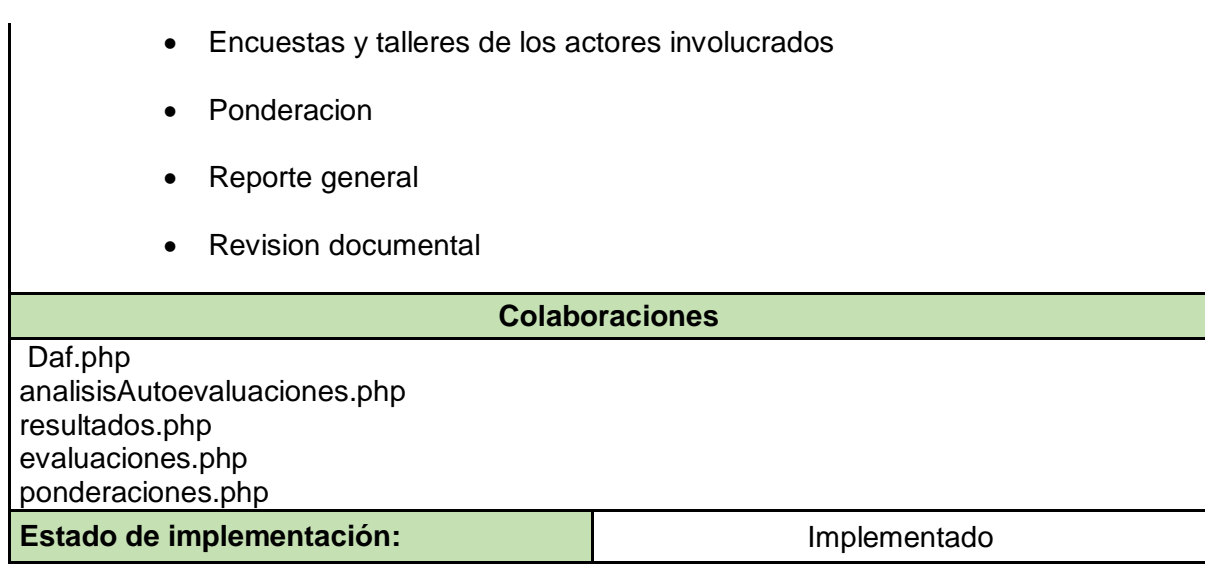
# **7.19. ANEXO 19: Pruebas Unitarias – Iteración N°.4 e Iteración N°.5**

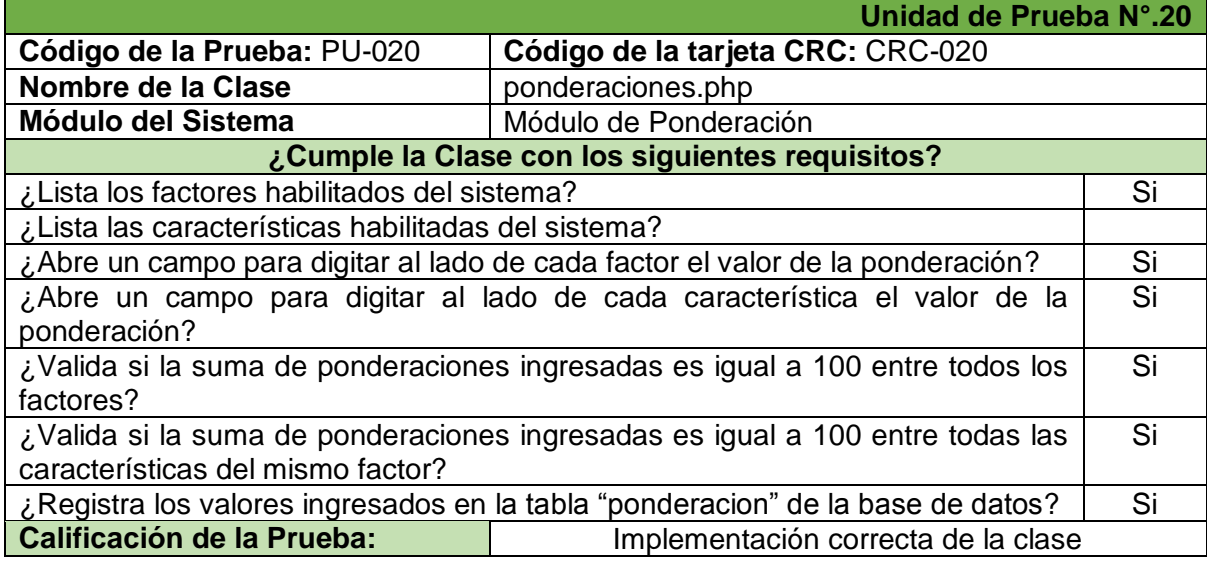

**Tabla 64. PU-020 Gestión de Ponderaciones** 

**Tabla 65. PU-021 Análisis de autoevaluación** 

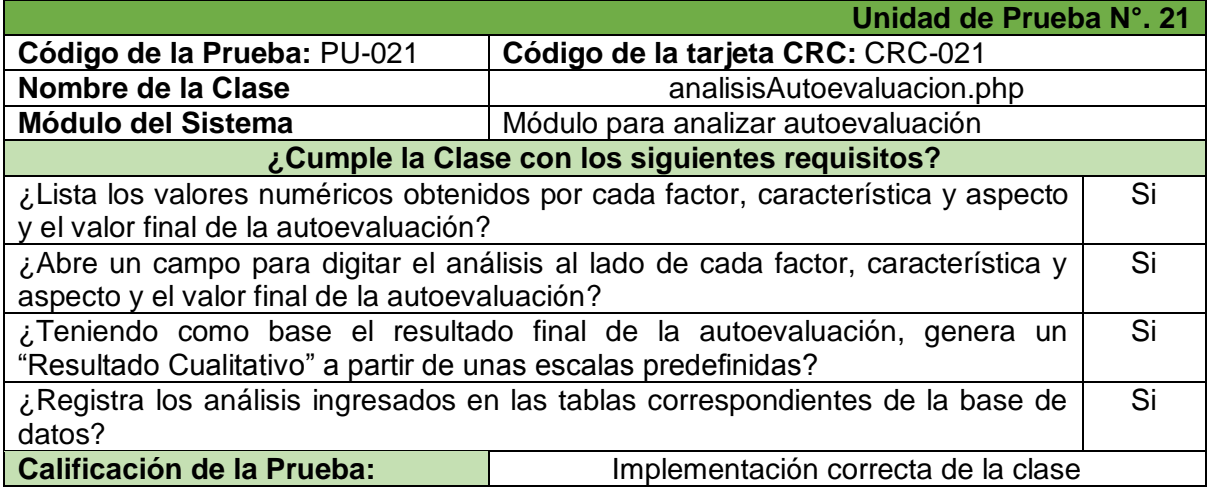

#### **Tabla 66. PU-022 Generación de Reportes**

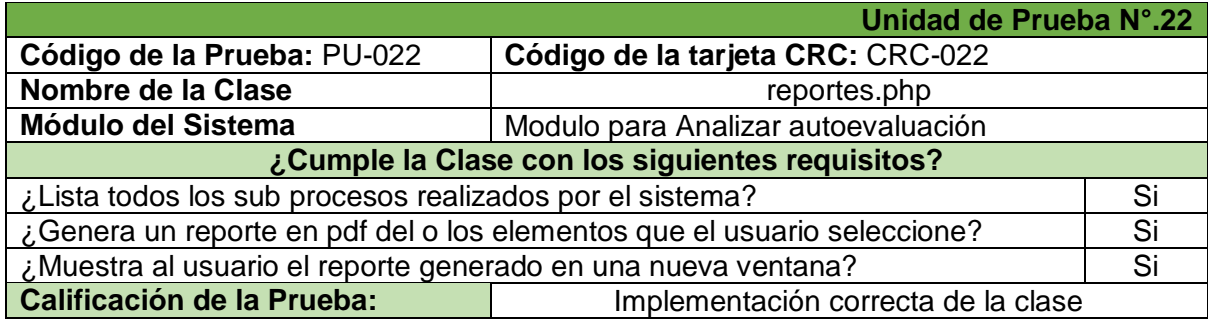

## 7.20. **ANEXO 20:** Pruebas de Aceptación – Iteración N°.4 e Iteración N°.5

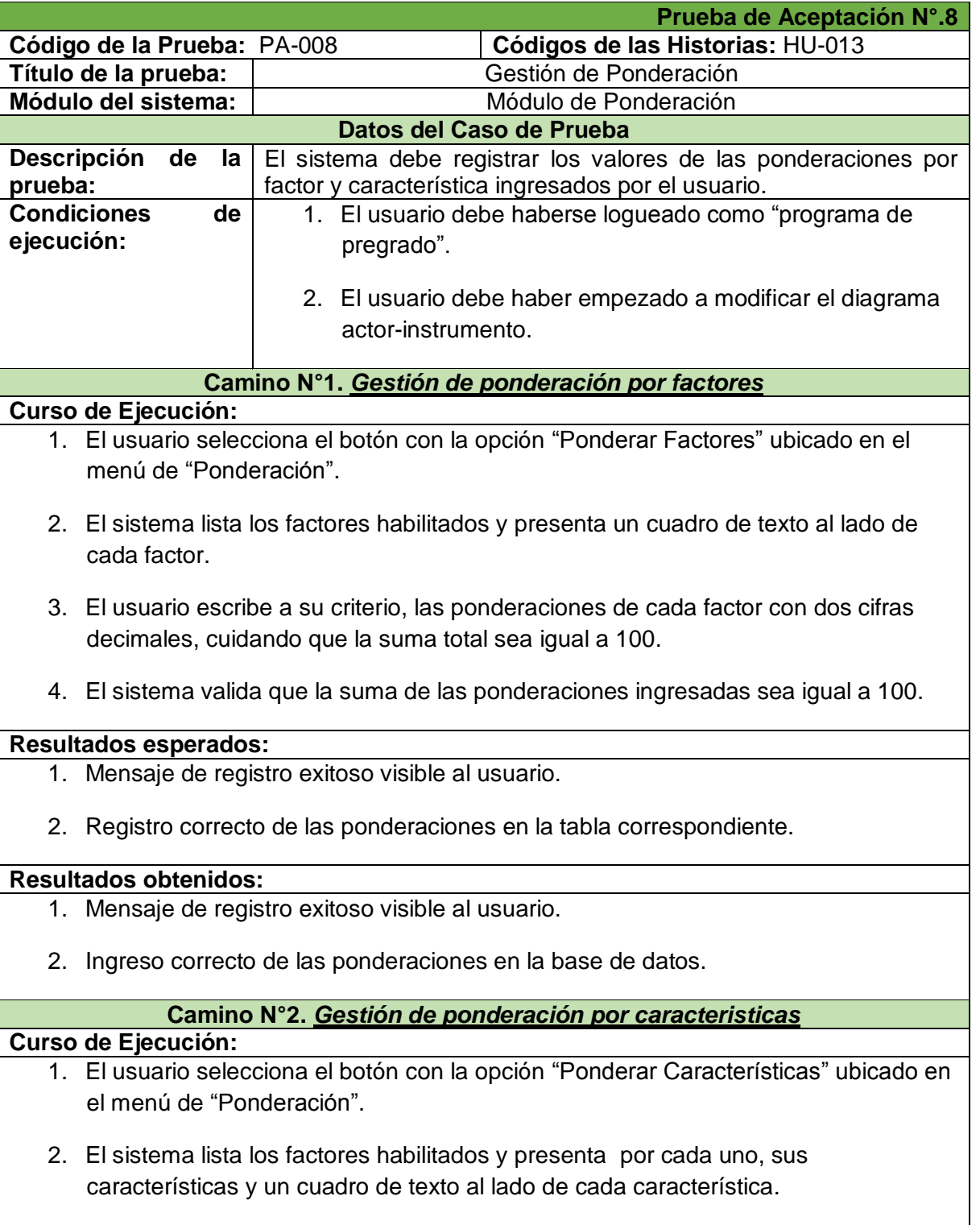

**Tabla 67. PA-008 Gestión de Ponderación** 

- 3. El usuario escribe a su criterio, las ponderaciones de cada característica (por cada factor) con dos cifras decimales, cuidando que la suma total de las características en cada factor sea igual a 100.
- 4. El sistema valida que la suma de las ponderaciones ingresadas sea igual a 100.

#### **Resultados esperados:**

- 1. Mensaje de registro exitoso visible al usuario.
- 2. Registro correcto de las ponderaciones en la tabla correspondiente.

### **Resultados obtenidos:**

- **1.** Mensaje de registro exitoso visible al usuario.
- **2.** Ingreso correcto de las ponderaciones en la base de datos.

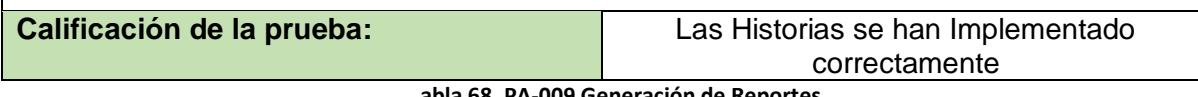

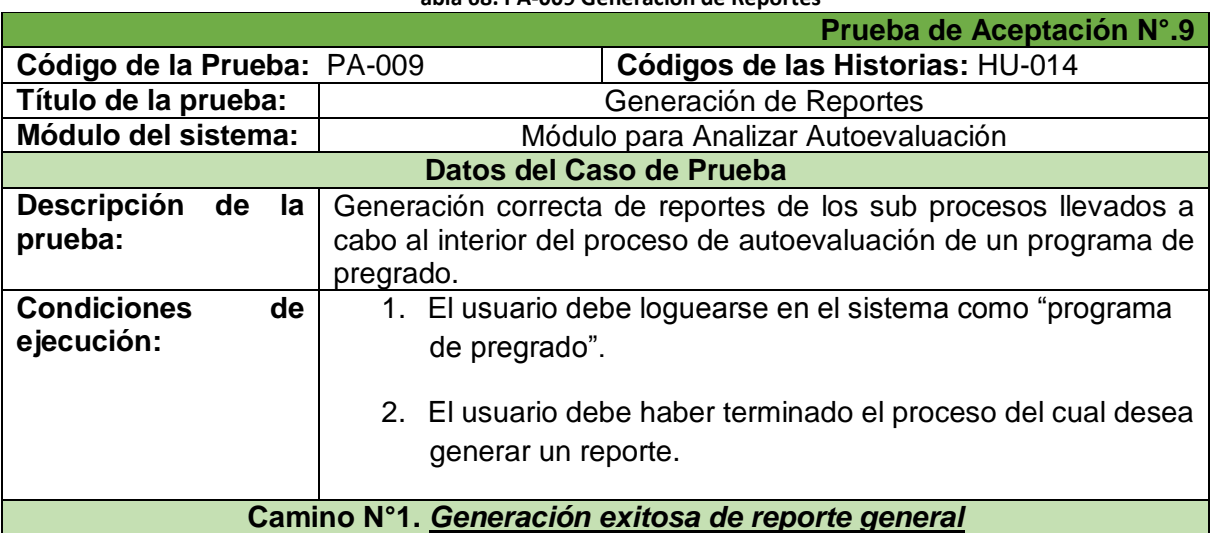

### **Curso de Ejecución:**

- **1.** El usuario presiona el botón con la opción "Reportes".
- **2.** El sistema lista los nombres de los sub procesos terminados hasta el momento.
- **3.** El usuario selecciona la opción "Reporte General" y presiona el botón "Generar Reporte".
- **4.** El sistema verifica que exista la información requerida, ósea que el sub proceso esté terminado.
- **5.** El sistema muestra una nueva ventana que contiene el reporte generado en pdf.

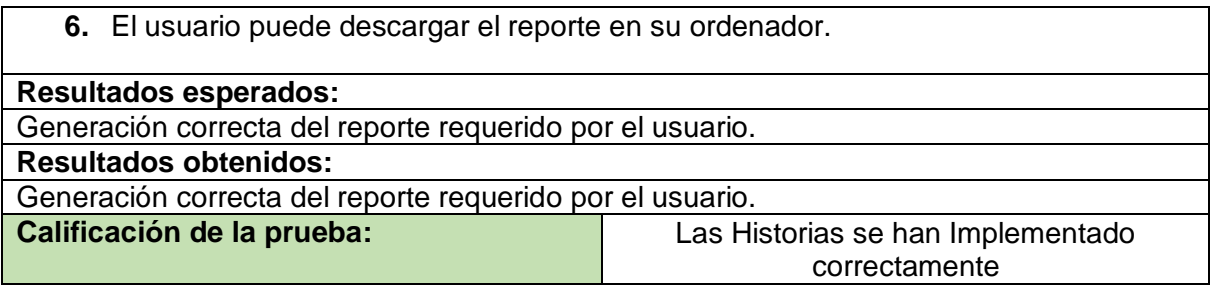